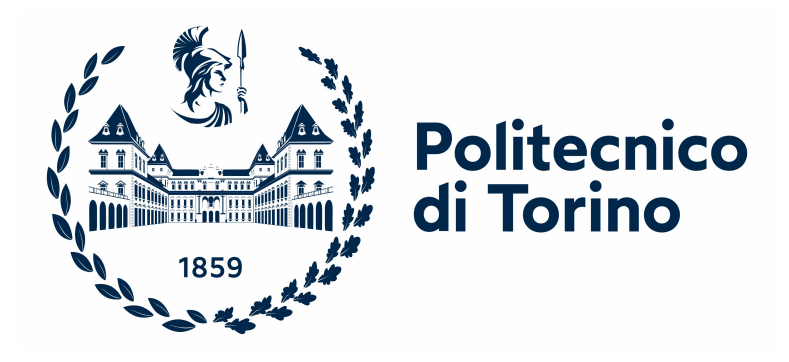

## **POLITECNICO DI TORINO**

## **Corso di Laurea Magistrale in Ingegneria Biomedica**

A.A 2022/2023 Sessione di Laurea Dicembre 2023

# **Modellazione 3D e Digital Twin per Applicazioni Mediche**

**Relatori Candidato** Prof. Gianni Coppa (DET) Clara Calastri Dott.ssa Faiza Bourhaleb (i-See s.r.l)

# **Sommario**

Oggetto di questo progetto di tesi è l'applicazione della modellazione 3D di un *digital twin* umano per lo studio della radioembolizzazione come trattamento del carcinoma epatocellulare, sesta neoplasia più comune al mondo. Tale tecnica prevede l'iniezione nell'arteria epatica di sfere di dimensioni micrometriche contenenti un isotopo radioattivo. Le microsfere, attraverso il flusso sanguigno, arrivano al tumore e rilasciano radioattività per settimane, ottenendo un trattamento mirato e prolungato.

L'utilizzo di *digital twin* in ambito medico fornisce uno strumento ideale per l'ottimizzazione dei trattamenti radioterapici, consentendo di massimizzare l'efficacia terapeutica e minimizzare i danni ai tessuti circostanti.

Nel corso dello studio è stato sviluppato un modello 3D di un fantoccio ed una rappresentazione semplificata del fegato e della sua vascolarizzazione. Sono state realizzate immagini TC della zona di interesse ottenendo, inoltre, dati relativi al coefficiente di attenuazione e alla composizione.

Sono state eseguite simulazioni Monte Carlo, utilizzando OneSeePlan di *i-See s.r.l.* utilizzando come input i dati ottenuti, ed è stata studiata l'interazione delle particelle ionizzanti con i tessuti epatici, valutando la distribuzione della dose.

Si è presupposto che l'intera quantità del farmaco si concentrasse all'interno del tumore epatico, consentendo una valutazione preliminare della distribuzione di dose.

# **Abstract**

The aim of this thesis project is a 3D modeling of a human digital twin for the study of radioembolization as a treatment for hepatocellular carcinoma. This pathology is the sixth most common disease worldwide. This technique involves the injection of microspheres containing a radioactive isotope into the hepatic artery. These microspheres, carried by the blood flow, reach the tumor and release radioactivity over weeks, achieving targeted and prolonged treatment over time.

The use of digital twins in the medical field provides an ideal tool for optimizing radiotherapeutic treatments, allowing for the maximization of therapeutic efficacy and the minimization of damage to surrounding tissues.

Throughout the study, we have developed a 3D digital twin and a simplified representation of the liver and its vascularization. We obtained CT images of the area of interest, along with data related to the attenuation coefficient and composition.

Monte Carlo simulations were performed using OneSeePlan of i-See s.r.l., utilizing the obtained data as input. The interaction of ionizing particles with liver tissues was studied, assessing the dose distribution.

It was assumed that the entire quantity of the drug would concentrate within the hepatic tumor, enabling a preliminary assessment of the dose distribution.

*"Today is only one day in all the days that will ever be. But what will happen in all the other days that ever come can depend on what you do today."* Ernest Hemingway

# **Indice**

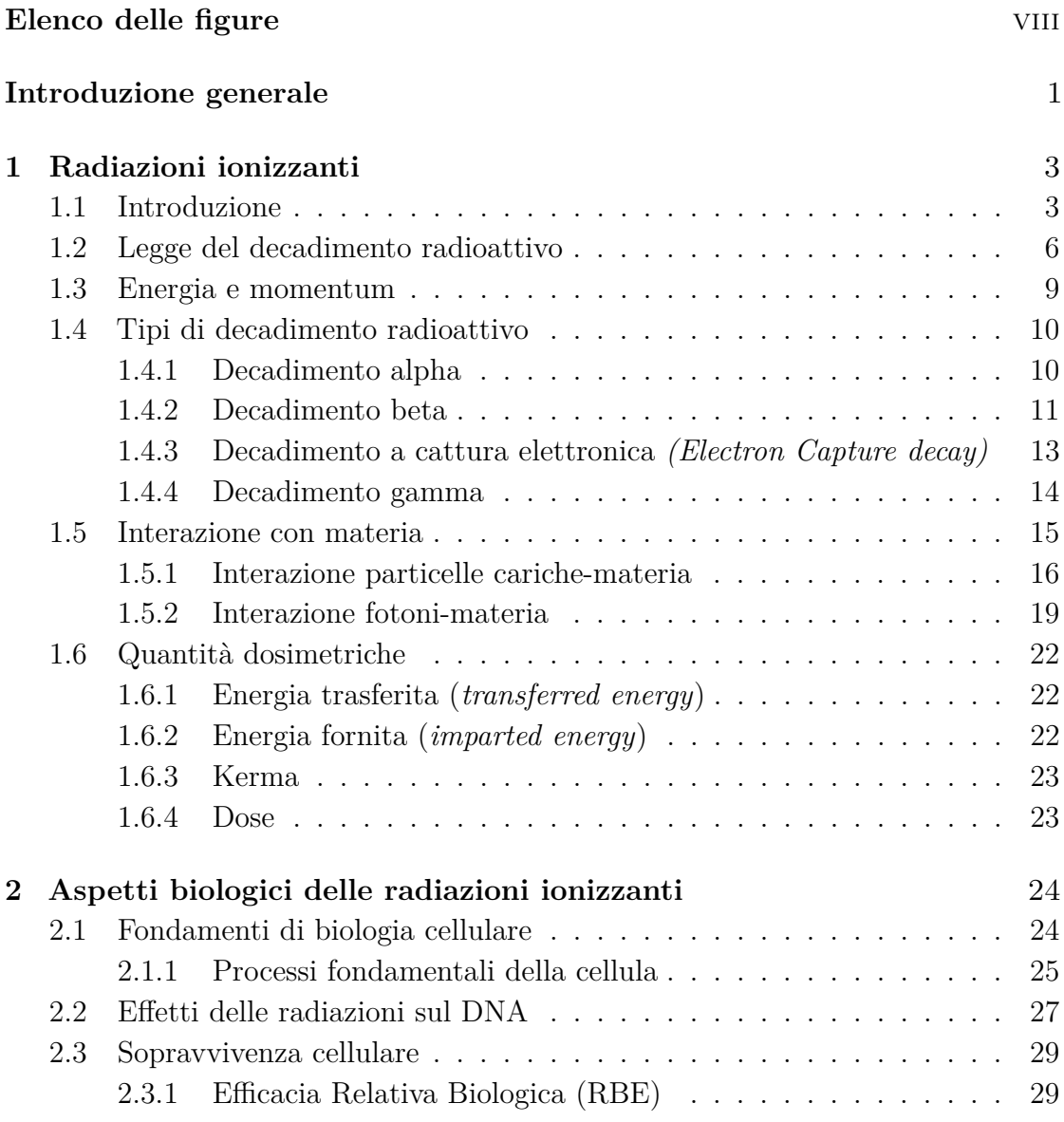

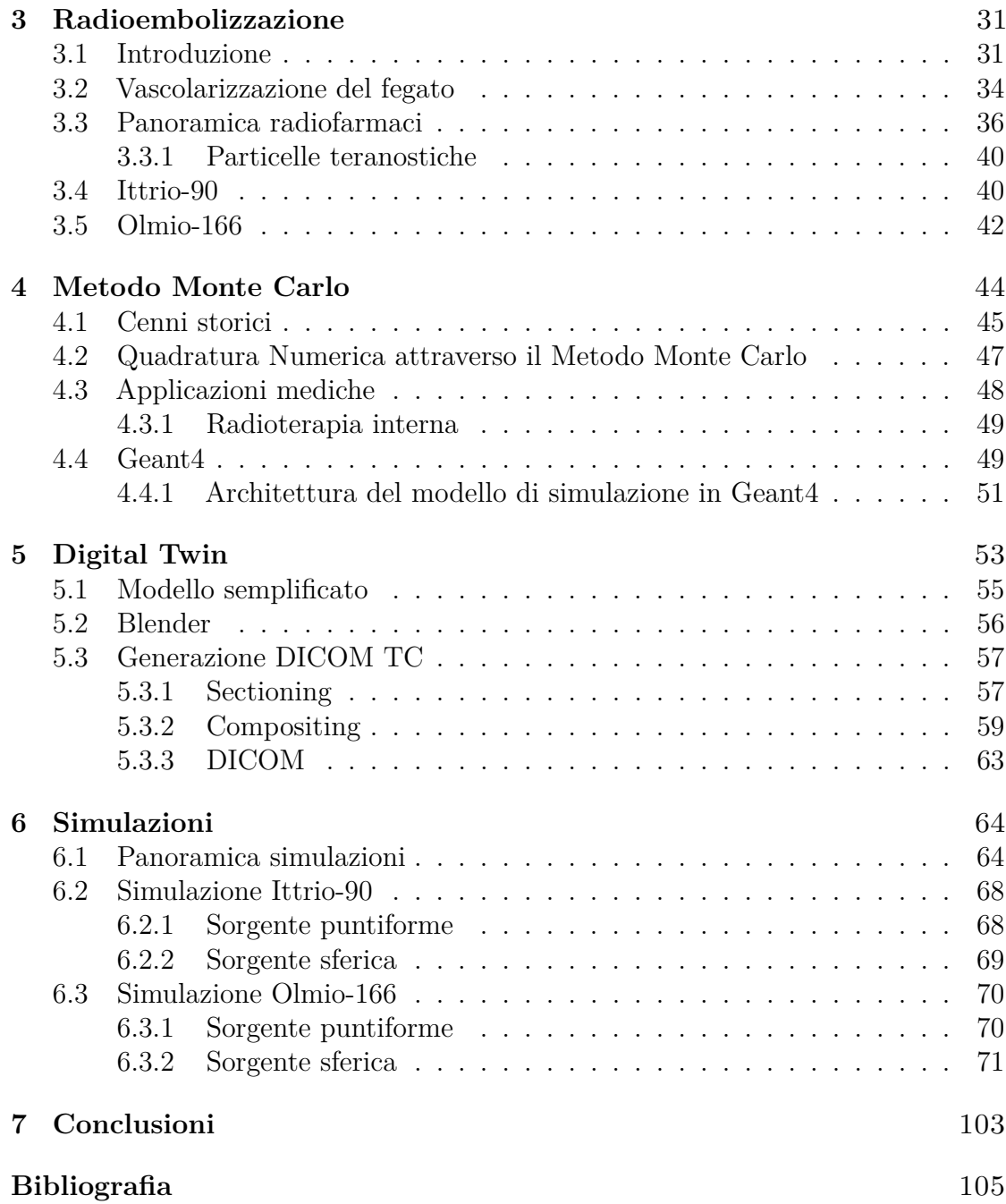

# <span id="page-8-0"></span>**Elenco delle figure**

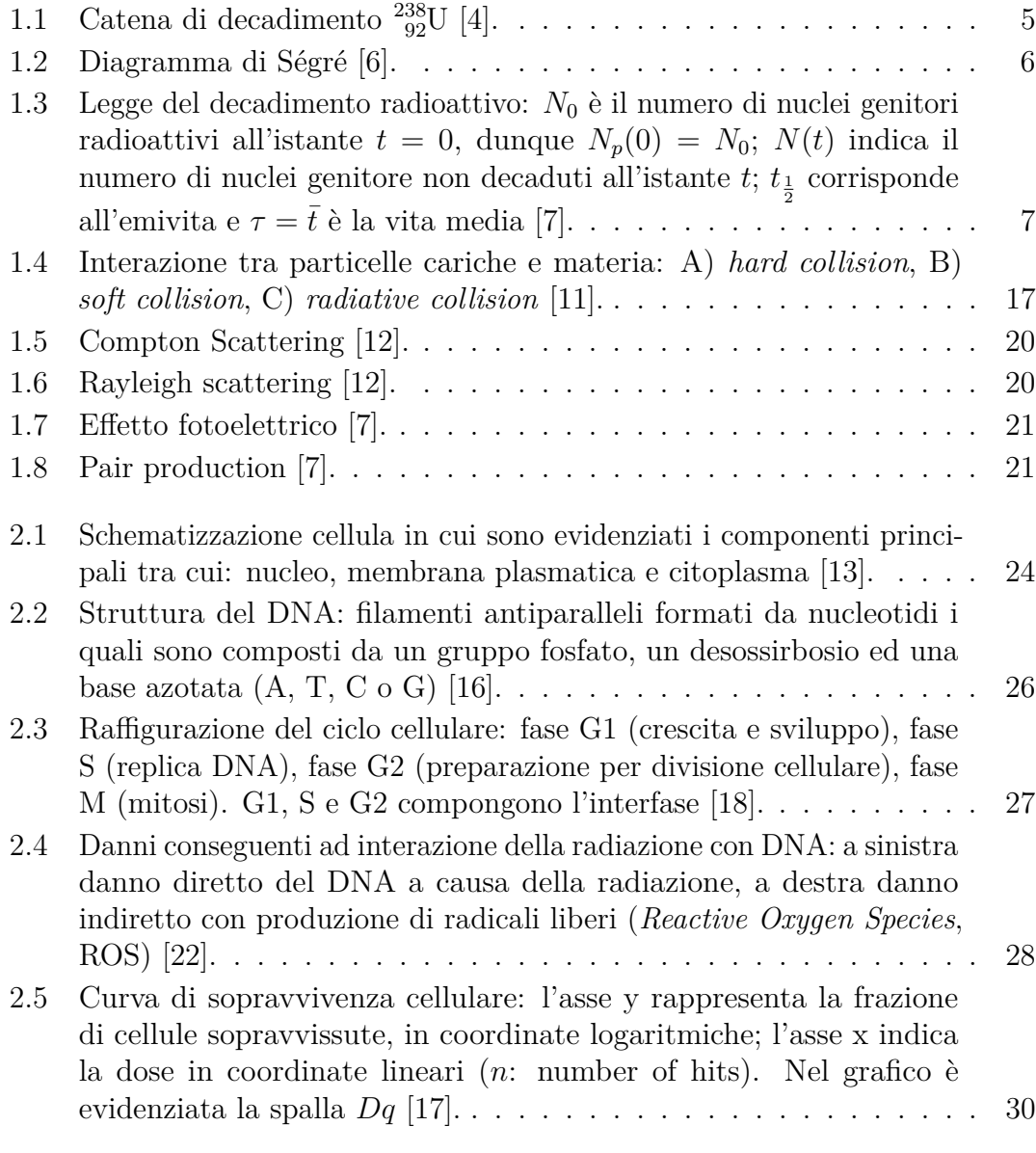

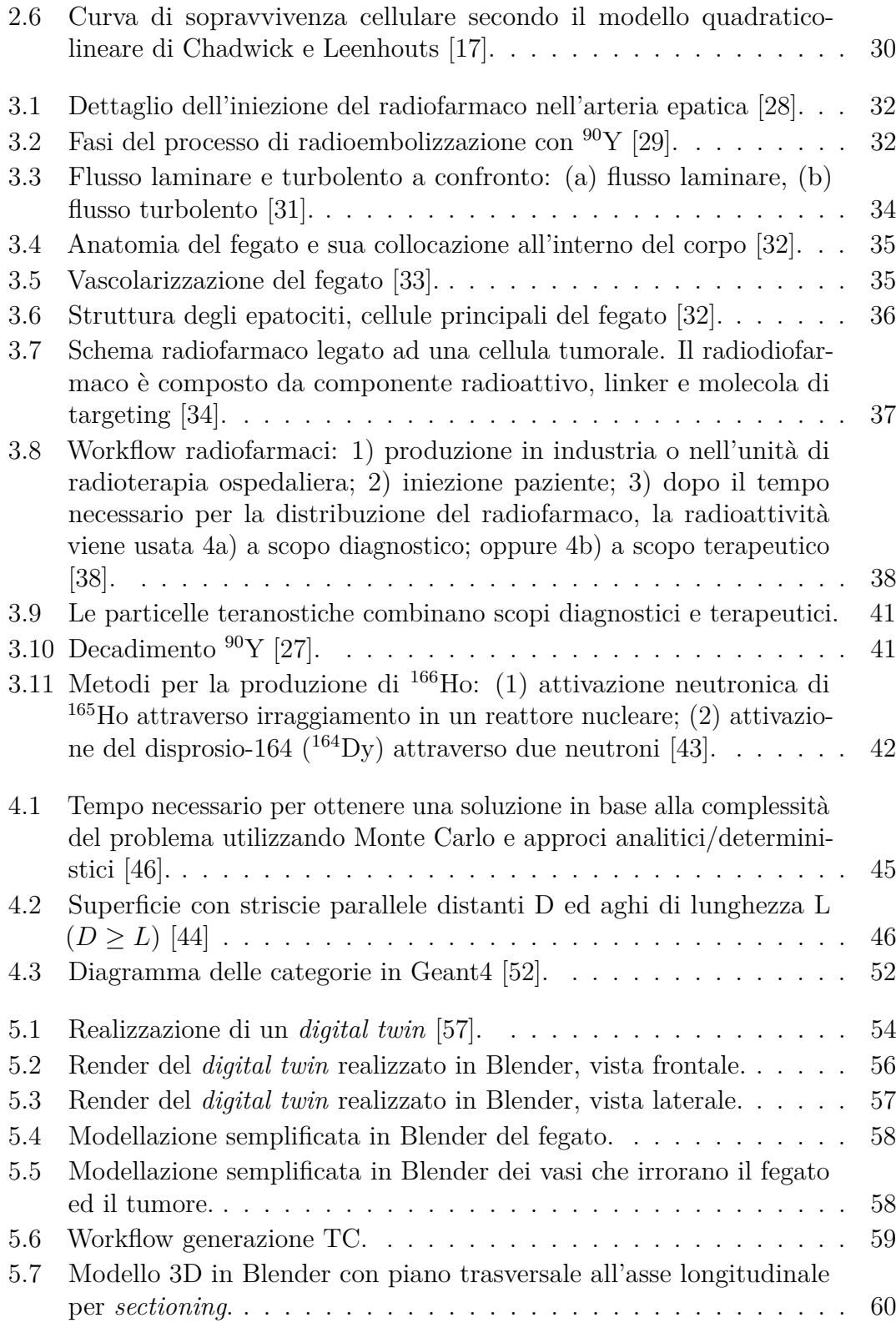

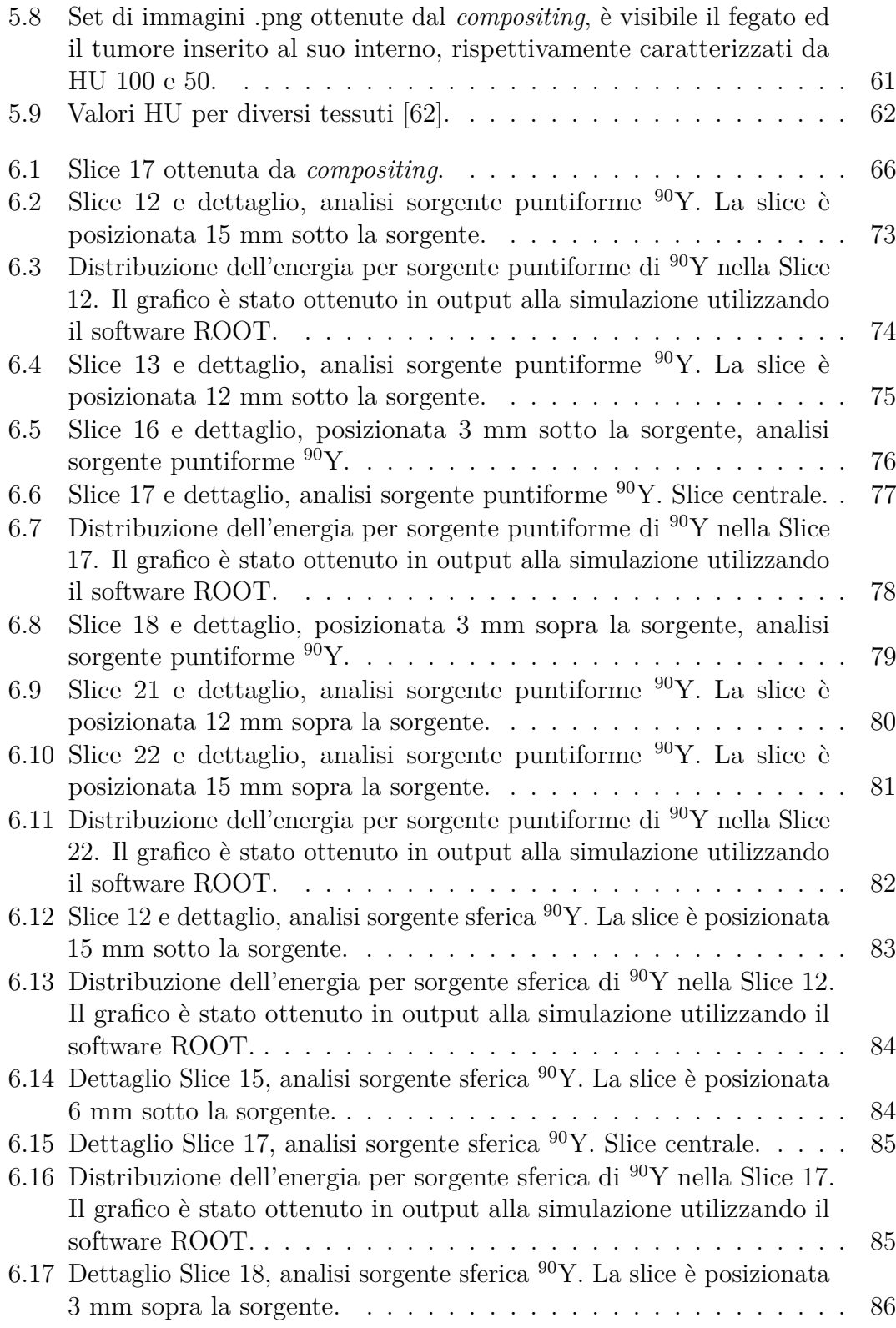

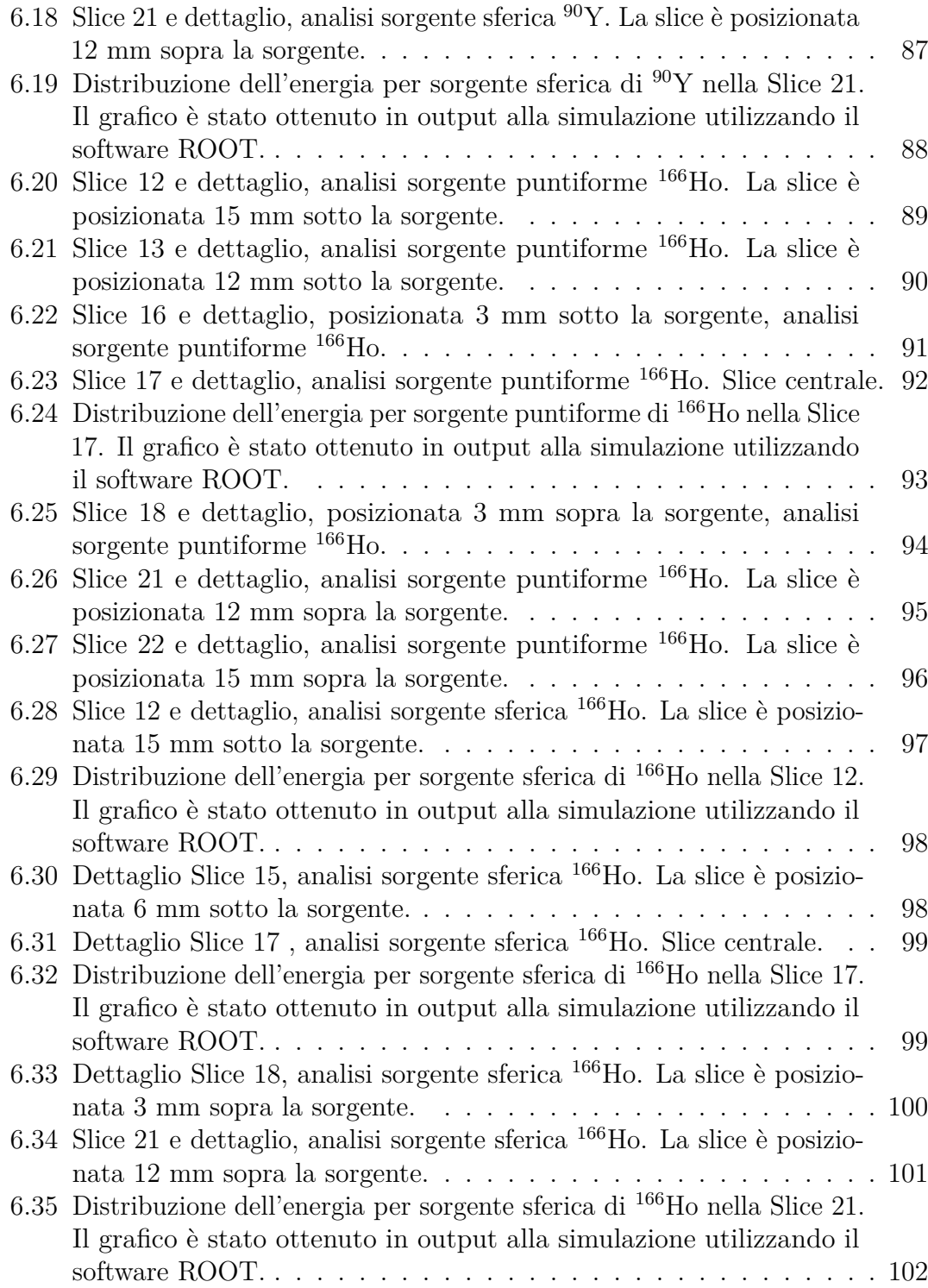

# **Introduzione generale**

Il cancro è una condizione patologica caratterizzata dalla proliferazione incontrollata e dalla diffusione di cellule con mutazioni genetiche anomale. Le cellule tumorali, se maligne, sono in grado di invadere altri tessuti, il flusso sanguigno ed i vasi linfatici, portando alla formazione di metastasi in parti diverse del corpo. Il cancro, nelle sue diverse localizzazioni e forme, rappresenta una delle principali cause di mortalità nel mondo.

In Italia, si stima che nel 2022 siano state effettuate circa 391.000 nuove diagnosi di tumore, escludendo i tumori della cute non melanomi [\[1\]](#page-117-3).

Esistono diverse modalità di trattamento, tra cui chirurgia, chemioterapia, radioterapia, immunoterapia e terapie mirate. Ad esempio, la radioterapia si basa sull'uso di radiazioni ionizzanti per danneggiare il DNA delle cellule tumorali provocandone la morte; questo approccio si è dimostrato efficace da solo o in combinazione con altre terapie.

Inoltre, possono essere impiegati trattamenti di medicina nucleare, in cui vengono utilizzati radionuclidi per diagnosticare e trattare molte malattie: i prodotti di decadimento permettono di identificare e/o distruggere le cellule tumorali.

Questo progetto di tesi si focalizza sul trattamento del carcinoma epatocellulare (HCC), la sesta neoplasia più diffusa a livello globale [\[2\]](#page-117-4). Una delle terapie utilizzate per il suo trattamento è la radioembolizzazione che prevede l'iniezione di microsfere contenenti isotopi radioattivi nell'arteria epatica, consentendone un accumulo specifico nel tumore stesso.

In campo medico i *digital twin*, rappresentazione virtuale di un oggetto fisico o di un sistema, permettono di esplorare in modo virtuale diversi scenari di trattamento prima di procedere con le procedure effettive. Questi modelli offrono dunque l'opportunità di massimizzare l'efficacia terapeutica e minimizzare il danneggiamento dei tessuti circostanti.

Nello specifico, questa tesi mira ad investigare come queste tecnologie possono

essere combinate con simulazioni Monte Carlo, eseguite con il software Geant4, per effettuare una valutazione della dose rilasciata nei tessuti epatici in seguito alla radioembolizzazione. Le simulazioni Monte Carlo costituiscono uno strumento cruciale poiché consentono di calcolare in modo accurato l'assorbimento di radiazioni da parte dei tessuti bersaglio e dei tessuti sani circostanti, contribuendo così a definire protocolli di trattamento ottimizzati e personalizzati.

In questa ricerca, è stato sviluppato un *digital twin* che rappresenta il paziente ed il suo fegato. Gli isotopi radioattivi <sup>90</sup>Y e <sup>166</sup>Ho, ampiamente impiegati nella radioembolizzazione, sono stati adeguatamente modellati all'interno delle simulazioni Monte Carlo, così come la fisica del processo ed il decadimento. Il radiofarmaco è stato ipotizzato essere completamente concentrato all'interno del tumore.

# <span id="page-15-0"></span>**Capitolo 1 Radiazioni ionizzanti**

## <span id="page-15-1"></span>**1.1 Introduzione**

L'**atomo** è l'unità fondamentale della materia, composto da un nucleo centrale, che comprende protoni (*p*) e neutroni (*n*), noti come nucleoni, ed elettroni (*e*) che orbitano attorno ad esso. L'atomo è caratterizzato dal numero atomico Z, corrispondente al numero di protoni, e dal numero di massa A, dato dalla somma del numero di protoni e neutroni dell'elemento:

$$
{}_{Z}^{A}X. \t\t(1.1.1)
$$

Atomi con lo stesso valore di Z, ma diverso A sono **isotopi** e presentono proprietà differenti.

Considerando la massa del neutrone  $m_n \approx 939.57 \text{ MeV}/c^2$ , la massa del protone  $m_p ≈ 938.27$  MeV/ $c^2$  e la massa dell'elettrone  $m_e ≈ 0.510$  MeV/ $c^2$ , dal momento che:

$$
m_e << m_n \approx m_p
$$

(1.1.2)

è possibile trascurare la massa dell'elettrone rispetto a quella di protoni e neutroni.

La massa delle particelle elementari (*n*, *p*, *e*) viene espressa in *elettronvolt* attraverso la relazione di equivalenza massa-energia:

$$
E = mc^2 \tag{1.1.3}
$$

$$
1eV \approx 1.6 \cdot 10^{-19} J \tag{1.1.4}
$$

$$
1MeV \approx 1.6 \cdot 10^{-13} J.
$$
\n(1.1.5)

Gli elementi possono essere suddivisi in stabili o instabili.

- Un atomo viene definito **stabile** quando il numero di protoni e neutroni rimane invariato nel tempo, ad esempio il nucleo dell'atomo di idrogeno e nucleo di deuterio.
- Un atomo **instabile**, quando non perturbato, emette radiazioni ionizzanti e decade in un nucleo emettendo particelle, ad esempio l'uranio <sup>238</sup> <sup>92</sup>U (Figura [1.1\)](#page-17-0) ed il nucleo del trizio (isotopo dell'atomo di idrogeno).

Gli elementi che emettono radiazioni ionizzanti sono noti come **radionuclidi** [\[3\]](#page-117-5).

Il **decadimento radioattivo** è il processo spontaneo di emissione di energia di una particella instabile P, nota come particella genitore, la quale si trasforma in una particella figlia D più stabile. Quest'ultima può essere stabile oppure instabile e continuare a decadere. Le radiazioni ionizzanti più comuni sono: radiazioni alpha (*α*), beta (*β*), gamma (*γ*), protoni e neutroni.

La radioattività può essere suddivisa in due categorie:

- **naturale**, indica quei nuclei instabili presenti in natura;
- **artificiale**, risultato di attività umane in cui un nucleo stabile viene irradiato con particelle e reso instabile.

Il **diagramma di Ségré** (Figura [1.2\)](#page-18-1), o tabella dei nuclidi, è una rappresentazione grafica che permette di classificare un nucleo in base alla sua tendenza e modalità di decadimento. Il diagramma presenta in ordinata il numero atomico *Z* ed in ascissa il numero di neutroni, dato dalla differenza tra numero di massa e numero atomico [\[5\]](#page-117-6). Ogni punto del diagramma corrisponde ad un possibile nucleo; sulla stessa linea orizzontale si trovano gli isotopi.

Inoltre, ai nuclei viene assegnato un colore: i nuclei stabili sono indicati in nero,

<span id="page-17-0"></span>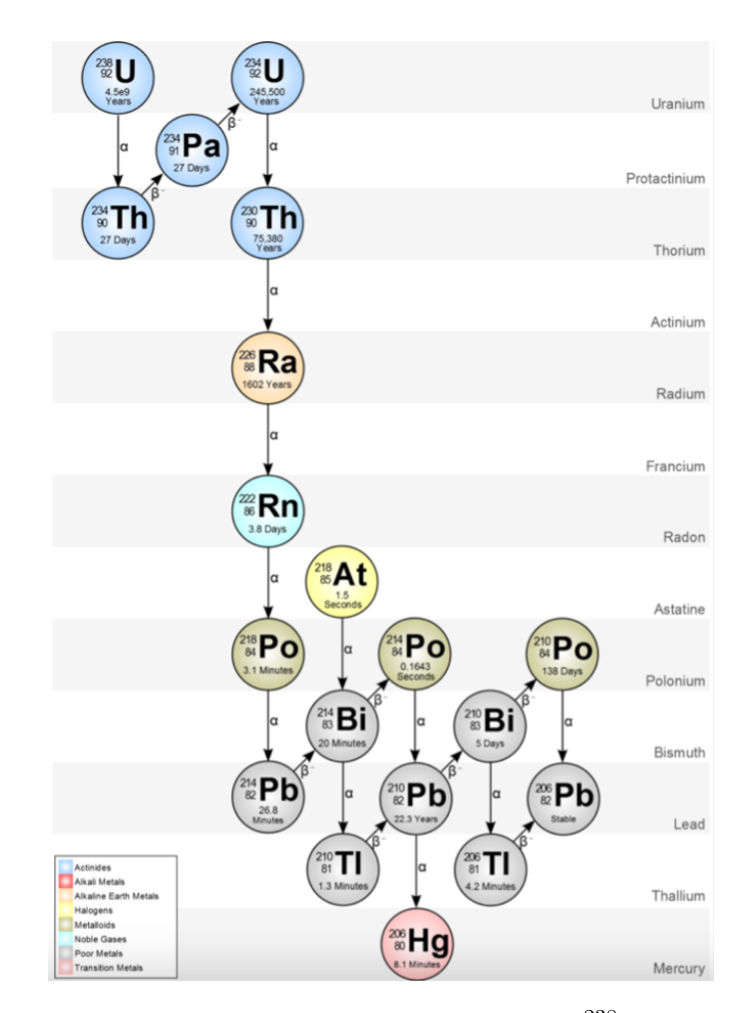

**Figura 1.1:** Catena di decadimento  $^{238}_{92}U$  [\[4\]](#page-117-0).

quelli radioattivi hanno colori diversi in base ai decadimenti ai quali sono maggiormente soggetti. Si identifica una linea centrale nera, posizione attorno alla quale si trovano i nuclei stabili, denominata **stability valley**. L'origine del diagramma è l'idrogeno, il nucleo più leggero, e la *stability valley* termina in corrispondenza di Pb, caratterizzato da  $Z = 82$ : tutti i nuclei con  $Z > 82$  sono instabili.

Le radiazioni ionizzanti possono essere classificate in base al meccanismo con cui ionizzano la materia che attraversano.

La materia viene **direttamente ionizzata** quando le radiazioni sono composte da particelle cariche veloci che, attraverso interazioni di Coulomb, cedono la loro energia alla materia stessa. Gli atomi ionizzati danno luogo a nuove reazioni chimiche, provocando significativi effetti biologici. Quando particelle non cariche

<span id="page-18-1"></span>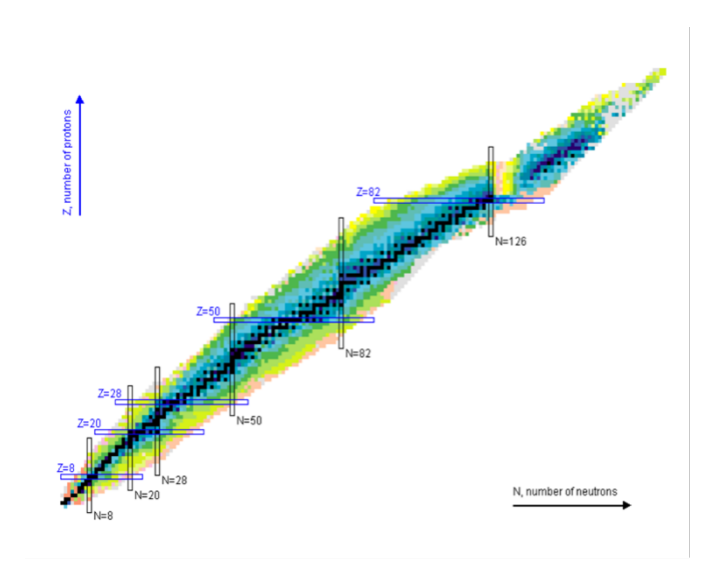

**Figura 1.2:** Diagramma di Ségré [\[6\]](#page-117-1).

(raggi *X*, fotoni *γ*, neutroni) interagiscono con la matria, si parla di **radiazioni non direttamente ionizzanti**: le particelle neutre trasferiscono energia alle particelle cariche che, successivamente, cedono tale energia alla materia.

## <span id="page-18-0"></span>**1.2 Legge del decadimento radioattivo**

La **legge del decadimento radioattivo** è una relazione secondo la quale il numero di nuclei genitori decade esponenzialmente, come mostrato in Figura [1.3.](#page-19-0) È una legge universale che può essere applicata a tutti gli atomi radioattivi modificando la costante di decadimento specifica del nucleo genitore.

Di seguito, sono elencati i passaggi necessari per derivarla.

$$
N_p(t + \Delta t) = N_p(t) - \lambda N_p(t)\Delta t \tag{1.2.1}
$$

dove:

- $N_p$  è il numero di nuclei genitore;
- $\lambda$  è la costante di decadimento,  $[\lambda] = s^{-1}$ ;
- *λNp*∆*t* è il numero di nuclei decaduto in un tempo ∆*t*.

$$
\frac{N_p(t + \Delta t) - N_p(t)}{\Delta t} = -\lambda N_p(t)
$$
\n(1.2.2)

<span id="page-19-1"></span>
$$
\frac{dN_p}{dt} = -\lambda N_p. \tag{1.2.3}
$$

Considerando  $N_p(0) = N_{P0}$  noto, è possibile risolvere l'equazione [1.2.3:](#page-19-1)

$$
\int_0^t \frac{dN_P}{N_P} = \int_0^t -\lambda \, dt \tag{1.2.4}
$$

$$
\ln\left(\frac{N_p(t)}{N_{p0}}\right) = -\lambda t \tag{1.2.5}
$$

<span id="page-19-2"></span>
$$
N_p(t) = N_{p0}e^{-\lambda t}.\tag{1.2.6}
$$

<span id="page-19-0"></span>Per  $t \to \infty$ ,  $N(t) = 0$  quindi tutti i nuclei decadono.

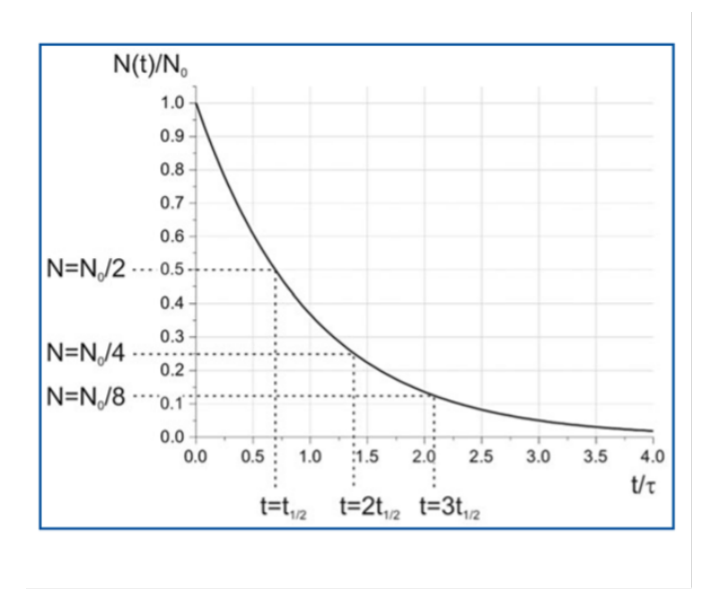

**Figura 1.3:** Legge del decadimento radioattivo:  $N_0$  è il numero di nuclei genitori radioattivi all'istante  $t = 0$ , dunque  $N_p(0) = N_0$ ;  $N(t)$  indica il numero di nuclei genitore non decaduti all'istante  $t$ ;  $t_{\frac{1}{2}}$  corrisponde all'emivita e  $\tau = \bar{t}$  è la vita media [\[7\]](#page-117-2).

È possibile definire due quantità fondamentali:

 <br>• Emivita $t_{\frac{1}{2}}$  (*half-life*): tempo necessario affinché metà dei nuclei radioattivi di un campione decada.

$$
\frac{1}{2}N_{p0} = N_{p0}e^{-\lambda t}
$$
\n(1.2.7)

$$
t_{\frac{1}{2}} = \frac{\ln 2}{\lambda} \tag{1.2.8}
$$

• Vita media  $\bar{t}$  (*mean life*): frazione di nuclei ancora radioattivi all'istante  $t_i$ , dato dal rapporto tra il numero di nuclei non decaduti a *t<sup>i</sup>* ed il numero di nuclei inziale  $N_{p0}$ .

La vita media è pari a:

<span id="page-20-0"></span>
$$
\bar{t} = \sum_{i} \frac{\lambda N_p(t)\Delta t}{N_{p0}} t_i
$$
\n(1.2.9)

Se  $\Delta t \rightarrow 0$ 

$$
\bar{t} = \frac{1}{N_{p0}} \int_0^{+\infty} \lambda t N_p(t) \, dt. \tag{1.2.10}
$$

Sostituendo [\(1.2.6\)](#page-19-2) in [\(1.2.10\)](#page-20-0) e, successivamente, semplificando, si ottiene:

$$
\bar{t} = \int_0^{+\infty} \lambda t e^{-\lambda t} dt.
$$
 (1.2.11)

Moltiplicando e dividendo per  $\lambda$  e dal momento che  $\int_0^{+\infty} \lambda t e^{-\lambda t} d(\lambda t) = 1$ , si ottiene:

$$
\bar{t} = \frac{1}{\lambda}.\tag{1.2.12}
$$

È possibile esprimere l'emivita in funzione della vita media:

$$
t_{\frac{1}{2}} = \frac{\ln 2}{\lambda} = \bar{t} \ln 2. \tag{1.2.13}
$$

La quantità *λpN<sup>p</sup>* è chiamata **attività del nucleo**, cioè il numero di decadimenti che avviene in ∆*t* = 1*s*. Dal punto di vista matematico, l'unità di misura è:

$$
[\lambda \cdot N] = s^{-1}.
$$

Nella pratica, viene utilizzato il **Becquerell**, **Bq**, corrispondente ad una disintegrazione al secondo:

$$
[\lambda \cdot N] = 1Bq = 1decadimento/s \tag{1.2.15}
$$

(1.2.14)

### <span id="page-21-0"></span>**1.3 Energia e momentum**

Nella fisica relativistica, il *momentum*, o **quantità di moto**, è dato dal prodotto tra la massa *m*, il fattore di Lorentz  $\gamma(v) = \frac{1}{\sqrt{1}}$ 1−*v* 2 e la velocità *v*:

$$
p = m\gamma(v)v\tag{1.3.1}
$$

 $m\gamma(v)$  è anche nota come massa relativistica. L'**energia cinetica**, in *usual units*, è uguale a:

$$
\epsilon_k = m\gamma(v)c^2 - mc^2\tag{1.3.2}
$$

dove  $m\gamma(v)c^2$  è l'energia totale e  $mc^2$  è la *rest energy* ( $\gamma(v) = 1$ ).

In *natural units*

$$
\epsilon_k = m\gamma(v) - m. \tag{1.3.3}
$$

Quindi, l'**energia totale**, in *usual units*, è:

$$
\epsilon = total\ energy = m\gamma(v)c^2 = \epsilon_k + mc^2.
$$
\n(1.3.4)

<span id="page-21-1"></span>In *natural units*:

$$
\epsilon = m\gamma(v) = \epsilon_k + m. \tag{1.3.5}
$$

Quando  $v \ll c \rightarrow \gamma(v) \approx 1 \rightarrow \epsilon_k = 0$ . Sottraendo il *momentum* all'energia, è possibile ottenere una quantità invariante (*natural units*):

$$
\epsilon^2 - p^2 = (m\gamma(v))^2 - (m\gamma(v)v)^2 \tag{1.3.6}
$$

$$
\epsilon^2 - p^2 = m^2 \gamma(v)^2 (1 - v^2). \tag{1.3.7}
$$

Essendo  $\gamma(v) = \frac{1}{\sqrt{1}}$  $\frac{1}{1-v^2}$ , dunque  $\gamma(v)^2(1-v^2)=1$ :

$$
\epsilon^2 - p^2 = m^2. \tag{1.3.8}
$$

È possibile definire il **4-momentum**, quantità conservativa:

$$
P = (\epsilon, p_x, p_y, p_z) = (m\gamma(v), m\gamma(v)v).
$$
\n(1.3.9)

Nella fisica relativistica, durante un urto il 4-momentum e l'energia totale sono conservate.

### <span id="page-22-0"></span>**1.4 Tipi di decadimento radioattivo**

#### <span id="page-22-1"></span>**1.4.1 Decadimento alpha**

Il **decadimento alpha** (*α*) è tipico nuclei pesanti con carenza di neutroni, in cui il nucleo genitore decade in un nucleo figlio ed una particella *α*:

$$
{}_{Z}^{A}P \rightarrow {}_{Z-2}^{A-4}D + {}_{2}^{4}\alpha. \tag{1.4.1.1}
$$

La particella  $\alpha$  è stabile e corrisponde ad un nucleo di elio $_2^4\mathrm{He};$ la particella figlia presenta un numero atomico ed una massa atomica minori rispetto alla particella genitore. Applicando l'equazione dell'energia totale [\(1.3.5\)](#page-21-1) otteniamo:

$$
m_P + 0 = m_D + \epsilon_{k,D} + m_\alpha + \epsilon_{k,\alpha}
$$
\n(1.4.1.2)

dove *m<sup>P</sup> , m<sup>D</sup>* e *m<sup>α</sup>* sono, rispettivamente, la massa del nucleo genitore, del nucleo figlio e della particella *α*; *ϵk,D* e *ϵk,α* sono le energie cinetiche della particella figlia e della particella  $\alpha$ , invece, la particella genitore, non essendo in movimento, è caratterizzata da un'energia cinetica *ϵk,P* pari a 0.

L'**energia di decadimento Q**, affinchè il processo sia possibile, deve essere maggiore di 0. Nel caso del decadimento *α*:

$$
Q_{\alpha} = \epsilon_{k,D} + \epsilon k, \alpha = m_P - m_D - m_{\alpha} \approx 9MeV.
$$

Il radio <sup>228</sup><sub>88</sub>Ra decade, con decadimento *α*, in radon <sup>222</sup><sub>86</sub>Rn, nucleo radioattivo che decade, a sua volta, in polonio  $^{218}_{84}$ Po:

$$
^{228}_{88}\text{Ra} \to \frac{^{222}_{86}\text{Rn}}{^{86}_{86}\text{Rn}} \to \frac{^{218}_{84}\text{Po}}{^{84}_{84}\text{Po}}.\tag{1.4.1.4}
$$

 $(1.4.1.3)$ 

Le particelle *α* possono essere devastanti per i tessuti e non hanno alcuna utilità nell'*imaging* [\[8\]](#page-117-7).

#### <span id="page-23-0"></span>**1.4.2 Decadimento beta**

Il **decadimento beta** (*β*) prevede l'emissione di una particella carica leggera, cioè un elettrone o un positrone, ed è caratteristico di atomi con un eccesso di neutroni o protoni.

#### **Decadimento** *β* −

Nel decadimento β<sup>-</sup> un nucleo genitore con eccesso di neutroni decade in un nucleo figlio, un elettrone ed un antineutrino elettronico, antiparticella del neutrino senza carica e con massa trascurabile.

$$
{}_{Z}^{A}P \rightarrow {}_{Z+1}^{A}D + e^{-} + \bar{\nu_e}.
$$
 (1.4.2.1)

Applicando l'equazione [\(1.3.5\)](#page-21-1) si ottiene:

$$
m_P + 0 = m_D + \epsilon_{k,D} + m_e + \epsilon_{k,e} + m_{\bar{\nu_e}} + \epsilon_{k,\bar{\nu_e}}
$$
\n(1.4.2.2)

dove  $m_P, m_D, m_e$  e  $m_{\bar{\nu_e}}$  sono, rispettivamente, la massa del nucleo genitore, del nucleo figlio, dell'elettrone e dell'antineutrino;  $\epsilon_{(k,D)}, \epsilon_{(k,e)}$  e  $\epsilon_{k,\bar{\nu_e}}$  sono le energie cinetiche del nucleo figlio, dell'elettrone e dell'antineutrino. L'energia  $\epsilon_{k,P} = 0$ poiché la particella genitore è a riposo.

I calcoli seguenti sono corretti solamente nel caso estremo in cui  $\epsilon_{k,\bar{\nu_e}} = 0$ .

$$
m_P + 0 = m_D + \epsilon_{k,D} + m_e + \epsilon_{k,e}.
$$
\n(1.4.2.3)

L'**energia di decadimento** per il decadimento *β* −:

$$
Q_{\beta^{-}} = m_P - m_D - m_e = \epsilon_{k,D} + \epsilon_{k,e} > 0.
$$
\n(1.4.2.4)

L'antineutrino è responsabile dell'esistenza dello spettro e, ad oggi, non ha usi pratici; l'elettrone può penetrare pochi millimetri all'interno dei tessuti e viene utilizzato in brachiterapia.

L'ittrio-90 decade, con decadimento  $\beta^-$ , in zirconio:

$$
{}_{39}^{90}\text{Y} \rightarrow {}_{40}^{90}\text{Zr} + e^- + \bar{\nu_e}.
$$
 (1.4.2.5)

L'energia di decadimento di questo decadimento è di circa 2.3 MeV.

#### **Decadimento** *β* +

Il decadimento *β* <sup>+</sup> avviene nel caso in cui il nucleo genitore presenti un eccesso di protoni e decade in un nucleo figlio con stesso *A*, ma minore *Z*, un positrone ed un neutrino elettronico, caratterizzato da massa trascurabile e carica nulla.

$$
{}_{Z}^{A}P \rightarrow {}_{Z-1}^{A}D + e^{+} + \nu_{e}. \tag{1.4.2.6}
$$

In questo decadimento viene perso un protone ed acquisito un neutrone; un protone decade emettendo un neutrone, un positrone ed un neutrino:  $p \rightarrow n + e^{+} + \nu_{e}$ .

Energia totale [\(1.3.5\)](#page-21-1):

$$
m_P + 0 = m_D + \epsilon_{k,D} + m_{e^+} + \epsilon_{k,e^+} + m_{\nu_e} + \epsilon_{k,\nu_e}
$$
\n(1.4.2.7)

dove *m<sup>P</sup> , mD, me*<sup>+</sup> e *m<sup>ν</sup><sup>e</sup>* sono, rispettivamente, la massa del nucleo genitore, del nucleo figlio, del positrone e del neutrino; *ϵk,D, ϵk,e*<sup>+</sup> e *ϵk,ν<sup>e</sup>* sono le energie cinetiche del nucleo figlio, del positrone e del neutrino. Invece,  $\epsilon_{k,P} = 0$ , essendo la particella genitore a riposo.

Se consideriamo un singolo protone, il decadimento non è possibile spontaneamente poiché *Qβ*<sup>+</sup> *<* 0, ma se consideriamo un protone come parte del nucleo genitore ed il neutrone in cui decade parte del nucleo figlia, il processo è spontaneo.

L'**energia di decadimento** è pari a:

$$
Q_{\beta^{+}} = m_{P} - (m_{D} + m_{e^{+}} + m_{\nu^{e}}) = \epsilon_{k,D} + \epsilon_{k,e^{+}} + \epsilon_{k,\nu_{e}} > 0
$$
\n(1.4.2.8)

dove *m<sup>ν</sup><sup>e</sup>* è trascurabile.

Nella *Positron Emission Tomography* (PET), esame diagnostico utilizzato per identificare e localizzare di tumori, al paziente vengono somministrati radiofarmaci che, decadendo, emettono positroni. In seguito all'annichilazione tra positrone ed elettrone, si ha la rilevazione di fotoni prodotti. Le regioni tumorali, poiché presentano una concentrazione maggiore di positroni, saranno caratterizzate da un maggior numero di eventi di annichilazione.

#### <span id="page-25-0"></span>**1.4.3 Decadimento a cattura elettronica** *(Electron Capture decay)*

Nel **decadimento a cattura elettronica** (EC), un nucleo genitore assorbe un elettrone dalla sua nube elettronica portando al decadimento in una particella figlia e all'emissione di un neutrino.

$$
{}_{Z}^{A}P + e^{-} \rightarrow {}_{Z-1}^{A}D + \nu_{e}. \tag{1.4.3.1}
$$

Dopo l'assorbimento dell'elettrone si crea una vacanza nel guscio elettronico e, per mantenere la stabilità, viene occupata da un elettrone esterno, che presenta un'energia maggiore; ciò porta alla liberazione energia attraverso l'emissione di un fotone (fenomeno della **fluorescenza**), utile in campo medico.

Utilizzando l'energia totale [\(1.3.5\)](#page-21-1):

$$
m_P + 0 + m_e + \epsilon_{k,e} = m_D + \epsilon_{k,D} + m_{\nu_e} + \epsilon_{k,\nu_e}
$$
\n(1.4.3.2)

dove *m<sup>P</sup>* , *me*,*m<sup>D</sup>* e *m<sup>ν</sup><sup>e</sup>* sono, rispettivamente, la massa del nucleo genitore, dell'elettrone, del nucleo figlio e del neutrino; la massa del neutrino è trascurabile, dunque  $m_{\nu_e} \approx 0$ .  $\epsilon_{k,e}, \epsilon_{k,D}$  e  $\epsilon_{k,\nu_e}$  sono le energie cinetiche dell'elettrone, nucleo figlio e del neutrino; l'energia cinetica dell'elettrone è trascurabile, quindi  $\epsilon_{k,e} \approx 0$ . La particella genitore è a riposo, dunque  $\epsilon_{k,P} = 0$ .

L'**energia di decadimento** associata al decadimento EC è maggiore rispetto a quella del decadimento  $β$ <sup>-</sup>:

$$
Q_{EC} = m_p + m_e - m_D = \epsilon_{k,D} + \epsilon_{k,\nu_e} > 0
$$
\n(1.4.3.3)

$$
Q_{EC} = m_p + m_e - m_D > Q_{\beta^+} = m_p - (m_{e^+} + m_D). \tag{1.4.3.4}
$$

#### <span id="page-26-0"></span>**1.4.4 Decadimento gamma**

Nel **decadimento gamma** (*γ*), un nucleo eccitato, per raggiungere uno stato di energia inferiore e più stabile, emette energia sotto forma di radiazione *γ*, costituita da fotoni ad alta energia, privi di carica e massa. Il numero atomico ed il numero di massa non variano, poiché non è presente né acquisizione né perdita di particelle o cariche elettriche.

$$
P^* \to P + \gamma. \tag{1.4.4.1}
$$

Questo decadimento avviene dopo altri decadimenti, come *α* o *β*. Energia totale [\(1.3.5\)](#page-21-1):

$$
m_{P^*} + 0 = m_P + \epsilon_{k,P} + \epsilon_\gamma \tag{1.4.4.2}
$$

dove *mP*<sup>∗</sup> e *m<sup>P</sup>* sono, rispettivamente, la massa del nucleo genitore nello stato eccitato e la massa dello stesso nucleo, ma nel *ground state*, *m<sup>γ</sup>* = 0 poiché i fotoni sono privi di massa.  $\epsilon_{k,P}$ ,  $\epsilon_{\gamma}$  sono le energie cinetiche associate al nucleo genitore nel *ground state* e al fotone; la particella genitore nello stato eccitato è a riposo, dunque  $\epsilon_{k,P^*} = 0$ .

#### L'**energia di decadimento** è pari a:

$$
Q_{\gamma} = m_{P^*} - m_P = \epsilon_{k,P} + \epsilon_{\gamma} > 0. \tag{1.4.4.3}
$$

La radiazione *γ*, data la sua capacità di penetrazione, viene utilizzata in medicina e radioterapia. Un esempio di decadimento  $\gamma$  è il  $_{43}^{99}$ Tc<sup>\*</sup>, prodotto dal decadimento  $\beta$ <sup>-</sup> del molibdeno <sup>99</sup><sub>42</sub>Mo:

$$
{}_{42}^{99}\text{Mo} \rightarrow {}_{43}^{99}\text{Te}^* + {}_{-1}^{0}\beta \tag{1.4.4.4}
$$

$$
^{99}_{43}\text{Tc}^* \to ^{99}_{43}\text{Tc} + \gamma. \tag{1.4.4.5}
$$

I decadimenti precedentemente descritti sono riassunti in Tabella [1.1,](#page-27-1) che include il processo e l'energia di decadimento associati ad ognuno.

<span id="page-27-1"></span>

| Tipo di decadimento   | Processo                                                        | Energia di decadimento                                                 |
|-----------------------|-----------------------------------------------------------------|------------------------------------------------------------------------|
| Decadimento $\alpha$  | ${}_{7}^{A}P \rightarrow {}_{7-2}^{A-4}D + {}_{2}^{4}\alpha$    | $Q_{\alpha} = \epsilon_{k,D} + \epsilon_{k,\alpha}$                    |
| Decadimento $\beta^-$ | ${}_{Z}^{A}P \rightarrow {}_{Z+1}^{A}D + e^{-} + \bar{\nu}_{e}$ | $Q_{\beta^{-}} = \epsilon_{k,D} + \epsilon_{k,e}$                      |
| Decadimento $\beta^+$ | ${}_{7}^{A}P \rightarrow {}_{7-1}^{A}D + e^{+} + \nu_{e}$       | $Q_{\beta^+} = \epsilon_{k,D} + \epsilon_{k,e^+} + \epsilon_{k,\nu_e}$ |
| Decadimento EC        | ${}_{7}^{A}P + e^- \rightarrow {}_{7-1}^{A}D + \nu_e$           | $Q_E C = \epsilon_{k,D} + \epsilon_{k,\nu_e}$                          |
| Decadimento $\gamma$  | $P^* \to P + \gamma$                                            | $Q_{\gamma} = \epsilon_{k,P} + \epsilon_{\gamma}$                      |

Radiazioni ionizzanti

**Tabella 1.1:** Tabella riassuntiva dei decadimenti radioattivi.

### <span id="page-27-0"></span>**1.5 Interazione con materia**

Per studiare l'interazione tra un fascio di particelle di varia natura e la materia, è necessario caratterizzare tale fascio. Per un **fascio monocromatico**, cioè composto da particelle con stessa velocità ed energia cinetica, è possibile definire:

• **densità spaziale** *n*: considerando un volume *V* composto da *N* particelle, la densità spaziale è

$$
n = \frac{N}{V};\tag{1.5.1}
$$

- **velocità delle particelle** *v*;
- **intensità del fascio** *I*:

$$
I = nv.\tag{1.5.2}
$$

Considerando una superficie S perpendicolare alla direzione del vettore velocità associato alle particelle, il numero di particelle che attraversa la superficie in un tempo ∆*t* è:

$$
numero\ particle = IS\Delta t. \tag{1.5.3}
$$

È possibile distinguere i diversi tipi di radiazioni ionizzanti [\[7\]](#page-117-2):

- **radiazioni corpuscolari**, costituite da particelle subatomiche e neutre con elevate energie cinetiche;
- **radiazioni elettromagnetiche**, prive di massa e di carica elettrica, che si propagano alla velocità della luce.

L'interazione tra particelle e materia varia in base alla natura della particella stessa [\[7\]](#page-117-2) [\[9\]](#page-117-8).

**Interazione particelle cariche-materia**: avviene il trasferimento di energia dalla particella carica alla materia che sta attraversando. Dunque, le particelle cariche, interagendo con nuclei ed elettroni degli atomi vicini, rallentano perdendo energia.

**Interazione fotoni-materia**: i fotoni, particelle elementari prive di massa, interagiscono con particelle cariche poiché vettori di interazioni elettromagnetiche. Se, dopo l'interazione con la materia, la particella viene deviata rispetto alla traiettoria originale, si ha *scattering*; se, invece, la particella viene assorbita, l'energia viene trasferita alla materia circostante. Al fenomeno *scattering* viene associata una quantità definita *cross section* (sezione d'urto), cioè la probabilità di interazione [\[7\]](#page-117-2).

#### <span id="page-28-0"></span>**1.5.1 Interazione particelle cariche-materia**

Le particelle cariche, nel percorso attraverso la materia, sono soggette a:

- **interazioni di Coulomb**: la particella carica interagisce attraverso la forza di Coulomb con:
	- **–** elettroni: si può avere eccitazione o ionizzazione. Nel caso di eccitazione, la particella carica esercita una forza sufficiente a promuovere uno degli elettroni ad uno stato energetico più alto. L'atomo tornerà nello stato non eccitato emettendo un fotone ultravioletto a bassa energia [\[10\]](#page-117-9). Nel caso di ionizzazione, una particella carica esercita una forza sufficiente a rimuovere uno o più elettroni da un atomo; l'energia impartita all'elettrone deve superare l'energia di legame dell'elettrone [\[10\]](#page-117-9);
	- **–** nucleo: si ha *scattering*;
- **processi radiativi**, come l'emissione di radiazione di frenamento (*Bremsstrahlung*), una radiazione elettromagnetica che si verifica quando, dopo l'interazione con un campo elettrico o magnetico di un atomo o di un nucleo, una carica viene accelerata o deviata.

Consideriamo una particella carica che interagisce con un atomo. Di quest'ultimo è possibile definire: parametro di impatto *b*; raggio atomico *a*.

*Hard collision,*  $b \approx a$ : la forza di Coulomb tra la particella carica e gli elettroni dell'atomo è grande (Figura [1.4.](#page-29-0)A)). Data l'energia di interazione *ϵinteraction* tra la particella carica del fascio e l'atomo della materia preso in considerazione e l'energia di legame di ogni elettrone atomico *ϵB*:

$$
b \le a \to \epsilon_{interaction} \gg \epsilon_B. \tag{1.5.1.1}
$$

Si ha l'interazione della particella carica con un solo elettrone atomico, che viene considerato come libero.

*Soft collision*, *b >> a*: la forza di Coulomb tra gli elettroni dell'atomo e la particella carica è piccola, così come l'energia scambiata (Figura [1.4.](#page-29-0)B)). L'energia di interazione *ϵinteraction* tra la particella e l'atomo è minore o uguale all'energia di legame di ogni elettrone atomico *ϵB*:

$$
b \gg a \to \epsilon_{interaction} \le \epsilon_B. \tag{1.5.1.2}
$$

La particella carica interagisce con l'atomo nel suo complesso.

<span id="page-29-0"></span>*Radiative collision*, *b << a*: la traiettoria della particella carica è molto vicina al nucleo (Figura [1.4.](#page-29-0)C)). Nella maggior parte dei casi, l'elettrone viene deviato, altrimenti si hanno processi radiativi con emissione di Bremsstrahlung in cui l'elettrone perde quasi tutta la sua energia.

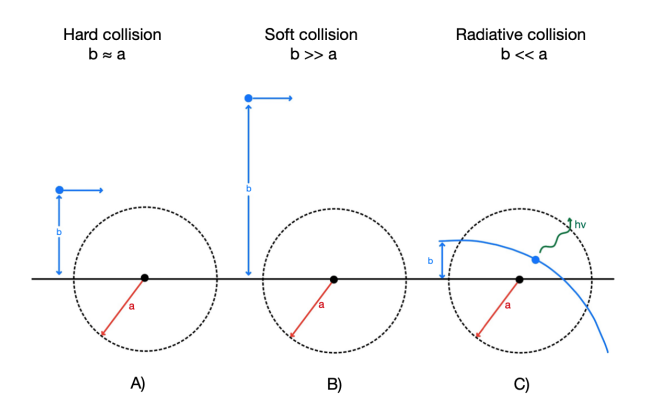

**Figura 1.4:** Interazione tra particelle cariche e materia: A) *hard collision*, B) *soft collision*, C) *radiative collision* [\[11\]](#page-118-0).

#### *Stopping power e penetration depth*

Consideriamo una particella carica con energia iniziale  $\epsilon(0) = \epsilon_0$  ed un bersaglio

di spessore *L*. Nota  $\epsilon(x)$ , energia che possiede a particella dopo aver compiuto un percorso *x* all'interno del target, è possibile calcolare *ϵ*(*x* + ∆*x*). Ci sono due possibilità:

- la particella non interagisce con il target;
- la particella interagisce con il target e l'energia diminuisce.

È possibile associare, a ciascuno dei due eventi, la probabilità che esso avvenga, considerando il coefficiente di attenuazione *µ*:

- interazione:  $p = \mu(x) \Delta x$ ,  $\epsilon(x) = \epsilon \rightarrow \epsilon(x + \Delta x) = \epsilon (\bar{\Delta \epsilon})$ , con  $\bar{\Delta \epsilon}$  l'energia media persa in un'interazione;
- no interazione:  $1 p$ ,  $\epsilon(x) = \epsilon \rightarrow \epsilon(x + \Delta x) = \epsilon$ .

$$
\epsilon(x + \Delta x) = (1 - p)\epsilon + p(\epsilon - \bar{\Delta}\epsilon). \tag{1.5.1.3}
$$

Semplificando e sostituendo  $p = \mu(x)\Delta x$ :

$$
\epsilon(x + \Delta x) = \epsilon - (\mu(x)\Delta x)\bar{\Delta \epsilon}
$$
 (1.5.1.4)

$$
\frac{\epsilon(x + \Delta x) - \epsilon}{\Delta x} = -\mu(x)\bar{\Delta \epsilon}
$$
 (1.5.1.5)

$$
\frac{d\epsilon}{dx} = -\mu(x)\bar{\Delta}\epsilon.
$$
\n(1.5.1.6)

Lo **stopping power** è definito come  $S(x) = \mu(x)\overline{\Delta}\epsilon$ , dunque:

$$
\frac{d\epsilon}{dx} = -S(x). \tag{1.5.1.7}
$$

Dal valore inziale di energia  $\epsilon_0$ , si ha una diminuzione lineare fino al raggiungimento del valore minimo.

$$
\int_{\epsilon_0}^{\epsilon(x)} \frac{d\epsilon}{S(\epsilon)} = -\int_0^x dx.
$$
\n(1.5.1.8)

Ad una certa distanza, definita **penetration depth** *R*, la particella perde completamente la sua energia, dunque  $\epsilon(x = R) = 0$ :

$$
R = \int_0^{\epsilon_0} \frac{d\epsilon}{S(\epsilon)}.
$$
\n(1.5.1.9)

Se *L > R*, la particella si fermerà all'interno del *target*.

#### <span id="page-31-0"></span>**1.5.2 Interazione fotoni-materia**

Nello **scattering**, considerando un atomo bersaglio, un fotone può interagire con il nucleo o gli elettroni, considerati come particelle libere o parte dell'atomo stesso. Per estrarre l'elettrone è necessaria un'energia prossima a quella di ionizzazione:  $\epsilon_e \approx \epsilon_{ionizzazione} \approx 10 - 100eV$ .

Nel caso di **Compton scattering** (Figura [1.5\)](#page-32-0), o **interazione incoerente** (*ϵ<sup>γ</sup> >> ϵionizzazione*, dove *ϵionizzazione*: energia di ionizzazione e *ϵγ*: energia del fotone) l'elettrone è considerato come particella libera.

Un fotone con energia *ϵ<sup>γ</sup>* colpisce l'elettrone, viene deflesso e parte dell'energia viene ceduta all'elettrone stesso. Applicando la conservazione del *momentum* e dell'energia prima e dopo l'interazione, si ottiene  $\epsilon'_{\gamma}$ , energia del fotone dopo l'interazione:

$$
\epsilon'_{\gamma} = \frac{\epsilon_{\gamma}}{1 + \frac{\epsilon_{\gamma}}{m_e c^2} (1 - \cos \theta)} = \frac{h\nu}{1 + \frac{h\nu}{m_e c^2} (1 - \cos \theta)}
$$
(1.5.2.1)

dove *h* è la costante di Plank, *ν* è la frequenza del fotone prima della collisione, *m<sup>e</sup>* è la massa dell'elettrone, *c* è la velocità della luce e *θ* l'angolo di deflessione. Nel caso in cui  $\theta = 0$ , l'elettrone non viene deflesso,  $\epsilon'_{\gamma} = \epsilon_{\gamma}$ ; il valore minimo di  $\epsilon'_{\gamma}$ si ha quando  $\theta = \pi$ .

Per ragioni storiche si distingue tra *Thomson scattering*, se l'energia del fotone è più vicina ad *ϵinterazione*, e di *Compton scattering*, se l'energia del fotone è più vicina a quella dell'elettrone. La *cross section* associata all'atomo è data dal prodotto tra la *cross section* del singolo elettrone ed il numero atomico:

$$
\sigma_A \propto Z \sigma_e = Z \left(\frac{e^2}{m_e}\right)^2.
$$
\n(1.5.2.2)

Nel caso di **Rayleigh scattering** (Figura [1.6\)](#page-32-1), o **interazione coerente** (*ϵ<sup>γ</sup>* ≤ *ϵionizzazione*: dove *ϵionizzazione*, energia di ionizzazione e *ϵγ*: energia del fotone), gli elettroni devono essere considerati legati al nucleo, cioè parte dell'atomo. Il fotone interagisce con *Ze* elettroni nello stesso momento; dunque, la *cross section* è proporzionale al quadrato del numero di elettroni presenti nell'atomo:

$$
\sigma_A \propto \left(\frac{(Z\sigma_e^2)^2}{Zm_e}\right)^2 = Z^2 \left(\frac{e^2}{m_e}\right). \tag{1.5.2.3}
$$

<span id="page-32-0"></span>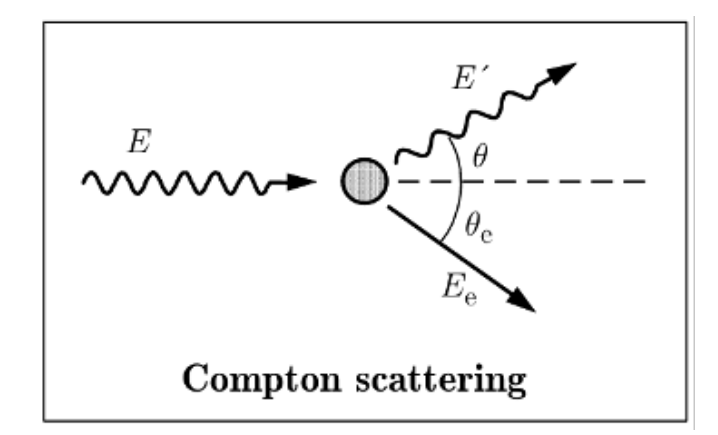

**Figura 1.5:** Compton Scattering [\[12\]](#page-118-1).

<span id="page-32-1"></span>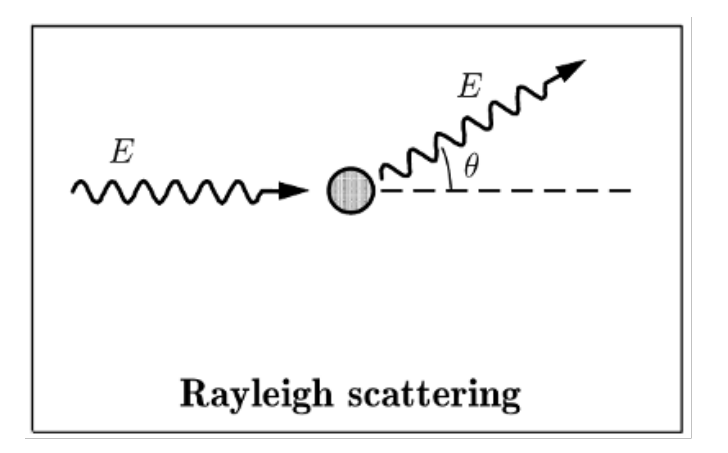

**Figura 1.6:** Rayleigh scattering [\[12\]](#page-118-1).

I fenomeni di assorbimento comprendono l'effetto fotoelettrico e la *pair formation*. Nell'**effetto fotoelettrico** (Figura [1.7\)](#page-33-0) un fotone, interagendo con un atomo, viene assorbito e la sua energia viene trasferita ad uno degli elettroni circostanti. L'elettrone viene emesso se l'energia è sufficiente, cioè l'energia del fotone deve essere maggiore di quella di legame dell'elettrone interessato dall'interazione:

$$
\epsilon_0 + \epsilon_\gamma > 0 \tag{1.5.2.4}
$$

dove  $\epsilon_0$  è l'energia di legame dell'elettrone e  $\epsilon_\gamma = h\nu$  è l'energia del fotone. Questo effetto è presente principalmente per basse *ϵ<sup>γ</sup>* e per elevati *Z* del materiale attraversato [\[7\]](#page-117-2). Se l'elettrone viene espulso, questo si muove nella materia ionizzando altri atomi.

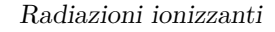

<span id="page-33-0"></span>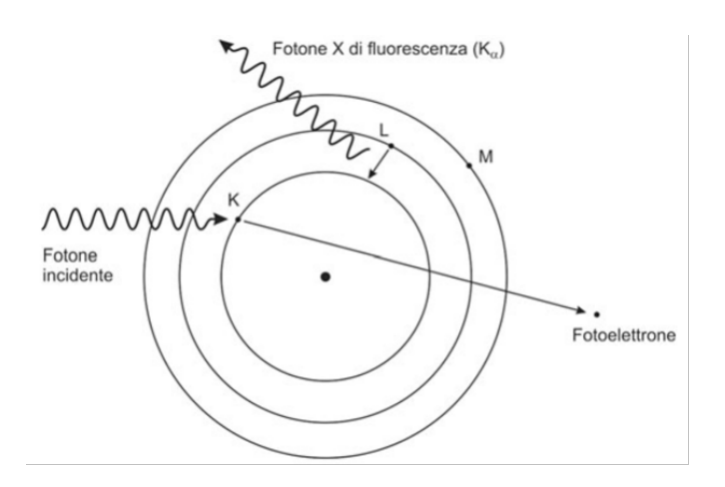

**Figura 1.7:** Effetto fotoelettrico [\[7\]](#page-117-2).

Nella **pair formation** (Figura [1.8\)](#page-33-1) il fotone genera una coppia, cioè un elettrone *e*<sup>−</sup> ed un positrone *e*<sup>+</sup>. Per avere la formazione di una coppia è necessario che il fotone abbia un'energia maggiore di 1 MeV, definita **energia di soglia**, pari al doppio dell'energia un elettrone a riposo.

Inoltre, nel processo deve essere coinvolto un nucleo o un elettrone: il fotone genera una coppia, un positrone ed un elettrone virtuale. L'elettrone virtuale decade dando origine ad un elettrone ed un fotone virtuale il quale, interagendo con nucleo o elettrone, viene assorbito.

<span id="page-33-1"></span>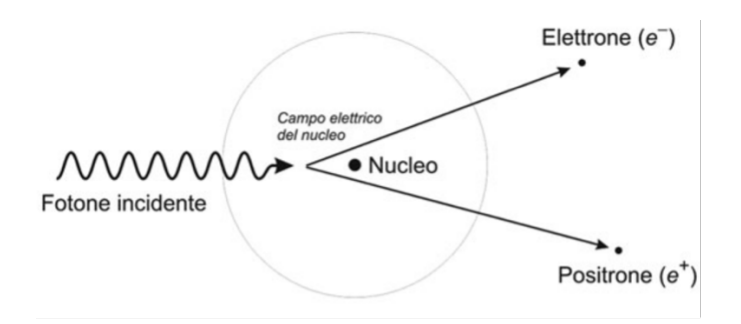

**Figura 1.8:** Pair production [\[7\]](#page-117-2).

## <span id="page-34-0"></span>**1.6 Quantità dosimetriche**

#### <span id="page-34-1"></span>**1.6.1 Energia trasferita (***transferred energy***)**

Considerando un volume *V* di materia ed in esso un flusso di fotoni entrante ed un flusso di fotoni uscente, le energie a loro associate sono:

- $\psi_{\gamma, \text{in}}$  energia dei fotoni entranti;
- *ψγ,*out energia dei fotoni uscenti.

I fotoni possono indurre la generazione di una coppia (*pair generation*), perciò può esserci uno scambio di massa (∆*m*) corrispondente ad una variazione di energia pari a:

$$
\Delta mc^2 \tag{1.6.1.1}
$$

con *c* velocità della luce (*c* ≈ 300*km/s*).

L'**energia trasferita** *εtr* corrisponde all'energia dei fotoni entranti meno l'energia dei fotoni uscenti meno l'energia corrispondente alla massa creata nella formazione di una coppia.

$$
\varepsilon_{tr} = \psi_{\gamma,in} - \psi_{\gamma,out} - \Delta mc^2 \tag{1.6.1.2}
$$

#### <span id="page-34-2"></span>**1.6.2 Energia fornita (***imparted energy***)**

Considerando un volume di materia *V* ed in esso un flusso di fotoni entrante, un flusso di particelle cariche entrante, un flusso di fotoni uscente ed un flusso di particelle cariche uscente, le energie a loro associate sono:

- *ψγ,*in energia dei fotoni entranti;
- $\bullet$   $\psi_{\text{charged particles,in}}$  energia particelle cariche entranti;
- $\psi_{\gamma, \text{out}}$  energia dei fotoni uscenti;
- *ψ*charged particles,out energia particelle cariche uscenti.

Si definisce l'**energia fornita** *ε* dalla radiazione ionizzante alla materia di massa *m* nel volume considerato come somma delle energie entranti nel volume meno la somma delle energie uscenti dal volume e meno l'energia corrispondente alla massa creata in caso di *pair generation*:

$$
\varepsilon = (\psi_{\gamma, \text{in}} + \psi_{\text{charged particles, in}}) - (\psi_{\gamma, \text{out}} + \psi_{\text{charged particles, out}}) - \Delta mc^2 \qquad (1.6.2.1)
$$

con *c* velocità della luce (*c* ≈ 300*km/s*).

*ε* è, dunque, l'energia cinetica rilasciata all'interno del volume considerato.

L'energia entrante è data dalla somma delle energie dei fotoni e delle particelle cariche entranti; l'energia uscente è data dalla somma delle energie associate al flusso di fotoni uscente dal volume dopo vari tipi di interazioni e dal flusso di particelle cariche.

#### <span id="page-35-0"></span>**1.6.3 Kerma**

Il **kerma** (*K*) rappresenta l'energia cinetica rilasciata nella materia (*Kinetic Energy Released in Matter*) ed è definita come rapporto tra l'energia trasferita dai fotoni alla materia, che include anche le particelle che escono dal volume, e la massa *m*:

$$
K = \frac{\varepsilon_{tr}}{m} \tag{1.6.3.1}
$$

#### <span id="page-35-1"></span>**1.6.4 Dose**

La **dose** (*D*) indica l'esatta energia rilasciata all'interno del volume ed è definita come rapporto tra l'energia rilasciata dalla radiazione nel volume *V* e la massa *m* del volume:

$$
D = \frac{\varepsilon}{m} \tag{1.6.4.1}
$$

L'unità di misura utilizzata è *Gray*, **Gy**:

$$
1 \text{ J/kg} = 1 \text{ Gy} = 100 \text{ rad} \tag{1.6.4.2}
$$
# **Capitolo 2**

# **Aspetti biologici delle radiazioni ionizzanti**

# **2.1 Fondamenti di biologia cellulare**

<span id="page-36-0"></span>La **cellula** (Figura [2.1\)](#page-36-0) è la più piccola unità funzionale, strutturale e riproduttiva degli organismi viventi. Di seguito, le sue componenti principali.

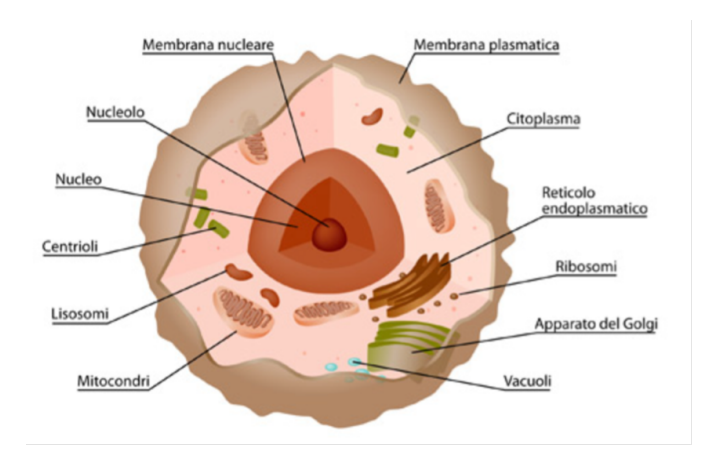

**Figura 2.1:** Schematizzazione cellula in cui sono evidenziati i componenti principali tra cui: nucleo, membrana plasmatica e citoplasma [\[13\]](#page-118-0).

Il **nucleo** è il centro di controllo della cellula che conserva le informazioni geniche. Contiene filamenti di cromatina, composti da acido desossiribonucleico (DNA) e proteine, ed una regione filamentosa, chiamata nucleolo, composta da acido ribonucleico (RNA) [\[14\]](#page-118-1) [\[15\]](#page-118-2).

La **membrana cellulare**, struttura formata da un doppio strato fosfolipidico, proteine e carboidrati, svolge varie funzioni. La membrana separa l'ambiente intra- ed extra-cellulare regolando il passaggio di sostanze; inoltre, mantiene l'integrità strutturale della cellula.

Le integrine, proteine transmembrana, sono essenziali per la comunicazione e l'interazione con l'ambiente esterno; sono coinvolte anche nel processo di adesione cellulare, permettendo alle cellule di collegarsi tra loro e di interagire con la membrana extracellulare [\[14\]](#page-118-1) [\[15\]](#page-118-2).

Il **citoplasma** è una sostanza semifluida, composta da acqua e vari componenti, tra cui il citosol, strutture citoplasmatiche e mitocondri. Svolge un ruolo essenziale in diverse funzioni cellulari come espansione, crescita e duplicazione cellulare [\[15\]](#page-118-2) [\[16\]](#page-118-3).

Gli **organelli citoplasmatici** sono strutture specializzate sospese nel citoplasma. Alcuni dei principali organelli sono: mitocondri, ribosomi, reticolo endoplasmatico, apparato Golgi e lisosomi [\[15\]](#page-118-2).

Il **DNA** (Figura [2.2\)](#page-38-0) conserva le informazioni genetiche all'interno del nucleo. È una struttura a doppia elica antiparallela formata da due catene polimeriche non ramificate, composte da nucleotidi. I nucleotidi sono formati da un gruppo fosfato, un desossiribosio ed una base azotata: adenina (A), timina (C), citosina (C) o guanina (G). Le due catene formanti il DNA sono unite da legami ad idrogeno seguendo il principio della complementarità delle basi azotate: l'adenina si lega alla timina, la citosina alla guanina.

Prima della divisione cellulare, il DNA viene controllato per garantirne l'integrità e prevenire la trasmissione di mutazioni [\[16\]](#page-118-3).

#### **2.1.1 Processi fondamentali della cellula**

Per garantire il corretto funzionamento delle cellule e la trasmissione dell'informazione genetica alle successive generazioni, sono necessari i processi di replicazione, trascrizione, ricombinazione e riparazione del DNA [\[17\]](#page-118-4).

**Replicazione**: la cellula replica il proprio DNA prima della divisione cellulare per poi cederne una copia alla cellula figlia.

**Trascrizione**: l'informazione contenuta nel DNA viene copiata in una molecola di RNA attraverso l'enzima RNA-polimerasi. L'RNA sintetizzato, noto come RNA

<span id="page-38-0"></span>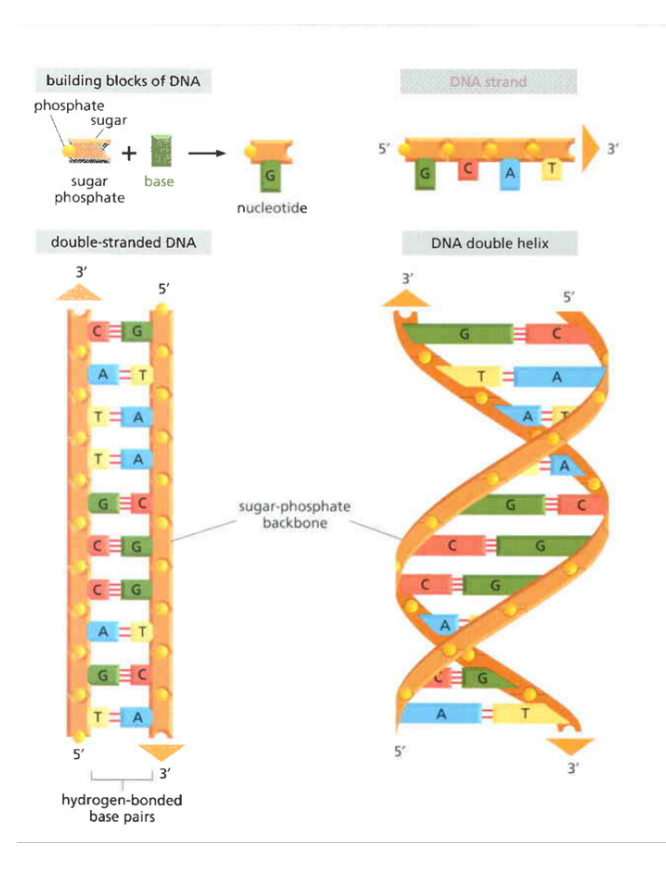

**Figura 2.2:** Struttura del DNA: filamenti antiparalleli formati da nucleotidi i quali sono composti da un gruppo fosfato, un desossirbosio ed una base azotata (A, T, C o G) [\[16\]](#page-118-3).

messaggero (mRNA), viene utilizzato come modello per la sintesi di proteine.

**Ricombinazione**: frammenti di DNA si scambiano, fase fondamentale per garantire la diversità genetica.

**Riparazione del DNA**: meccanismo attraverso il quale eventuali danni al DNA vengono individuati e riparati.

Il **ciclo cellulare** è il processo mediante il quale una cellula si riproduce e si divide; è composto da quattro step principali durante i quali la cellula cresce e svolge le sue normali funzioni (fase G1), replica il DNA (fase S o sintesi), si prepara per la divisione cellulare continuando a crescere (fase G2) e, infine, si divide (fase M o mitosi). Le fasi G1, S e G2 costituiscono l'interfase che rappresenta la maggior parte del ciclo. Questi step sono visualizzabili in Figura [2.3.](#page-39-0)

Ogni cellula figlia generata dalla divisione è caratterizzata dal proprio ciclo cellulare [\[18\]](#page-118-5).

<span id="page-39-0"></span>Il ciclo cellulare è regolato da meccanismi di controllo che garantiscono che il processo avvenga senza errori. Possono esserci casi in cui tale meccanismo fallisce, portando alla formazione di una cellula maligna che può causare cancro [\[19\]](#page-118-6).

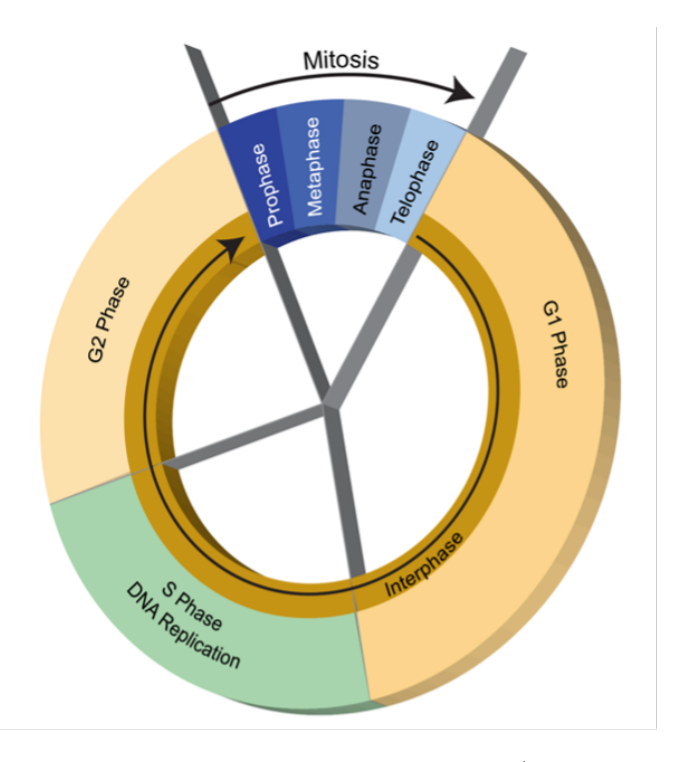

**Figura 2.3:** Raffigurazione del ciclo cellulare: fase G1 (crescita e sviluppo), fase S (replica DNA), fase G2 (preparazione per divisione cellulare), fase M (mitosi). G1, S e G2 compongono l'interfase [\[18\]](#page-118-5).

# **2.2 Effetti delle radiazioni sul DNA**

Le radiazioni usate in ambito medico hanno energie comprese tra 100 keV e diversi MeV [\[20\]](#page-118-7). Queste radiazioni, ionizzando gli atomi delle cellule, possono provocare la rottura dei filamenti di DNA e la morte cellulare. L'obiettivo della radioterapia è quello di provocare la morte delle cellule tumorali, salvaguardando quelle sane.

Dopo l'interazione della radiazione con il tessuto, può avvenire (Figura [2.4\)](#page-40-0) [\[21\]](#page-118-8):

- **danno diretto**, le radiazioni ionizzano il DNA contenuto nella cellula, provocandone la rottura. Se la cellula non è in grado di riparare la catena, si ha morte cellulare;
- <span id="page-40-0"></span>• **danno indiretto**, la radiazione ionizza un atomo con conseguente formazione di un radicale libero, composto attivo che può interagire con il DNA e indurne la rottura. Anche in questo caso, se la cellula non è in grado di riparare il DNA, muore. Il danno indiretto è causato principalmente dai fotoni.

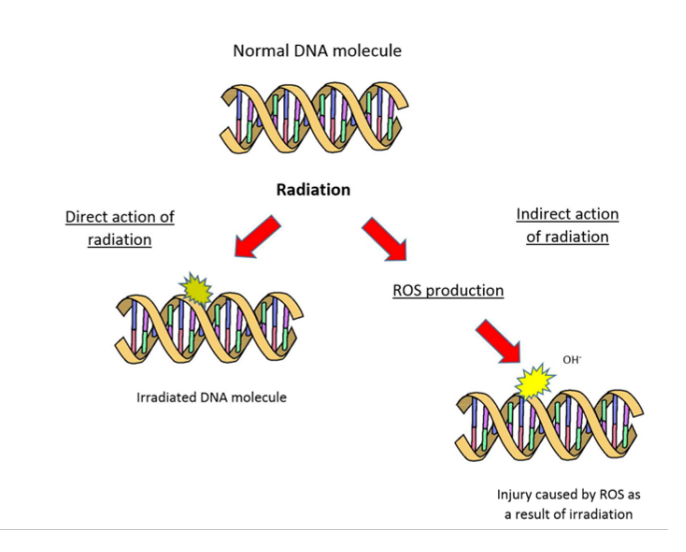

**Figura 2.4:** Danni conseguenti ad interazione della radiazione con DNA: a sinistra danno diretto del DNA a causa della radiazione, a destra danno indiretto con produzione di radicali liberi (*Reactive Oxygen Species*, ROS) [\[22\]](#page-118-9).

Quando la radiazione, interagendo con il DNA, danneggia un singolo filamento (*Single-Strand Break*, SSB), l'enzima DNA-polimerasi è in grado di ripararlo in modo rapito ed efficace. Se entrambi i filamenti sono danneggiati contemporaneamente e nello stesso punto (*Double-Strand Break*, DSB), il processo di riparazione non è possibile poiché l'informazione genica contenuta in esso è andata persa, con conseguente morte cellulare. Ci sono situazioni in cui anche un danno ad entrambi i filamenti può essere riparato [\[17\]](#page-118-4).

La riparazione del DNA varia a seconda del tipo e dell'entità del danno; esistono diversi meccanismi come, ad esempio, la riparazione escissione di base (BER) per danni minori, la riparazione di rotture a singolo filamento (SSBR), ed i processi di ricombinazione omologa (HR) e giunzione finale non omologa (NHEJ) per rotture a doppio filamento [\[20\]](#page-118-7).

# **2.3 Sopravvivenza cellulare**

La **curva di sopravvivenza cellulare** (Figura [2.5\)](#page-42-0) rappresenta graficamente la frazione di cellule vitali che sopravvivono dopo l'esposizione ad una specifica dose di radiazioni. Normalmente, per basse dosi, la quantità di cellule vitali è al massimo e diminuisce con un andamento curvilineo [\[17\]](#page-118-4).

La pendenza della curva riflette la velocità con cui le cellule muoiono: una pendenza più ripida indica un'elevata mortalità cellulare e viceversa. La risposa alla radiazione dipende dal tipo di cellula e dalla fase specifica del ciclo cellulare in cui si trova nel momento dell'irradiazione.

Il **modello quadratico-lineare** di Chadwick e Leenhouts può essere utilizzato per descrivere il tasso di sopravvivenza:

$$
\frac{N(D)}{N_0} = exp[-(\alpha D + \beta D^2)]
$$
\n(2.3.1)

dove  $N_0$  e  $N(D)$  sono il numero di cellule prima e dopo l'irradiazione con dose D; il loro rapporto indica, dunque, la frazione di cellule sopravvissute. I parametri *α* e *β* caratterizzano la probabilità, rispettivamente, delle singole e doppie rotture del DNA [\[17\]](#page-118-4) [\[23\]](#page-118-10).

L'andamento della curva di sopravvivenza cellulare varia al variare della radiazione LET (*Linear Energy Transfer*): radiazioni con un alto LET portano a morte cellulare in modo più efficace rispetto a radiazioni con un basso valore di LET (Figura [2.6\)](#page-42-1). Dunque, una radiazione ad alto LET causa lo stesso effetto di una a basso LET, ma con una dose inferiore [\[24\]](#page-119-0).

#### **2.3.1 Efficacia Relativa Biologica (RBE)**

L'**efficacia relativa biologica** (RBE) permette di valutare l'effetto di diversi tipi di radiazione sulle strutture biologiche. Storicamente, i raggi X da 250 keV sono stati presi come standard, ad oggi viene usata una radiazione di fotoni *>* 1 MeV. RBE è dato dal rapporto tra le dosi dei raggi gamma *D<sup>γ</sup>* e la radiazione di prova  $D_r$  necessaria per produrre lo stesso effetto biologico:

$$
RBE = \frac{D_{\gamma}}{D_{r}} \tag{2.3.1.1}
$$

L'RBE dipende da molti fattori, tra cui LET, energia del fascio, caratteristiche del tessuto bersaglio, fattori biologici e dose [\[17\]](#page-118-4) [\[25\]](#page-119-1). In particolare, la relazione tra RBE e LET non è strettamente lineare: RBE tende a diminuire con l'aumentare

<span id="page-42-0"></span>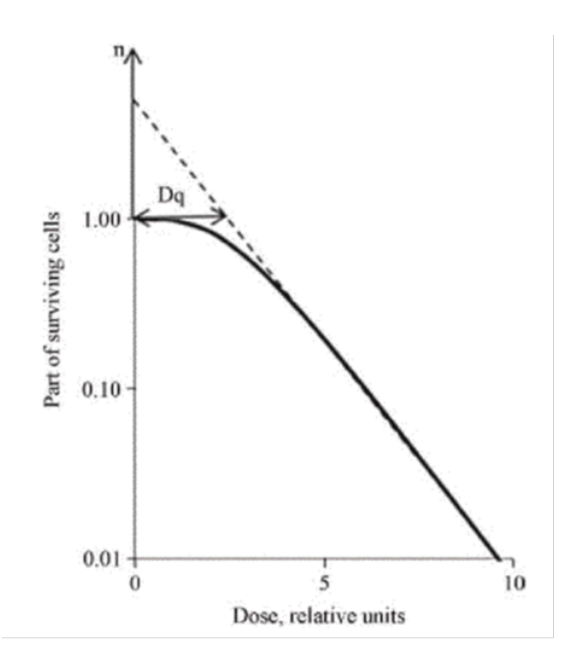

<span id="page-42-1"></span>**Figura 2.5:** Curva di sopravvivenza cellulare: l'asse y rappresenta la frazione di cellule sopravvissute, in coordinate logaritmiche; l'asse x indica la dose in coordinate lineari (*n*: number of hits). Nel grafico è evidenziata la spalla *Dq* [\[17\]](#page-118-4).

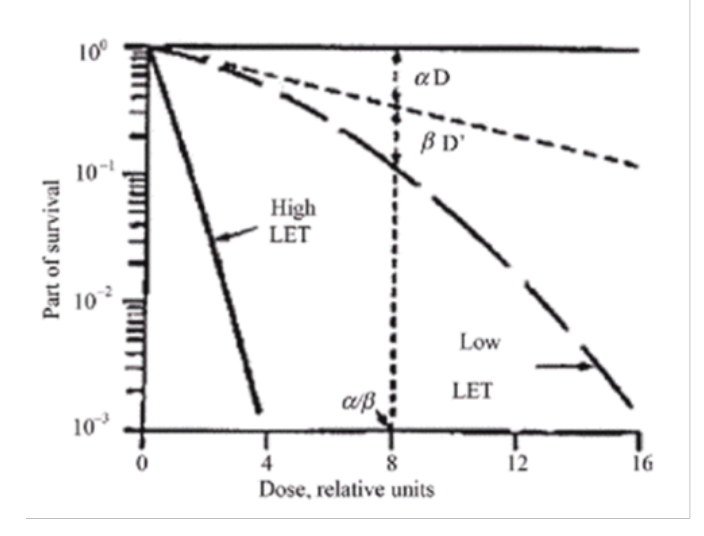

**Figura 2.6:** Curva di sopravvivenza cellulare secondo il modello quadratico-lineare di Chadwick e Leenhouts [\[17\]](#page-118-4).

del LET poiché particelle con alto LET uccidono in modo più efficace le cellule le cellule [\[17\]](#page-118-4).

# **Capitolo 3**

# **Radioembolizzazione**

### <span id="page-43-0"></span>**3.1 Introduzione**

Il **carcinoma epatocellulare** (HCC) rappresenta la sesta neoplasia più comune al mondo e la terza causa di mortalità legata al cancro [\[2\]](#page-117-0). Gli interventi chirurgici non sono possibili per tutti i pazienti con HCC e metastasi epatiche, un'alternativa è rappresentata dalle terapie trans-arteriose, come la radioembolizzazione e la chemioembolizzazione [\[2\]](#page-117-0).

La **radioembolizzazione** prevede l'iniezione di microsfere di dimensioni micrometriche contenenti un isotopo radioattivo.

L'iniezione nell'arteria epatica, attraverso un catetere arterioso, permette al flusso sanguigno di trasportare le microsfere verso il tumore poiché l'arteria vascolarizza principalmente le lesioni, al contrario, il fegato sano riceve la sua principale irrorazione sanguigna dalla vena porta [\[2\]](#page-117-0) [\[26\]](#page-119-2). Le microsfere rilasciano radioattività nel tumore per settimane, ottenendo un trattamento mirato e prolungato. Questo processo è riassunto in Figura [3.1.](#page-44-0)

In letteratura la radioembolizzazione è nota come SIRT (*Selective Internal Radio Therapy*) o TARE (*Trans Arterial Radio Embolisation*) [\[27\]](#page-119-3) ed è considerata una procedura sicura. Gli effetti indesiderati più comuni sono lievi o moderati ed includono perdita di appetito, lievi dolori, nausea, febbricola ed alterazione della funzionalità epatica; l'incidenza di effetti avversi gravi è inferiore all'1% dei casi [\[26\]](#page-119-2).

Attualmente ci sono tre tipi di microsfere usate in ambito medico: le microsfere di resina polimerica rivestite con <sup>90</sup>Y (SIR-Spheres® ), le microsfere di vetro con componente intrinseca di <sup>90</sup>Y (TheraSphere® ) e le microsfere basate sul radionuclide

<span id="page-44-0"></span>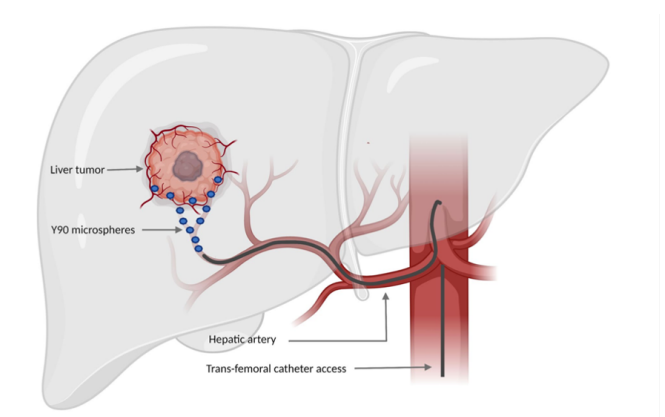

**Figura 3.1:** Dettaglio dell'iniezione del radiofarmaco nell'arteria epatica [\[28\]](#page-119-4).

<span id="page-44-1"></span>Holmium-166 (QuiremSpheres® ) [\[28\]](#page-119-4). Le QuiremSpheres® sono paramagnetiche, emettono radiazione *β* e *γ*, permettendo una valutazione precisa della distribuzione della dose utilizzando sia la tomografia computerizzata ad emissione di singolo fotone (SPECT) che la risonanza magnetica (RM) [\[28\]](#page-119-4).

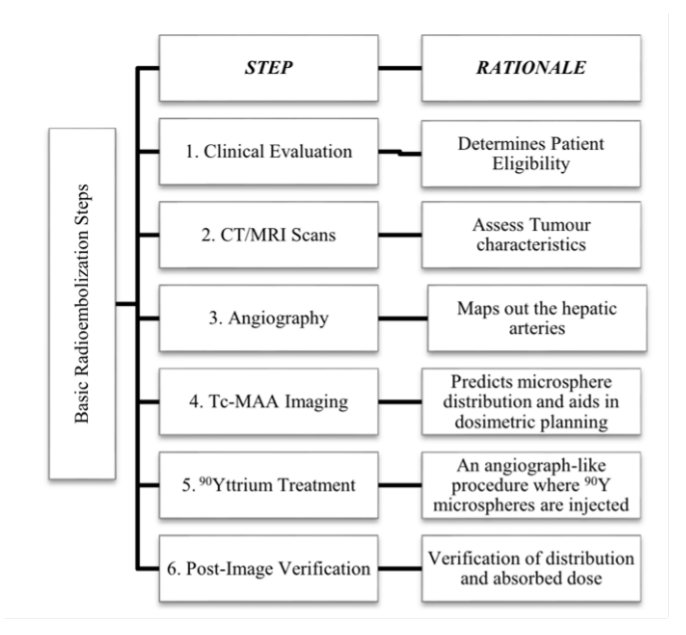

**Figura 3.2:** Fasi del processo di radioembolizzazione con <sup>90</sup>Y [\[29\]](#page-119-5).

La procedura inizia con una valutazione clinica del paziente, fondamentale per determinare la sua idoneità al trattamento e stabilire un piano personalizzato. Vengono poi eseguite immagini diagnostiche TC o MRI per valutare l'estensione

e la localizzazione delle lesioni e l'angiografia, che permette una valutazione e la mappatura dettagliata dei vasi sanguigni. Prima del trattamento viene eseguita una mappatura con <sup>99</sup>*<sup>m</sup>*Tc-MAA (macro aggregati di albumina marcati con <sup>99</sup>*<sup>m</sup>*Tc) per determinare la distribuzione delle microsfere, l'anatomia arteriosa del fegato e calcolare la dose esatta da somministrare ed evitare regioni non bersaglio [\[28\]](#page-119-4) [\[29\]](#page-119-5). I MAA vengono trattenuti nei capillari similmente alle microsfere, consentendo l'individuazione di eventuali shunt a livello polmonare o intestinale [\[27\]](#page-119-3).

Viene quindi eseguita la radioembolizzazione e, infine, la valutazione dell'efficacia del trattamento viene fatta attraverso immagini post-operatorie. Queste fasi sono riassunte nella Figura [3.2.](#page-44-1)

Attraverso l'utilizzo della **fluidodinamica computazionale** (CFD) è possibile eseguire il tracciamento delle microsfere e prevedere traiettoria e distribuzione nelle regioni del fegato. Questo approccio permette di ottimizzare la posizione dell'iniezione ed il volume delle microsfere da usare durante il trattamento [\[30\]](#page-119-6). Tuttavia, i risultati ottenuti attraverso la CFD sono influenzati da numerosi fattori incluse le condizioni al contorno, cioè le informazioni e i parametri forniti al modello per riprodurre il comportamento del sistema in un contesto reale.

Nelle simulazioni CFD vengono utilizzate le equazioni tridimensionali di *Navier-Stokes* per la conservazione della massa (Equazione [3.1.0.1\)](#page-45-0) e la conservazione della quantità di moto (Equazione [3.1.2\)](#page-45-1) per un flusso laminare incomprimibile [\[30\]](#page-119-6).

<span id="page-45-0"></span>
$$
\nabla \cdot (\rho u) = 0 \tag{3.1.1}
$$

<span id="page-45-1"></span>
$$
\rho \left( \frac{\partial u}{\partial t} + u \cdot \nabla u \right) = -\nabla p + \mu \nabla^2 u + \frac{1}{3} \mu \nabla (\nabla \cdot u) \tag{3.1.2}
$$

dove *u* è la velocità di flusso, *p* è la pressione, *ρ* è la densità del sangue e *µ* è la sua viscosità dinamica. Il comportamento del sangue all'interno delle grandi arterie può esse considerato **newtoniano**, cioè, al variare della velocità, la viscosità viene considerata costante [\[30\]](#page-119-6).

Si suppone che il sangue sia newtoniano ed incomprimibile, caratterizzato da:

$$
\rho = 1.06 \frac{gr}{cm^3} \tag{3.1.3}
$$

e

$$
\mu = 0.04 \frac{gr}{cm^3 s}.
$$
\n(3.1.4)

Inoltre, si ipotizza un **flusso laminare** cioè un flusso uniforme, stabile ed il cui movimento è caratterizzato da strati paralleli ordinati, senza turbolenze significative (Figura [3.3\)](#page-46-0); il numero di Reynolds (Equazione [3.1.5\)](#page-46-1) risulta al di sotto del limite di transizione laminare-turbolenta, dunque 2300 *< Re <* 4000 [\[30\]](#page-119-6).

<span id="page-46-1"></span>
$$
Re = \frac{\rho D v}{\mu} \tag{3.1.5}
$$

<span id="page-46-0"></span>dove *ρ* è la densità del fluito, *v* la velocità media, *D* il diametro del tubo e *µ* la viscosità dinamica del fluido.

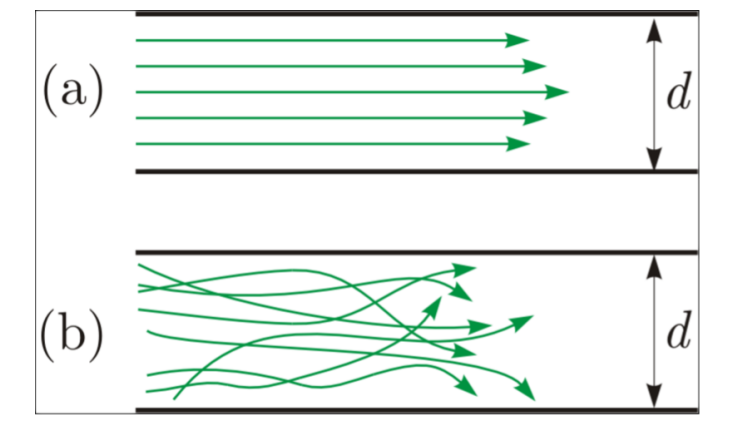

**Figura 3.3:** Flusso laminare e turbolento a confronto: (a) flusso laminare, (b) flusso turbolento [\[31\]](#page-119-7).

#### **3.2 Vascolarizzazione del fegato**

Il fegato è la più grande ghiandola ed il più grande organo del corpo umano, situato nell'addome (Figura [3.4\)](#page-47-0). Questo organo svolge molte funzioni vitali, tra cui il metabolismo dei nutrienti, l'eliminazione delle sostanze nocive e prodotti di scarto, la produzione di bile necessaria per l'emulsione dei grassi per la digestione, la sintesi di proteine del plasma e l'immagazzinamento di glicogeno [\[32\]](#page-119-8). Il fegato, divisibile in lobo destro e sinistro, è ricoperto dalla capsula di *Glisson*, membrana connettivale che svolge una funzione protettiva [\[32\]](#page-119-8).

La vascolarizzazione avviene da due vie principali:

• la **vena porta** responsabile del trasporto del sangue venoso proveniente dall'intestino, dalla milza e da altri organi addominali direttamente al fegato e rappresenta la fonte predominante di apporto vascolare per gli epatociti [\[2\]](#page-117-0);

<span id="page-47-0"></span>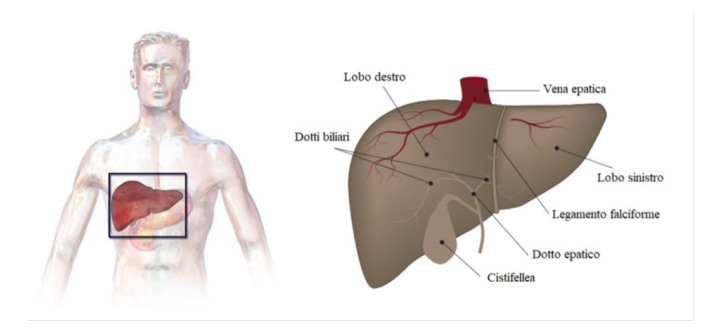

**Figura 3.4:** Anatomia del fegato e sua collocazione all'interno del corpo [\[32\]](#page-119-8).

• l'**arteria epatica** fornisce sangue ossigenato, proveniente dall'aorta, al fegato.

Gli epatociti sani del fegato sono vascolarizzati principalmente dal sangue proveniente dalla vena porta, al contrario, **le cellule tumorali sono principalmente vascolarizzate dall'arteria epatica**. Questa differenza nella vascolarizzazione permette di somministrare elevate dosi di radiazioni direttamente alle cellule tumorali, riducendo la dose al tessuto sano circostante [\[2\]](#page-117-0).

<span id="page-47-1"></span>In Figura [3.5](#page-47-1) è visibile la vascolarizzazione del fegato.

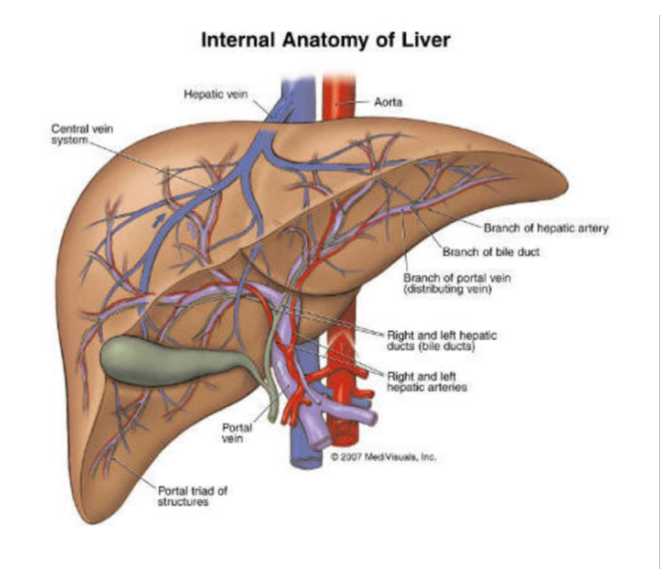

**Figura 3.5:** Vascolarizzazione del fegato [\[33\]](#page-119-9).

Gli **epatociti** (Figura [3.6\)](#page-48-0), le cellule principali del fegato, sono caratterizzati da una forma poligonale con uno o più nuclei. Queste cellule si organizzano in trabecole, le unità funzionali del fegato note come **lobuli epatici**, che si estendono radialmente a partire dalla vena centrale. All'intero delle file di cellule si trovano i **canalicoli biliari** che si uniscono formando i dotti biliari terminali e si estendono lungo setti che separano i lobuli epatici.

Nei setti si trovano anche le venule portali dalle quali si diramano i **sinusoidi epatici**, strutture appiattite e ramificate rivestite da cellule endoteliali e cellule di *Kupffer* [\[32\]](#page-119-8). Queste ultime svolgono la funzione di macrofagi del fegato eliminando i prodotti di scarto ed i detriti nel sangue e, se necessario, possono stimolare una reazione immunitaria.

<span id="page-48-0"></span>Tra le lamine si trovano le **cellule stellate** che hanno un ruolo fondamentale nella produzione delle sostanze componenti la matrice extracellulare e nella rigenerazione del fegato a seguito di lesioni ed interventi chirurgici [\[32\]](#page-119-8).

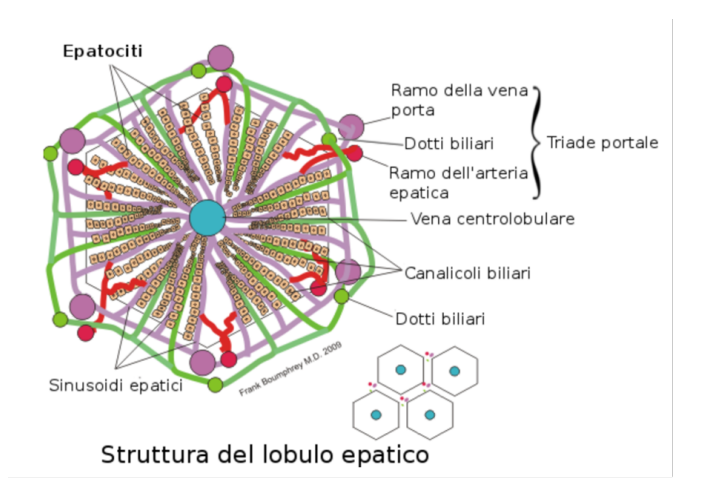

**Figura 3.6:** Struttura degli epatociti, cellule principali del fegato [\[32\]](#page-119-8).

# **3.3 Panoramica radiofarmaci**

La radioterapia, nata più di 100 anni fa, è utilizzata tutt'oggi per il trattamento del cancro. L'approccio tradizionale utilizza fonti esterne per generare fasci di radiazioni per uccidere tumori presenti all'interno del corpo; tale terapia è efficace, ma gli effetti collaterali sono molti. Negli ultimi anni, sono stati sviluppati radiofarmaci che permettono di fornire la radioterapia a livello cellulare riducendo gli effetti indesiderati [\[34\]](#page-119-10).

I **radiofarmaci**, per la prima volta, sono stati definiti dal *Federal Register* degli Stati Uniti come agenti radioattivi basati su composti naturali a base di potassio e carbonio o prodotti biologici contenenti nuclei instabili [\[35\]](#page-119-11).

Questi composti radioattivi sono formati da un isotopo radioattivo legato, attraverso un *linker*, ad una molecola biologicamente attiva; possono essere usati per diagnosi, circa il 95% dei radiofarmaci totali, e per il trattamento di malattie (Figura [3.7\)](#page-49-0) [\[36\]](#page-120-0).

La molecola biologica, cioè il farmaco, permette il trasporto della componente radioattiva attraverso il suo metabolismo e la sua capacità di localizzarsi prevalentemente nell'organo di interesse; devono essere garantite sicurezza e assenza di tossicità per l'organismo [\[36\]](#page-120-0) [\[37\]](#page-120-1).

Il composto radioattivo, una volta arrivato alle cellule tumorali, inizia a decadere danneggiando il DNA delle cellule vicine e ciò può provocarne la morte.

<span id="page-49-0"></span>Possono essere identificate quattro classi principali di radiofarmaci: prodotti farmaceutici di ricerca, diagnostici, ambientali e terapeutici [\[35\]](#page-119-11).

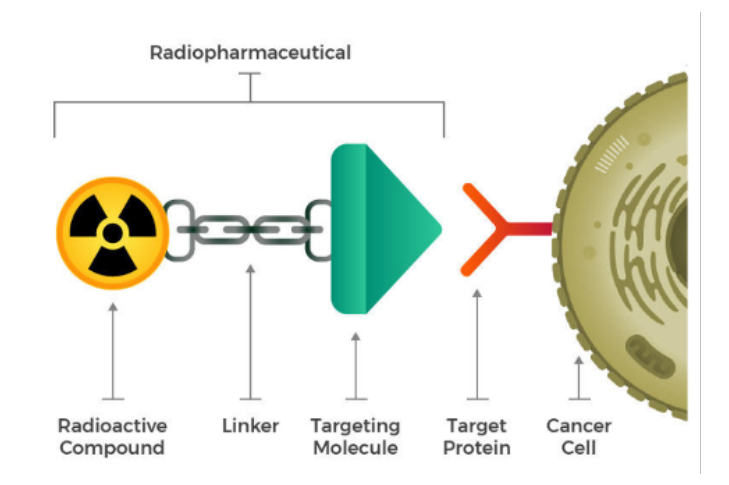

**Figura 3.7:** Schema radiofarmaco legato ad una cellula tumorale. Il radiodiofarmaco è composto da componente radioattivo, linker e molecola di targeting [\[34\]](#page-119-10).

Gli esami di medicina nucleare forniscono informazioni sui processi biologici e metabolici di organi e tessuti, completando quelle fornite da altri esami diagnostici quali TC, RM e radiografia.

I radiofarmaci possono essere utilizzati per scopi diagnostici o terapeutici [\[36\]](#page-120-0) [\[37\]](#page-120-1).

- I **radiofarmaci diagnostici** vengono somministrati ai pazienti e consentono di valutare la struttura morfologica o la funzione fisiologica dell'organo analizzato. Il radionuclide emette radiazioni, rilevate e misurate attraverso apparecchiature specializzate come tomografi ad emissioni di positroni. Un radiofarmaco contenente <sup>99</sup>*<sup>m</sup>*Tc può essere utilizzato per visualizzare l'attività del cuore o l'assorbimento di una sostanza da parte di un tumore.
- I **radiofarmaci terapeutici** vengono somministrati ai pazienti per il trattamento di patologie, come il cancro. Il radiofarmaco, addensandosi vicino al tumore ed emettendo radiazioni, danneggia e distrugge le cellule tumorali. I radionuclidi utilizzati emettono solitamente particelle *α* o *β*. Ad esempio, lo iodio-131, utilizzato nello studio del cancro alla tiroide, emette elettroni ed ha un'emivita di circa 8 giorni.

<span id="page-50-0"></span>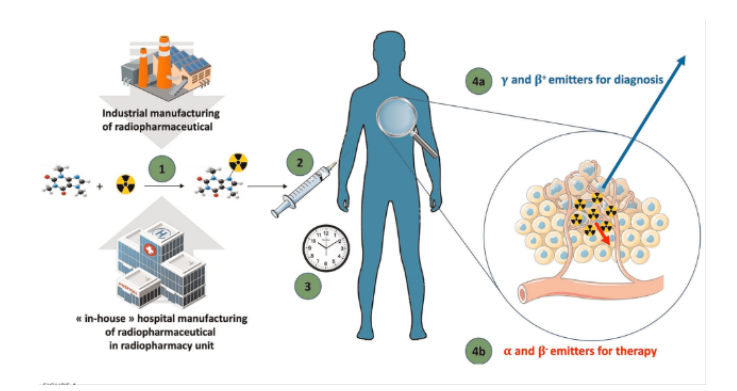

**Figura 3.8:** Workflow radiofarmaci: 1) produzione in industria o nell'unità di radioterapia ospedaliera; 2) iniezione paziente; 3) dopo il tempo necessario per la distribuzione del radiofarmaco, la radioattività viene usata 4a) a scopo diagnostico; oppure 4b) a scopo terapeutico [\[38\]](#page-120-2).

La Figura [3.8](#page-50-0) raffigura il *workflow* dei radiofarmaci.

L'introduzione di nuovi trattamenti, anche se costosi, avviene quando questi presentano una sicurezza ed un'efficacia elevate [\[35\]](#page-119-11).

Di seguito sono presentate le caratteristiche ideali dei radiofarmaci [\[36\]](#page-120-0).

**Facile disponibilità**: il radiofarmaco dovrebbe essere prodotto in modo semplice ed economico. La limitata disponibilità dei radiofarmaci con breve emivita è influenzata dalla distanza geografica tra utilizzatore e fornitore.

**Tempo di emivita breve**: dopo la somministrazione, i radiofarmaci vengono eliminati dall'organismo attraverso diversi meccanismi, tra cui escrezione

fecale, urinaria e sudorazione; inoltre, la diminuzione del radiofarmaco è dovuta al decadimento fisico del radionuclide.

**Emissione di particelle**: i radionuclidi che decadono emettendo particelle *α* o *β* vengono utilizzati per fini terapeutici, il loro utilizzo per studi diagnostici non è consigliato.

**Decadimento con electron capture**: per scopi diagnostici, i radionuclidi utilizzati i dovrebbero decadere attraverso EC senza subire conversioni interne. Inoltre, è necessario che l'energia sia compresa tra 30 e 300 keV: se l'energia è troppo bassa, i raggi *γ* vengono assorbiti dai tessuti e non possono essere rilevati; al di sopra di 300 keV non è possibile ottenere una collimazione efficace dei raggi *γ* con i collimatori comunemente disponibili.

**Alto rapporto attività bersaglio-non bersaglio**: per studi diagnostici il rapporto tra attività obiettivo e non obiettivo dovrebbe essere elevato: il radiofarmaco dovrebbe concentrarsi soprattutto nell'organo esaminato, concentrando lì l'attività radioattiva.

#### *Somministrazione*

I radiofarmaci possono essere somministrati attraverso iniezione, infusione, inalazione o ingestione; una volta introdotti nel corpo si distribuiscono nelle aree target attraverso il circolo sanguigno [\[34\]](#page-119-10).

Nel caso di trattamenti terapeutici, il paziente deve rimanere in **camere radioprotette**, ambienti protetti dalla radiazione, per consentire al livello di radioattività di diminuire gradualmente. In caso di esami diagnostici, data la ridotta quantità di radioattività assunta, non ci sono rischi significativi per la salute del paziente né per quella dei familiari [\[37\]](#page-120-1).

#### *Produzione radionuclidi*

I processi coinvolti nella produzione di radionuclidi possono essere fissione nucleare, cattura neutronica e decadimento radioattivo. Nella fissione nucleare un nucleo atomico pesante si divide in due o più nuclei più leggeri, liberando energia e radiazione; invece, la cattura neutronica avviene quando un nucleo atomico assorbe un neutrone, trasformandosi in un altro nucleo ed emettendo radiazione.

I radionuclidi vengono prodotti utilizzando macchinari complessi come **ciclotroni**, acceleratori di particelle che sfruttano campi elettromagnetici per accelerare particelle cariche ad alte energie, e **reattori nucleari**, dispositivi che utilizzano la fissione nucleare per generare energia. Una volta prodotti, i radionuclidi vengono isolati, purificati e spesso legati a molecole specifiche per formare radiofarmaci.

La produzione e la gestione del radiofarmaco richiedono una preparazione dettagliata, spesso eseguita negli ospedali dove viene utilizzato, ciò è indispensabile quando l'emivita del radionuclide è breve [\[37\]](#page-120-1).

#### **3.3.1 Particelle teranostiche**

Un campo innovativo della medicina nucleare coinvolge l'uso di radiofarmaci combinando la diagnosi ed il trattamento. Questo approccio, definito come **teranostica**, prevede l'uso di agenti marcati con radionuclidi per diagnosticare la malattia (*imaging*) e di utilizzare lo stesso agente, o uno strettamente correlato, per erogare la terapia [\[37\]](#page-120-1).

Le **particelle teranostiche** (Figura [3.9\)](#page-53-0) sono sistemi nanostrutturati che combinano la capacità diagnostica e quella terapeutica all'interno di una nanoparticella biocompatibile e biodegradabile [\[39\]](#page-120-3).

Le particelle terapeutiche ideali devono accumularsi selettivamente nella zona bersaglio e la quantità di farmaco fornito deve essere adeguata in modo da non danneggiare gli organi sani circostanti [\[39\]](#page-120-3).

I farmaci ternaostici possono essere:

- un singolo radionuclide utilizzato sia per l'*imaging* che per la terapia (I-131, Y-90);
- due radionuclidi, uno per l'*imaging* ed uno per la terapia; sono chiamati coppie teranostiche (es. Ga-68/Lu-177).

L'ottimizzazione delle particelle teranostiche è un passaggio critico. Alcune nanoparticelle si accumulano nel tessuto tumorale sfruttando la vascolarizzazione del tumore ed il suo scarso drenaggio linfatico. Dal momento che il *targeting* passivo è limitato a causa dell'eterogeneità delle caratteristiche tumorali, sono state sviluppate particelle teranostiche in grado di riconoscere e legarsi in modo selettivo ai recettori sovra-espressi caratteristici delle cellule tumorali [\[39\]](#page-120-3).

#### **3.4 Ittrio-90**

L'ittrio-90 ( $90Y$ ) è un radionuclide artificiale non esistente in natura ed è un isotopo dell'ittrio-89 [\[40\]](#page-120-4). Questo radionuclide è un emettitore *β* puro in quanto decadendo si trasforma in zirconio-90 stabile  $(^{90}Zr)$  e rilascia elettroni con energia massima pari a 2.284 MeV. L'<sup>90</sup>Y ha un'emivita di 64.2 h, tempo necessario affinché la sua attività si riduca a metà del suo valore inziale [\[27\]](#page-119-3). All'interno dei tessuti molli,

<span id="page-53-0"></span>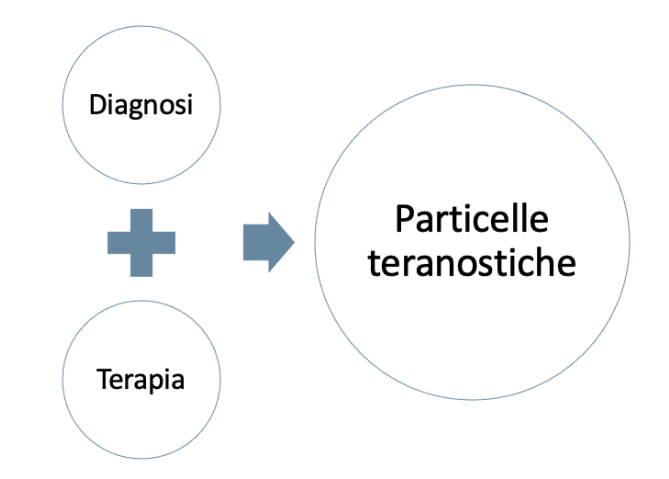

**Figura 3.9:** Le particelle teranostiche combinano scopi diagnostici e terapeutici.

l'energia *β* rilasciata dall'<sup>90</sup>Y ha una distanza massima di penetrazione di circa 11 mm [\[29\]](#page-119-5).

Nella Figura [3.10](#page-53-1) è illustrato il processo di decadimento del  $90Y$  che principalmente si decompone in <sup>90</sup>Zr. Tuttavia, esiste una probabilità molto bassa che il decadimento avvenga verso uno stato eccitato di zirconio-90, che passa in uno stato non eccitato attraverso conversione elettronica o per produzione di una coppia elettrone-positrone. Avviene poi l'annichilazione che consente l'*imaging* mediante tomografia PET [\[27\]](#page-119-3).

<span id="page-53-1"></span>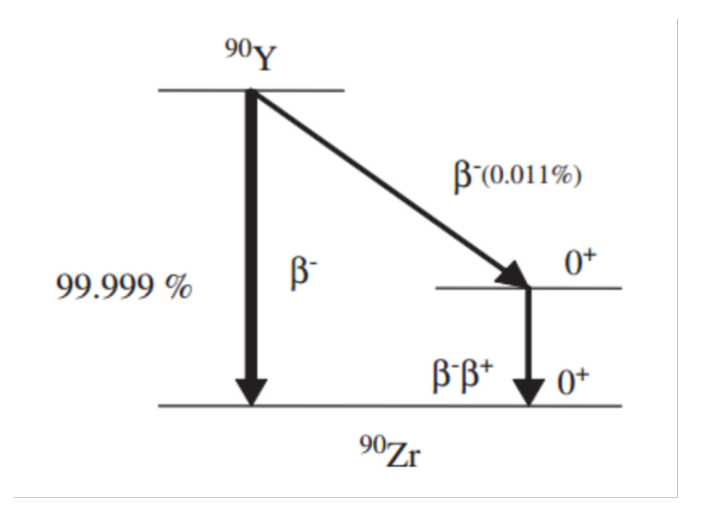

**Figura 3.10:** Decadimento  $90$ <sup>Y</sup> [\[27\]](#page-119-3).

### **3.5 Olmio-166**

L'olmio-166 (<sup>166</sup>Ho) è un radioisotopo caratterizzato da un'emivita di 26.8 ore, inferiore rispetto a quella dell'<sup>90</sup>Y [\[41\]](#page-120-5); decade nell'isotopo stabile Erbio-166 (<sup>166</sup>Er), con energia 1.85 MeV [\[42\]](#page-120-6). La distanza massima di penetrazione delle particelle *β* è di circa 8,7 mm [\[43\]](#page-120-7).

La breve emivita implica il rilascio del 90% della dose nei primi 4 giorni [\[43\]](#page-120-7), presentando sfide logistiche poiché il radioisotopo deve essere generato in prossimità del luogo di utilizzo.

<span id="page-54-0"></span>Nel corso del suo decadimento, l'olmio-166 emette radiazioni *β* e *γ*. I raggi gamma permettono di effettuare *imaging* di medicina nucleare; inoltre, la sua natura paramagnetica lo rende visualizzabile attraverso la risonanza magnetica. I raggi beta permettono di erogare la terapia, agendo sulle cellule tumorali [\[41\]](#page-120-5).

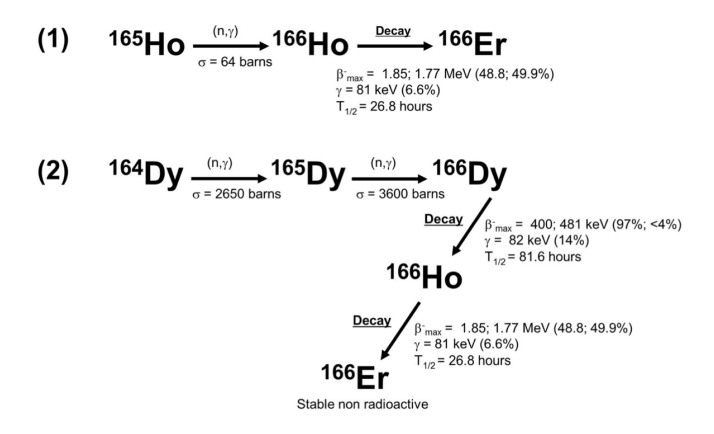

**Figura 3.11:** Metodi per la produzione di <sup>166</sup>Ho: (1) attivazione neutronica di <sup>165</sup>Ho attraverso irraggiamento in un reattore nucleare; (2) attivazione del disprosio- $164$  (<sup>164</sup>Dy) attraverso due neutroni [\[43\]](#page-120-7).

L'olmio-166 può essere prodotto con due metodi diversi:

- attivazione neutronica di  $^{165}$ Ho attraverso irraggiamento in un reattore nucleare (Figura [3.11,](#page-54-0) (1)); viene ottenuto  $^{166}$ Ho con elevata purezza. L'unico sottoprodotto è l'olmio-166 metastabile (<sup>166</sup>*<sup>m</sup>*Ho), con emivita di 1200 anni [\[43\]](#page-120-7).
- attivazione del disprosio-164 ( $^{164}$ Dy) attraverso due neutroni, che porta alla formazione di disprosio-166 ( $^{166}$ Dy), (Figura [3.11,](#page-54-0) (2)). Dal decadimento di <sup>166</sup>Dy ( $t_{1/2} = 81.5$  h) risulta <sup>166</sup>Ho [\[43\]](#page-120-7).

Per la radioembolizzazione possono essere utilizzate microsfere contenenti <sup>166</sup>Ho come alternativa all'<sup>90</sup>Y [\[42\]](#page-120-6).

Nella Tabella [3.1](#page-55-0) sono riassunte le principali caratteristiche dei due isotopi analizzati.

<span id="page-55-0"></span>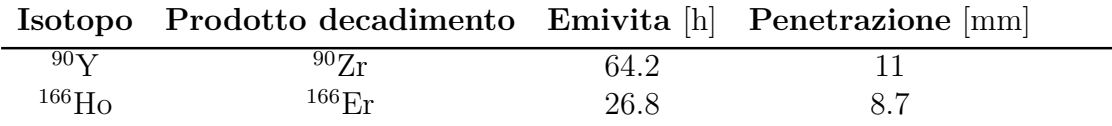

**Tabella 3.1:** Tabella di confronto per  $^{90}\mathrm{Y}$ e  $^{166}\mathrm{Ho}.$ 

# **Capitolo 4 Metodo Monte Carlo**

Il **metodo Monte Carlo** (MC) comprende metodi matematici computazionali utilizzati per la prima volta negli anni '40 per lo sviluppo delle armi nucleari [\[44\]](#page-120-8). Risolvere problemi complessi è stato possibile grazie all'uso di numeri casuali e all'analisi delle loro distribuzioni: con l'ausilio di simulazioni, viene utilizzato il campionamento casuale (stocastico) per stimare soluzioni numeriche, altrimenti difficili da calcolare in modo esatto. Il campionamento stocastico viene eseguito attraverso algoritmi deterministici che imitano le proprietà di numeri casuali [\[44\]](#page-120-8).

Di seguito sono elencati gli step principali che caratterizzano il metodo MC.

- Inizialmente viene generata una **serie di numeri stocastici** con distribuzione uniforme all'interno di un intervallo selezionato.
- È necessaria la creazione di un **modello matematico** adatto al problema in esame, ad esempio un processo di diffusione.
- Successivamente, con i numeri casuali generati, viene eseguito il **campionamento** dei paramenti del modello.
- La **simulazione** viene eseguita con i parametri ottenuti nel passaggio precedente; questa può essere ripetuta più volte.
- Infine, i risultati ottenuti vengono **analizzati**.

Il metodo MC non risolve un'equazione esplicita, ma simula le particelle e collisioni, la cui natura è selezionata casualmente [\[45\]](#page-120-9). Le caratteristiche delle particelle reali e la risposta dello strumento vengono stabilite attraverso una media statistica tra le simulazioni [\[45\]](#page-120-9).

Per ottenere risultati affidabili sono necessarie molte simulazioni e, come illustrato

<span id="page-57-0"></span>nella Figura [4.1,](#page-57-0) l'approccio MC permette di ottenere risultati migliori all'aumentare della complessità del problema [\[46\]](#page-120-10).

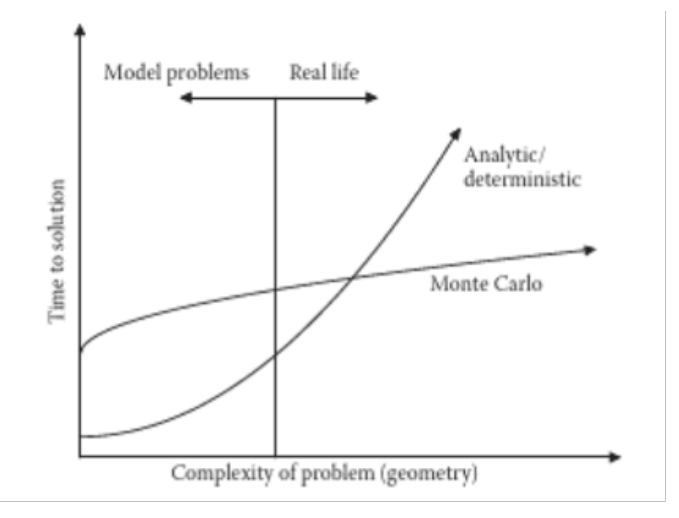

**Figura 4.1:** Tempo necessario per ottenere una soluzione in base alla complessità del problema utilizzando Monte Carlo e approci analitici/deterministici [\[46\]](#page-120-10).

## **4.1 Cenni storici**

Il Conte di Buffon è stato il primo a documentare l'utilizzo del campionamento casuale per approssimare la soluzione di un integrale [\[44\]](#page-120-8).

L'esperimento di Buffon coinvolge un ago di lunghezza L ed una superficie composta da strisce parallele, distanti tra loro D, tale per cui *D* ≥ *L*.

Gettando gli aghi sulla superficie (Figura [4.2\)](#page-58-0), la probabilità *Pcut* che l'ago si sovrapponga o intersechi con una delle linee è [\[47\]](#page-120-11):

$$
P_{cut} = \frac{2L}{\pi D}.\tag{4.1.1}
$$

Successivamente, Pierre-Simon de Laplace ha dimostrato come questa tecnica potesse essere usata per approssimare il valore di *π*. Dato che *Pcut* è pari al rapporto tra il numero di successi, cioè il numero di aghi che toccano una linea (*nc*), ed il numero di prove eseguite, cioè il numero totale di aghi lanciati (*nd*) [\[47\]](#page-120-11), è possibile scrivere:

<span id="page-58-0"></span>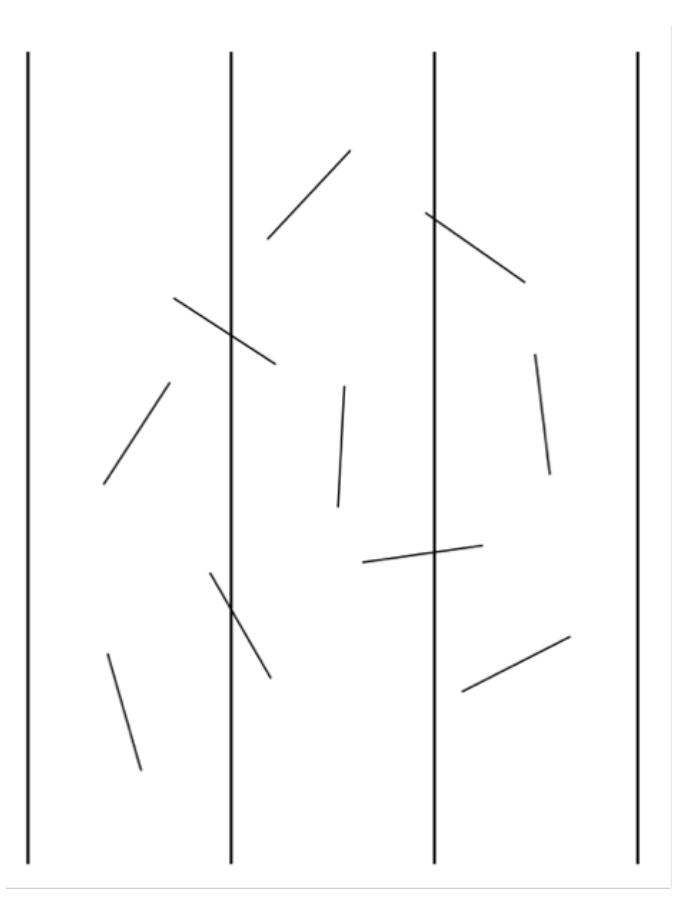

**Figura 4.2:** Superficie con striscie parallele distanti D ed aghi di lunghezza L  $(D \ge L)$  [\[44\]](#page-120-8)

.

$$
P_{cut} \approx \frac{n_c}{n_d}.\tag{4.1.2}
$$

È importante evidenziare come in questo approccio Monte Carlo analogico, nonostante la casualità dell'esperimento, all'aumentare dei lanci la stima di *π* diventa più precisa [\[47\]](#page-120-11).

All'inizio degli anni '30 Enrico Fermi applicò il metodo MC per lo studio del rallentamento dei neutroni ottenendo prestazioni concordanti con i risultati sperimentali, anche se non molto accurate [\[47\]](#page-120-11).

A metà del XX secolo, con l'avvento dei computer digitali, il metodo Monte Carlo venne usato come tecnica di analisi pratica. In quegli anni, Von Neumann suggerì di usare approcci statistici per risolvere i problemi di diffusione dei neutroni, essenziale per lo studio delle bombe nucleari [\[47\]](#page-120-11).

# **4.2 Quadratura Numerica attraverso il Metodo Monte Carlo**

Consideriamo la media della funzione *z*(*x*), dipendente dalla variabile casuale *x* [\[47\]](#page-120-11):

<span id="page-59-0"></span>
$$
\langle z \rangle = \int_{a}^{b} z(x) f(x) dx \tag{4.2.1}
$$

*f*(*x*)*dx* rappresenta la probabilità che il valore di *x* ricada all'interno di *dx*.

Idealmente, la parte destra dell'equazione [4.2.1](#page-59-0) potrebbe essere risolvibile analiticamente, ci sono però casi in cui ottenere soluzioni esatte è difficile o impossibile. In tali circostanze è possibile ottenere ottime stime di *z* con l'utilizzo di tecniche MC.

La tecnica numerica più utilizzata per la risoluzione dell'integrale [\(4.2.1\)](#page-59-0) è la **quadratura numerica** che permette l'approssimazione dell'area di una regione attraverso la generazione di punti casuali: viene calcolata la proporzione tra i punti che ricadono nella regione e il numero totale di punti generati. All'aumentare del numero di punti, aumenta l'accuratezza dell'area, cioè si ottiene un'approssimazione migliore.

Questa tecnica risulta molto utile quando il problema è caratterizzato da una geometria complessa o quando non è possibile risolverlo con metodi analitici tradizionali.

Per la stima di *z*, viene eseguita una somma di valutazioni ponderate dell'integrando [\[47\]](#page-120-11):

$$
\langle z \rangle \approx \sum_{i=1}^{N} w_i z(x_i) f(x_i) \tag{4.2.2}
$$

con:

- *x<sup>i</sup>* nodi di quadratura;
- *w<sup>i</sup>* pesi dello schema di quadratura.

È importante notare come i metodi tradizionali abbiano precisioni che variano come *N* <sup>−</sup>1*/m*, con *N* è il numero di storie, mentre per il MC si ha nel caso peggiore *N*<sup>-1/2</sup> [\[47\]](#page-120-11).

Inoltre, attraverso l'uso di tecniche di riduzione della varianza, è possibile ridurre più velocemente gli errori di stima di MC [\[47\]](#page-120-11).

# **4.3 Applicazioni mediche**

La radiazione può essere vista come fascio di particelle ed essa, insieme all'interazione con la materia, è un processo stocastico naturale il cui comportamento medio è modellabile attraverso equazioni matematiche risolvibili con metodi Monte Carlo [\[44\]](#page-120-8).

Il campo della medicina nucleare è stato supportato fin dall'inizio dalle simulazioni poiché il range di energia dei fotoni coinvolti permette di porre in secondo piano la produzione di particelle secondarie cariche, i processi ad alta energia e le interazioni a bassa energia [\[45\]](#page-120-9).

La modellazione dell'interazione tra radiazioni e tessuti biologici è molto dettagliata, rendendo questo strumento importante per la pianificazione, l'ottimizzazione dei trattamenti terapeutici e per la valutazione della distribuzione della dose. Inoltre, le tecniche MC vengono impiegate nella simulazione dei processi di *imaging* medico.

In ambito medico, le tecniche MC possono essere usate in diversi casi, tra cui [\[48\]](#page-120-12):

- **radioterapia esterna**, in cui vengono simulati i fotoni o i fasci di elettroni generati dai LINAC (*Linear Accelerator*);
- *proton therapy treatment*, terapia che sfrutta particelle cariche pesanti;
- **radioterapia interna**, approfondita nel Capitolo [4.3.1.](#page-61-0)

La **convalida dei risultati** è un passaggio critico poiché le simulazioni possono essere utilizzate per il calcolo di distribuzioni terapeutiche e deve essere posta particolare attenzione alle imprecisioni, come quelle legate ai dati sperimentali [\[45\]](#page-120-9).

#### <span id="page-61-0"></span>**4.3.1 Radioterapia interna**

In alcune situazioni cliniche è necessario ricorrere alla radioterapia interna, procedura che prevede l'introduzione di un radiofarmaco nel corpo attraverso somministrazione orale o endovenosa rendendo possibile ridurre la massa tumorale dall'interno. In questo contesto, le misurazioni dosimetriche sono complesse, principalmente a causa della prossimità tra la sorgente radioattiva e il punto di interesse, oltre alla limitata energia delle radiazioni coinvolte [\[48\]](#page-120-12).

Sono molti gli aspetti da considerare nella fase di pianificazione del trattamento. Innanzitutto, non è possibile, contrariamente alla radioterapia esterna, interrompere l'irraggiamento rimuovendo il paziente dal percorso del fascio o spegnendo la sorgente; inoltre, il radiofarmaco decade seguendo la sua legge di decadimento, ma anche il metabolismo che lo rimuove gioca un ruolo fondamentale [\[49\]](#page-121-0).

La scelta del radiofarmaco è complessa: sono necessarie sia una corretta costante di decadimento che un assorbimento maggiore nel luogo di interesse per poter danneggiare le cellule tumorali e preservare al massimo quelle sane.

Dal momento che le simulazioni MC permettono la modifica di molti parametri, tra cui la geometria, la tipologia di radionuclide e del materiale che lo incapsula, è possibile testare varie combinazioni e trovare quella ottimale per il caso in esame.

Inoltre, le tecniche MC vengono utilizzate anche per caratterizzare le camere ioniche utilizzate nella brachiterapia [\[48\]](#page-120-12). La camera ionica, utilizzata per la misura della dose di radiazione rilasciata nei tessuti biologici, è una camera contenente gas che viene ionizzato dal passaggio della radiazione; la carica elettrica risultante viene rilevata e misurata, determinando la quantità di radiazione assorbita dal tessuto o dall'area bersaglio.

#### **4.4 Geant4**

**Geant4** (*Geometry and Tracking 4* ) è un toolkit che permette di eseguire simulazioni Monte Carlo analizzando l'interazione tra particelle ad alta energia e materia; permette di simulare processi diversi in campo nucleare, medico e spaziale.

Geant4 è un progetto open source sviluppato come risultato di due studi separati condotti al CERN e al KEK nel 1993; entrambi i gruppi avevano l'obiettivo di migliorare Geant3 attraverso l'uso delle moderne tecniche di calcolo, dato l'interesse crescente per simulazioni accurate per diversi tipi di particelle [\[48\]](#page-120-12) [\[50\]](#page-121-1).

Le simulazioni eseguibili coprono una vasta gamma di processi, comprese le interazioni adroniche (energie fino ad 1 PeV), elettromagnetiche e la produzione e propagazione di fotoni ottici [\[45\]](#page-120-9).

Uno dei motivi del successo del toolkit è l'utilizzo del linguaggio C++ *Object Oriented* (OO), approccio flessibile, versatile e adatto alla definizione di problemi complessi che permette di rappresentare le entità coinvolte nella simulazione come oggetti.

Adottando questo linguaggio è stato possibile ottenere flessibilità per rispondere alle esigenze degli utenti. Ciò consente di simulare diverse condizioni e geometrie, più o meno complesse, e di gestire il trasporto di particelle con diversi modelli fisici e funzionalità avanzate [\[48\]](#page-120-12).

I linguaggi OO sono caratterizzati da:

- **classi**: permettono la definizione delle caratteristiche comuni di un oggetto o di un gruppo di essi. Contengono gli attributi (dati) ed i metodi (funzioni) che descrivono il comportamento e le proprietà degli oggetti stessi;
- **oggetti**: rappresentano istanze specifiche delle classi; ogni oggetto rappresenta un'entità unica con le sue specifiche caratteristiche.

L'utilizzo di classi ed oggetti permette la suddivisione del codice in unità indipendenti, semplificando la manutenzione e permettendo, in un secondo momento, di estendere il software facilmente. Inoltre, l'ereditarietà ed il polimorfismo che caratterizzano l'approccio OO consentono di creare gerarchie di classi e di ridefinire comportamenti specifici per adattarsi a diverse situazioni, riutilizzando il codice esistente.

Attraverso l'utilizzo del metodo OO è possibile incapsulare ed integrare librerie esterne, rendendo possibile l'uso di funzionalità aggiuntive.

Nella definizione e nell'implementazione dei componenti software di Geant4, per garantire una rappresentazione accurata e dettagliata, sono inclusi tutti gli aspetti del processo di simulazione. Di seguito sono elencati gli elementi fondamentali [\[50\]](#page-121-1).

- Geometria del sistema.
- Materiali che influenzano l'interazione delle particelle.
- Particelle fondamentali di interesse le cui proprietà, come massa, carica ed energia, sono necessarie per determinare il loro comportamento nell'ambiente simulato.
- Generazione di particelle primarie.
- Tracciamento delle particelle attraverso i materiali e i campi elettromagnetici esterni.
- Risposta dei componenti sensibili del rivelatore.
- Visualizzazione delle traiettorie del rivelatore e delle particelle.

Geant4 include una vasta gamma di processi fisici che coprono le interazioni elettromagnetiche, forti e deboli delle particelle con la materia, in un intervallo di energia compresa tra i meV e le centinaia di GeV [\[51\]](#page-121-2).

Le caratteristiche principali di una simulazione sono [\[52\]](#page-121-3):

- **run**: raccolta di eventi caratterizzati dalle stese condizioni del rilevatore;
- **evento**: contiene le particelle primarie, la classe G4Event rappresenta un evento;
- **track**: istantanea di una particella che viene cancellata se esce dal volume, decade, la sua energia cinetica diventa nulla oppure se è stato scelto dall'utente;
- **passo**: unità più piccola che contiene ed aggiorna le proprietà delle particelle;
- **traiettoria**: registrazione e memorizzazione delle istantanee (*track*).

#### **4.4.1 Architettura del modello di simulazione in Geant4**

Una delle caratteristiche fondamentali del modello in Geant4 è la sua **architettura modulare**. Il software è organizzato in un insieme di librerie e classi, ognuna dedicata a specifiche funzionalità e aspetti della simulazione.

Nella configurazione di un modello Geant4 la definzione della geometria, delle particelle e dei processi fisici giocano un ruolo fondamentale.

Per la definizione della **geometria** vengono utilizzate classi per definire gli oggetti presenti, specificando dimensioni, posizioni e orientamento [\[49\]](#page-121-0).

Per quanto riguarda la definizione delle **particelle**, attraverso la classe specifica è possibile scegliere le particelle da database oppure introdurne di nuove definendo massa atomica, numero atomico, energia di eccitazione e/o peso molecolare. Inoltre, nella definizione della sorgente primaria devono essere specificate energia, posizione e direzione. *G4GeneralParticleSource* (GPS) permette di specificare la distribuzione spettrale, spaziale e angolare delle particelle primarie.

Per la definizione dei **processi fisici** in Geant4 sono disponibili diversi modelli tra cui quelli elettromagnetici, adronici, di decadimento, fotoleptone-adronico ed ottici.

Oltre a questi aspetti, la definizione del modello include anche le **caratteristiche del rivelatore**: è possibile specificarne la forma, il materiale, la posizione e l'orientamento all'interno del sistema.

La definizione dei materiali è un passo cruciale, può essere selezionato da un database o utilizzando tre diverse modalità: la definizione della molecola, una miscela di materiali e un materiale semplice composto da un unico elemento [\[49\]](#page-121-0).

Lo studio e la comprensione di queste informazioni sono essenziali per analizzare la risposta dei rivelatori alle particelle incidenti. La realizzazione di un modello completo in Geant4 richiede uno studio approfondito di ciascuna classe coinvolta. In Figura [2.4](#page-40-0) sono rappresentate le categorie caratteristiche.

Per poter eseguire la simulazione, sono tre le classi obbligatorie: 1) *main()*, 2) definizione del detector *Constructor()* e la descrizione della fisica [\[52\]](#page-121-3). Geant4 comprende cinque *classi di azione* opzionali.

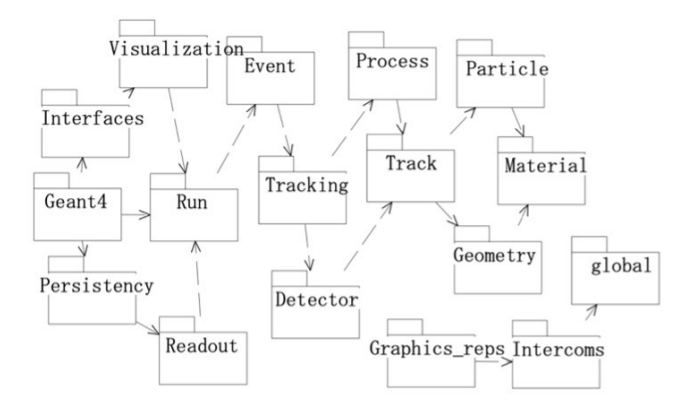

**Figura 4.3:** Diagramma delle categorie in Geant4 [\[52\]](#page-121-3).

# **Capitolo 5 Digital Twin**

I **fantocci antropomorfi** sono spesso utilizzati in ambito medico per fornire una rappresentazione fisica dell'anatomia del corpo e delle caratteristiche di attenuazione delle radiazioni. Questi fantocci sono realizzati con materiali che replicano le proprietà dei tessuti umani permettendo lo studio della distribuzione, l'esposizione e l'assorbimento delle radiazioni all'interno del corpo [\[53\]](#page-121-4).

Negli ultimi anni, l'utilizzo di metodi computazionali nell'ambito dell'*imaging* medico, della dosimetria e della radioterapia ha subito un grande incremento. Tra questi strumenti, le simulazioni Monte Carlo consentono di ottenere modellizzazioni fisiche precise, di simulare le interazioni radiazione-materia ed il trasporto di particelle all'interno dei materiali [\[54\]](#page-121-5).

In medicina, il concetto di *digital twin* si riferisce ad una simulazione computerizzata 3D di un paziente o una parte di esso. Le informazioni utilizzate per la realizzazione di tale fantoccio provengono da varie fonti, come immagini diagnostiche (radiografie, TC o MRI), dati di monitoraggio ed altri dati. Inoltre, questo strumento permette di simulare scenari reali, consentendo di raccogliere informazioni per ottimizzare la diagnosi, la pianificazione del trattamento, l'esecuzione di procedure mediche e, in generale, l'esposizione ai raggi ionizzanti e la sicurezza [\[55\]](#page-121-6) [\[56\]](#page-121-7). Il processo di realizzazione di un *digital twin* è sintetizzato in Figura [5.1.](#page-66-0)

L'uso di *digital twin* permette dunque di ottimizzare protocolli di acquisizione ed elaborazione. Sono, però, pesanti dal punto di vista computazionale e, per ottenere dati realistici di cui è garantita l'accuratezza, è necessario considerare molti parametri [\[54\]](#page-121-5).

L'uso del *digital twin* in medicina nucleare e nell'ambito della radioprotezione ha numerosi vantaggi.

<span id="page-66-0"></span>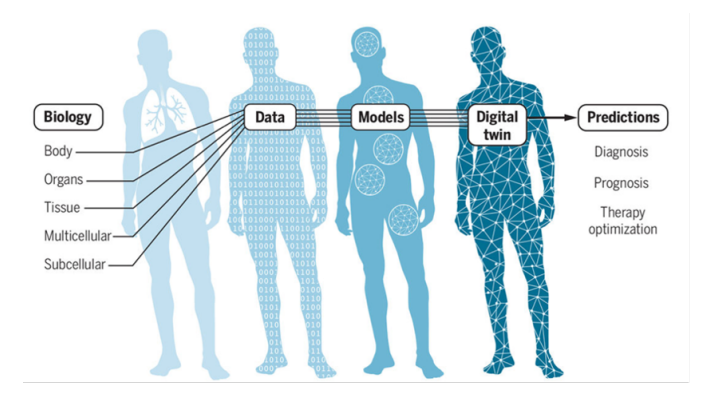

**Figura 5.1:** Realizzazione di un *digital twin* [\[57\]](#page-121-8).

- **Personalizzazione**: vengono utilizzati i dati del paziente, che cambiano in base ad età, sesso, peso, altezza ed altre caratteristiche fisiche, rendendone possibile la personalizzazione.
- **Precisione**: è possibile rappresentare e valutare in modo accurato la distribuzione delle dosi di radiazioni assorbite.
- **Riduzione del rischio**: il rischio di esposizione a dosi di radiazioni non corrette è minimizzato.
- **Qualità e quantità di dati**: è possibile ottenere, ad esempio, immagini tomografiche con posizioni e bordi degli organi precisi, qualità fissa e non dipendente dalla macchina e dalla sorgente utilizzata. Inoltre, a differenza delle immagini CT reali il cui uso è limitato dalla privacy, è possibile ottenere set numerosi di immagini utilizzabili senza alcun limite.
- **Riduzione costi**.
- **Accessibilità**: le modellizzazioni virtuali possono essere utilizzate ovunque.
- **Varietà di simulazione**: è possibile simulare situazioni e scenari molto diversi.

I *digital twin* sono realizzati attraverso l'uso di programmi CAD ed il metodo *Boundary Representation* (BREP o B-Rep). I fantocci BREP combinano l'approccio *equation-based* e quello *image-based* [\[58\]](#page-121-9): attraverso la manipolazione di vertici, spigoli e superfici ed operazioni computerizzate è possibile deformare la mesh ed adattarla alle proprie esigenze. Inoltre, è possibile aggiungere *textures* per ottenere il risultato desiderato.

La BREP, in aggiunta alle operazioni booleane di unione, differenza ed intersezione,

integra operazioni come estrusione, smussatura, riempimento e *meshing*.

#### **5.1 Modello semplificato**

L'obiettivo di questo lavoro è lo studio della dose rilasciata al fegato dal radiofarmaco situato all'interno del tumore, in seguito all'iniezione delle miscrosfere all'interno del corpo umano.

Il radiofarmaco percorre l'arteria epatica, come descritto nel Capitolo [3.1,](#page-43-0) e raggiunge il tumore attraverso delle ramificazioni. Per poter eseguire un primo studio del fenomeno, è stato realizzato in Blender (Capitolo [5.2\)](#page-68-0) un modello semplificato composto da busto, testa ed arti, visibile in Figura [5.2](#page-68-1) ed in Figura [5.3.](#page-69-0) L'altezza complessiva è di 170 cm.

È stato creato solamente il layer esterno e l'organo di interesse in questo studio, successivamente sono stati inseriti i materiali in Blender stesso.

Per il fegato è stato modellizzato un set di vasi ridotto, prendendo come esempio la Figura [3.1;](#page-44-0) fegato e vasi sono visibili, rispettivamente, in Figura [5.4](#page-70-0) ed in Figura [5.5.](#page-70-1)

La complessa vascolarizzazione del fegato è stata semplificata, comprende infatti la sola arteria epatica ed una sua piccola ramificazione che porta ad un tumore, posizionato all'interno del modello.

I dati di lunghezze e diametri sono stati raccolti da un articolo di riferimento [\[59\]](#page-122-0) e sintetizzati nella Tabella [5.1.](#page-67-0)

Il volume del fegato corrisponde a  $\approx 0,0011$   $m^3$  e quello del tumore a  $\approx 0,00001$ *m*<sup>3</sup> ; il **coinvolgimento tumorale percentuale**, *tumour involvement* (TI), può essere calcolando utilizzando l'equazione [5.1.1.](#page-67-1)

<span id="page-67-1"></span>
$$
TI = \frac{Volume \, \,tumor}{Volume \, \,fegato} \cdot 100\%.\tag{5.1.1}
$$

<span id="page-67-0"></span>

|    |               | Caratteristiche Valore [cm] Caratteristiche Valore [cm] |               |
|----|---------------|---------------------------------------------------------|---------------|
|    | $\approx 2.8$ | L2                                                      | $\approx 0.6$ |
| L2 | $\approx 2.7$ | D2                                                      | $\approx 0.3$ |

**Tabella 5.1:** Valori di lunghezza e diametro dei due vasi modellizzati.

<span id="page-68-1"></span>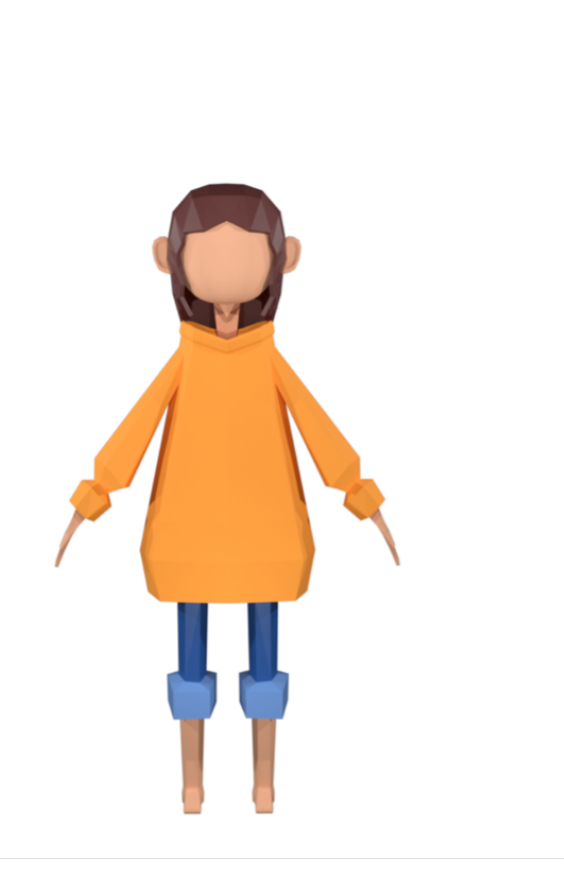

**Figura 5.2:** Render del *digital twin* realizzato in Blender, vista frontale.

# <span id="page-68-0"></span>**5.2 Blender**

Blender è un software *open-source* gratuito per la creazione e manipolazione di contenuti 3D. Tra le funzionalità principali di nostro interesse troviamo:

- modellazione di oggetti: è possibile creare forme di base, modificare la geometria ed utilizzare modellatori avanzati. Nella modalità *object mode* è possibile modificare l'oggetto nella sua totalità, nella modalità *edit mode* vengono modificati i dati stessi dell'oggetto, lavorando su vertici, spigoli e facce;
- creazione di materiali e *texture*;
- illuminazione delle scene;
- rendering.

Inoltre, Blender include una console Python che permette la scrittura di codici per automatizzare e personalizzare i processi.

<span id="page-69-0"></span>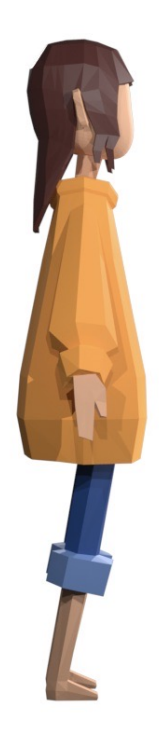

**Figura 5.3:** Render del *digital twin* realizzato in Blender, vista laterale.

# **5.3 Generazione DICOM TC**

La **tomografia computerizzata** (TC) è una tecnica di imaging medico che sfrutta i raggi X. Le immagini ottenute vengono utilizzate per valutare la presenza di lesioni, malattie o anomalie dei tessuti; inoltre, è possibile visualizzare distribuzione di dose all'interno dei tessuti, permettendo di avere migliori diagnosi e pianificazione dei trattamenti.

Le immagini TC vengono generate attraverso le fasi di *sectioning* e *compositing*, come mostrato nel *workflow* in Figura [5.6.](#page-71-0)

#### **5.3.1 Sectioning**

Per visualizzare un corpo geometrico posizionato all'interno di un altro, è necessario eseguire un sezionamento.

Dato il modello 3D in Blender, è stato simulato un tumore all'interno del fegato; dopo aver scelto la zona da sezionare, viene creato un piano ortogonale all'asse

<span id="page-70-0"></span>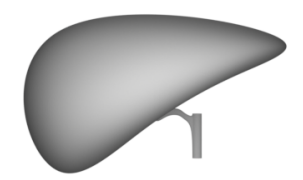

<span id="page-70-1"></span>**Figura 5.4:** Modellazione semplificata in Blender del fegato.

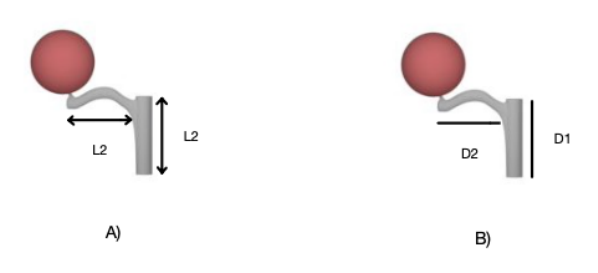

**Figura 5.5:** Modellazione semplificata in Blender dei vasi che irrorano il fegato ed il tumore.

<span id="page-71-0"></span>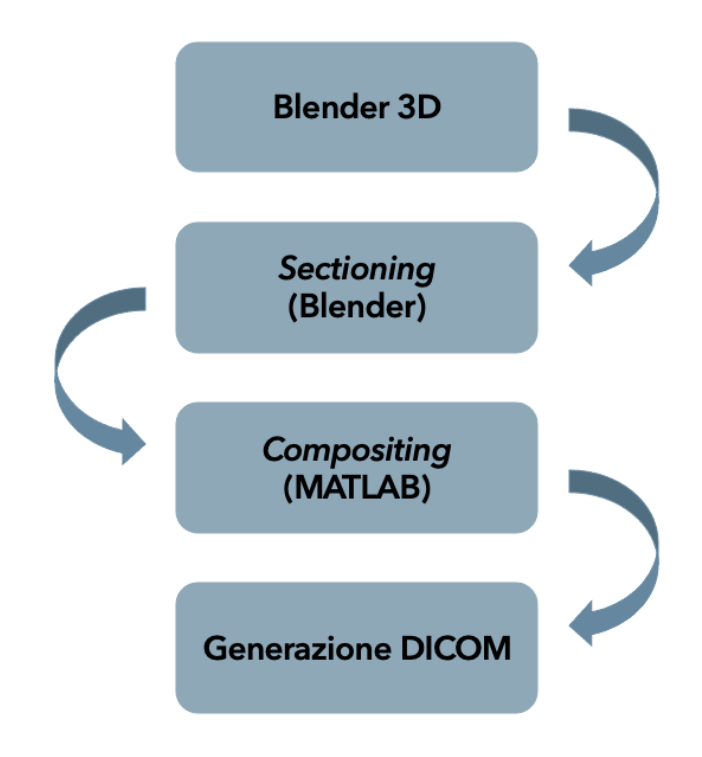

**Figura 5.6:** Workflow generazione TC.

longitudinale del corpo (Figura [5.7\)](#page-72-0), quello che si estende dalla testa ai piedi. Il piano viene animato lungo tale asse con animazione lineare.

Le immagini ottenute hanno una risoluzione standard  $512 \times 512$  voxel, sono equidistanti e distanziate 3 mm l'una dall'altra, rispecchiando la reale distanza delle immagini TC. Per garantire tale distanza, il numero di frames necessario è calcolato utilizzando la formula:

$$
n.frames = \frac{\Delta z \text{[mm]}}{thickness \text{[mm]}}\tag{5.3.1.1}
$$

dove ∆*z* rappresenta la quantità di movimento del piano lungo lasse longitudinale e *thickness* è la distanza tra le immagini (*thickness* = 3 mm). In questo esempio, dato  $\Delta z = 99$  mm, si hanno *n.frames* = 33.

#### **5.3.2 Compositing**

Le immagini, ottenute dal processo di sezionamento vengono composte per ottenere l'immagine TC. Questa procedura è automatizzata dallo script MATLAB (MATrix
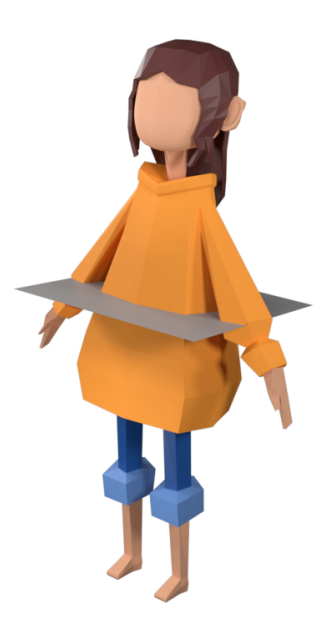

**Figura 5.7:** Modello 3D in Blender con piano trasversale all'asse longitudinale per *sectioning*.

LABoratory) scritto dall'ex studente M. Mezzano [\[60\]](#page-122-0). MATLAB è un ambiente di programmazione utilizzato in molti settori come l'ingegneria, la matematica, l'analisi numerica e la simulazione. All'interno dello script, le immagini ottenute dal *sectioning* vengono convertite in scala di grigio ed interpretate come matrici bidimensionali dove gli elementi non nulli sono quelli che presentano colore diverso dal nero [\[60\]](#page-122-0). Per gli elementi non nulli, vengono generate tre matrici contenenti:

- informazioni sul numero Hounsfield del tessuto (Capitolo [5.3.2](#page-73-0) Unità Hounsfield);
- identificativo del tessuto (ID);
- intensità di grigio finale (numero compreso tra 0 ed 1, 0 equivale al nero e 1 al bianco).

Per generare immagini TC evitando sovrapposizioni errate, viene eseguito un ordinamento degli oggetti dal più grande al più piccolo. Infine, viene generata l'immagine sul piano di sezionamento trasversale (Figura [5.8\)](#page-73-1).

<span id="page-73-1"></span>Le matrici contenenti i dati HU e ID vengono convertite in formato binario, permettendone il successivo utilizzo.

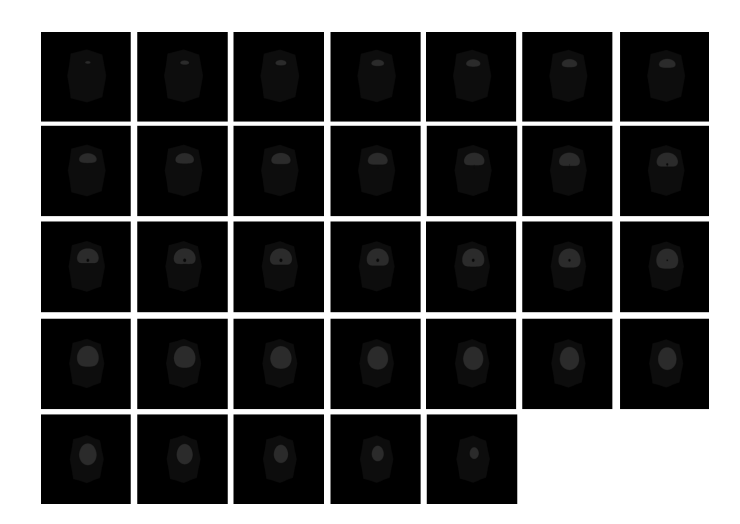

**Figura 5.8:** Set di immagini .png ottenute dal *compositing*, è visibile il fegato ed il tumore inserito al suo interno, rispettivamente caratterizzati da HU 100 e 50.

#### <span id="page-73-0"></span>**Unità Hounsfield**

Le immagini TC vengono rappresentate in scala di grigi, dove i tessuti appaiono più chiari o più scuri in base alla loro densità. L'unità Hounsfield (HU), in onore di Sir Godfrey Newbold Hounsfield, viene utilizzata per la rappresentazione della scala di grigi e misura l'attenuazione dei raggi X da parte del tessuto.

Il coefficiente di attenuazione lineare dipende dalla posizione e dall'energia  $\mu = \mu(E, s)$  [\[21\]](#page-118-0)[\[24\]](#page-119-0)[\[60\]](#page-122-0). Considerando un singolo punto spaziale *s*:

<span id="page-73-2"></span>
$$
\mu(E) = \rho N_A \sum_{i=1}^{n} \left( \frac{w_i}{A_i} \sigma_i(E) \right)
$$
\n(5.3.2.1)

dove *ρ* è la densità di massa [*g/cm*<sup>3</sup> ], *N<sup>A</sup>* è il numero di Avogadro (*N<sup>A</sup>* ≈  $(6.022 \cdot 10^{23} \ mol^{-1}), w_i$  [-],  $A_i$  [g/mol] e  $\sigma_i$  [barn] sono, rispettivamente, il fattore di ponderazione, il numero di massa e la cross section dell'i-esimo elemento.

Nel caso di fascio policromatico, il coefficiente può essere espresso come valor medio rispetto al funzionale spettrale  $f(E)$ :

$$
\tilde{\mu}(s) = \frac{\int f(E)\mu(E,s) \, dE}{\int f(E) \, dE} \tag{5.3.2.2}
$$

Questi valori vengono convertiti nell'unità Hounsfield:

$$
\mu(HU) = 100 \frac{\tilde{\mu} - \mu_{H_2O}}{\mu_{H_2O}} \tag{5.3.2.3}
$$

L'acqua distillata, a temperatura e pressione standard, ha un valore pari a 0 HU e l'aria, nelle medesime condizioni, ha -1000 HU. In Figura [5.9](#page-74-0) sono mostrati i valori HU tipici di alcuni tessuti.

<span id="page-74-0"></span>Tessuti con densità più elevata, come l'osso, assorbono più raggi X, hanno alti HU e appaiono più chiari nelle immagini TC, mentre i tessuti con una bassa densità, come l'aria, assorbono meno raggi X, sono caratterizzati da valori HU negativi ed appaiono più scuri [\[61\]](#page-122-1).

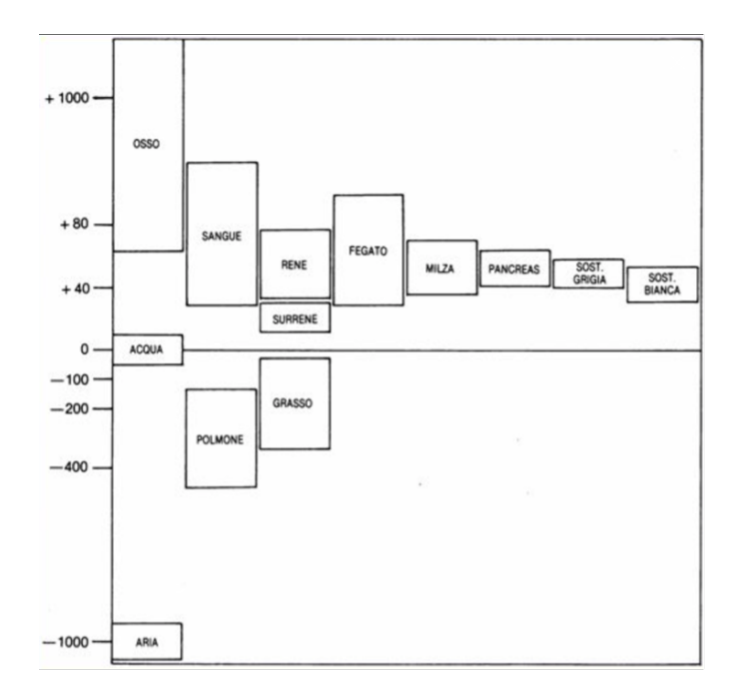

**Figura 5.9:** Valori HU per diversi tessuti [\[62\]](#page-122-2).

Gli artefatti possono influenzare le misure delle HU, compromettendo la precisione e l'affidabilità dei risultati. Uno degli artefatti più comuni è il *beam-hardening*: tessuti densi assorbono i raggi X di energia inferiore in modo selettivo, ciò può causare un'alterazione dell'assorbimento del fascio con conseguente variazione dell'HU. Le moderne macchine TC sono dotate di algoritmi che eseguono la correzione questo artefatto [\[61\]](#page-122-1).

Il funzionale  $f(E)$  non è noto a priori, non è quindi possibile ottenere direttamene la cross section  $\sigma$  [\[21\]](#page-118-0)[\[24\]](#page-119-0)[\[60\]](#page-122-0). Nel range di energie utilizzate in campo diagnostico, è possibile utilizzare una parametrizzazione di *σ<sup>i</sup>* :

<span id="page-75-0"></span>
$$
\sigma_i(E) = Z_i(K(E))^{KN} + Z_i^{2.86}(K(E))^s + Z_i^{4.62}(K(E))^f
$$
\n(5.3.2.4)

dove *KKN* è il coefficiente di Klein-Nishina e *K<sup>s</sup>* rappresenta i fenomeni di scattering coerente e incoerente, infine *K<sup>f</sup>* rappresenta l'assorbimento fotoelettrico.

Sostituendo [\(5.3.2.4\)](#page-75-0) in [\(5.3.2.1\)](#page-73-2), si ottiene:

$$
\tilde{\mu} = \rho N_A \sum_{i=1}^n \frac{w_i}{A_i} \left( Z_i(K(E))^{KN} + Z_i^{2.86}(K(E))^s + Z_i^{4.62}(K(E))^f \right). \tag{5.3.2.5}
$$

Il rapporto tra il coefficiente di attenuazione medio e quello dell'acqua è:

$$
\frac{\tilde{\mu}}{\mu_{H_2O}} = \frac{\rho}{\rho_{H_2O}} \frac{\sum_{i=1}^n \frac{w_i}{A_i} \left( Z_i(K(E))^{KN} + Z_i^{2.86}(K(E))^s + Z_i^{4.62}(K(E))^f \right)}{\frac{w_H}{A_H}(1 + k_1 + k_2) + \frac{w_O}{A_O}(8 + 8^{2.86}k_1 + 8^{4.62}k_2)}
$$
(5.3.2.6)

dove:

- $k_1 = \frac{\widetilde{K}^s}{\widetilde{K}K}$ *<sup>K</sup>*å*KN*
- $k_2 = \frac{\tilde{K}^f}{\tilde{\kappa}\tilde{\kappa}}$ *<sup>K</sup>*å*KN*

I coefficienti  $\widetilde{K}^s$ ,  $\widetilde{K}^{KN}$  e  $\widetilde{K}^f$  sono mediati rispetto al funzionale  $f(N)$ .

#### **5.3.3 DICOM**

Lo standard DICOM (*Digital Imaging and Communication in Medicine*), rilasciato per la prima volta nel 1985, permette la gestione, l'archiviazione e la trasmissione di immagini mediche come radiografie, TC, risonanze magnetiche (MRI) ed ecografie. Questo standard si basa su un *design object-oriented* che raggruppa diversi segnali clinici e dati di *imaging* [\[63\]](#page-122-3).

Il formato DICOM permette l'interoperabilità tra diversi dispositivi e sistemi; comprende anche un insieme di protocolli per garantire la privacy dei dati personali contenuti.

L'utilizzo di DICOM comporta alcuni vantaggi, come [\[64\]](#page-122-4):

- acquisizione ed archiviazione di grandi quantità di immagini e dati in un unico datastore;
- range delle immagini dinamico (fino a 16 bit);
- molti produttori supportano lo standard completamente.

# **Capitolo 6 Simulazioni**

## **6.1 Panoramica simulazioni**

Nel corso di questo capitolo saranno discussi i principi fondamentali delle simulazioni con Geant4, la loro configurazione ed i risultati ottenuti attraverso di esse. Inizieremo con una panoramica sul programma utilizzato; successivamente, saranno descritte le simulazioni condotte, mettendo in evidenza gli obiettivi e le metodologie utilizzate.

Le simulazioni sono state eseguite utilizzando il programma **OneSeePlan**, realizzato da *i-See s.r.l.*; essendo Geant4 un package per la simulazione fisica, gli utilizzatori devono realizzare il proprio programma principale per poter personalizzare ed eseguire la simulazione. In questo lavoro è stato utilizzato Geant4.10.02.p02.

Di seguito sono elencate le classi principali che caratterizzano il codice sorgente di OneSeePlan.

**DetectorConstruction**: classe astratta obbligatoria che consente la configurazione dell'ambiente, delle geometrie in esame e la creazione del fantoccio all'interno dell'ambiente stesso.

**EventAction**: classe dinamica che collega tutte le altre. È responsabile di ogni evento simulato permettendo la definizione di azioni specifiche, come il calcolo di grandezze o la registrazione di informazioni.

**PhysicsList**: permette la definizione dei modelli fisici utilizzati per simulare l'interazione tra particelle e materia. Esistono modelli diversi per lo stesso processo, è quindi importante scegliere quello più adatto al problema in esame.

In Geant4 sono modellizzate interazioni elettromagnetiche, interazioni adroniche, interazioni anelastiche, scattering elastico, capture, decadimento radioattivo e trattamenti specializzati per neuroni a bassa energia. La configurazione dei parametri di *cut off* è di fondamentale importanza. Questa classe è obbligatoria.

**PrimaryGeneratorAction**: permette il controllo della generazione delle particelle primarie. Questa classe non genera particelle, ma invoca il metodo *Generate-PrimaryVertex()* per la loro creazione.

**RunAction**: classe opzionale responsabile della raccolta dei dati durante la simulazione.

All'interno del programma sono presenti file *macro*, nel formato .mac, che permettono all'utente di definire e configurare parametri ed impostazioni valide per una singola esecuzione. Struttura file *macro* [\[65\]](#page-122-5):

- Pre-inizializzazione: configurazione di materiali, geometria, fisica, comandi di biasing ed altri comandi di G4.
- Inizializzazione: step obbligatorio, */run/initialize*.
- Stato IDLE: impostazione comandi di scoring e definizione delle particelle iniziali, *General Particle Source* (*/gps/. . .*).
- Run: in ogni esecuzione è obbligatorio impostare il numero di eventi da simulare (*run/beamOn . . .*).

Prima di poter eseguire le simulazioni, sono state apportate alcune modifiche.

- La *defaultPrimaryParticle* è stata posta uguale a gamma. Ad ogni simulazione, attraverso il file macro denominato *singlebeam.mac*, è stato definito l'isotopo di interesse specificando numero atomico, massa atomica, carica ionica ed energia di eccitazione.
- Il decadimento radioattivo è stato simulato mediante l'impiego della fisica di G4RadioactiveDecayPhysics(), implementata all'interno di Geant4.
- È stata impostata la fisica selezionando *Low Energy Livermore Physics List* (G4EmLivermorePhysics()), come riportato in [\[66\]](#page-122-6). Questa *physic list* è stata progettata per simulare le interazioni dei fotoni gamma e degli elettroni ad energie relativamente basse, tipiche delle applicazioni mediche e di *imaging*.

• Il parametro di *cut off* per la produzione di particelle secondarie di elettroni, positroni e particelle gamma è stato posto pari a 1 mm.

All'interno di *geometryconstruction.mac* sono stati inseriti i dati relativi al fantoccio utilizzando i file binari ID.bin e HU.bin ottenuti come output dal processo di *compositing* (Capitolo [5.3.2\)](#page-71-0); inoltre sono state esplicitate le dimensioni reali dell'immagine  $(512 \times 512)$  ed il numero totale  $(33)$ . È stato anche definito il posizionamento del fantoccio rispetto al sistema di riferimento generato nell'ambiente simulato, essenziale per l'identificazione della posizione relativa del tumore, luogo in verrà posizionata la sorgente di radiazioni.

<span id="page-78-0"></span>Per determinare la posizione della sorgente radioattiva è stata utilizzata la *slice* 17 (Figura [6.1\)](#page-78-0) e sono state identificate le coordinate del punto desiderato, considerando che il pixel (0,0) si trova nell'angolo in alto a sinistra. Tali coordinate sono state il primo luogo trasformate rispetto al centro dell'immagine e successivamente convertite in mm.

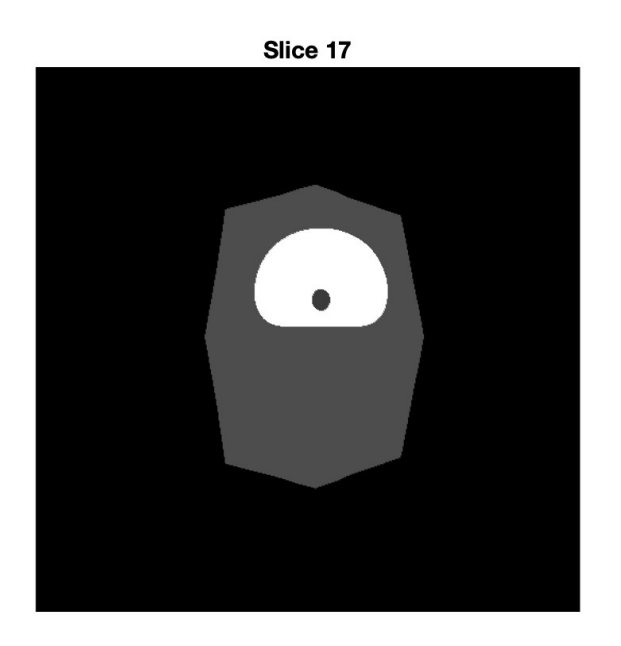

**Figura 6.1:** Slice 17 ottenuta da *compositing*.

*# Settaggio sorgente all'interno del tumore #/gps/pos/centre x y z mm /gps/pos/centre 16.1551 0 -45.9799 mm*

Simulazioni

Per ottenere una rappresentazione più vicina alla realtà, è stata impostata una distribuzione di emissione isotropica, cioè che emette in modo uniforme in tutte le direzioni, senza nessuna preferenza direzionale.

Inoltre, essendo l'emissione isotropa, è stata impostata la dispersione del risultato lungo la direzione radiale (r) pari a 0.

> *# Distribuzione di emissione isotropica /gps/and/type iso # Dispersione radiale /gps/and/pos/sigma\_r 0*

In output alla simulazione è stato ottenuto, per ogni voxel, il valore di energia depositata. Per ottenere la dose totale assorbita (Gy), l'energia depositata (MeV) è stata moltiplicata 10<sup>7</sup> , convertita in Joules (J) e divisa per la massa del fegato (kg) [\[66\]](#page-122-6), come riportato nell'Equazione [6.1.0.1.](#page-79-0) Considerando la densità del fegato pari a 1060 *kg/m*<sup>3</sup> e, come riportato nel Capitolo [5.1,](#page-67-0) un volume di 0*.*0011 *m*<sup>3</sup> , la sua massa risulta essere 1*.*166 kg.

<span id="page-79-0"></span>
$$
dose = \frac{energia \text{ depositata} \cdot 10^7 \cdot 1.6 \cdot 10^{-13}}{m_{fegato}} \tag{6.1.1}
$$

Nel contesto delle simulazioni Monte Carlo eseguite con Geant4, è importante notare che le condizioni di tali simulazioni tendono ad essere statiche, il che significa che le proprietà del sistema rimangono costanti durante l'intera simulazione. Dunque la particella si trova nello stesso punto per tutta la sua vita, ma nella realtà deposita in quel punto solamente una frazione della sua energia.

Per considerare, almeno in parte, i processi metabolici e la reale distribuzione del radiofarmaco nel tumore e nel fegato, è necessario applicare un fattore correttivo *k* così definito:

<span id="page-79-1"></span>
$$
k = \frac{V_{tumor}}{V_{fegato}} \cdot (1 - e^{\lambda \cdot T_{res}})
$$
\n(6.1.2)

dove *Tres* è il tempo di residenza del radiofarmaco all'interno del corpo umano e *λ* è la costante di decadimento del radio-isotopo. Nel caso in esame *Vtumore* = 0*.*00001  $m^3$  e  $V_{fegato} = 0.0011$   $m^3$ .

## **6.2 Simulazione Ittrio-90**

#### <span id="page-80-0"></span>**6.2.1 Sorgente puntiforme**

Nel file *singlebeam.mac* è stata impostata una particella puntiforme la cui energia, pari a 934 keV, è quella media di un trattamento di radioembolizzazine epatica con microsfere di <sup>90</sup>Y [\[27\]](#page-119-1).

> *# Settaggio sorgente puntiforme /gps/pos/type Point # Settaggio energia totale /gps/energy 934 .keV*

Inoltre, è stata impostata la particella di ittrio utilizzando /gps/ion Z A Q E, dove Z è in numero atomico, A in numero di massa, Q la carica ionica ed E l'energia di eccitazione:

> *#Particella: Ittrio-90 /gps/particle ion /gps/ion 39 90 0 0*

La *half-life* dell'<sup>90</sup>Y, come riassunto nella Tabella [3.1,](#page-55-0) è pari a 64.2 ore; la costante di decadimento può essere calcolata applicando l'equazione [1.2.8,](#page-20-0) ottenenendo 3·10<sup>−</sup><sup>6</sup> *s* −1 . La *Tres* utilizzata è pari ad 8 giorni, come indicato in letteratura.

Sostituendo i valori appena specificati nell'equazione [6.1.2,](#page-79-1) il fattore correttivo risulta essere 7*.*947 · 10<sup>−</sup><sup>3</sup> . La dose relativa è stata dunque ricavata applicando [6.1.0.1](#page-79-0) ed il fattore correttivo ricavato.

La simulazione è stata lanciata con  $1 \cdot 10^8$  eventi per ottenere una precisione statistica inferiore all'1% nei risultati [\[66\]](#page-122-6).

Si può notare come la maggior deposizone di dose si verifichi nella zona in cui è stata posizionata la sorgente, precisamente nella Slice 17 (Figura [6.6\)](#page-89-0), e risulta essere pari a 0.515 Gy.

L'andamento dell'energia è visibile in Figura [6.7,](#page-90-0) che rappresenta la proiezione sul piano xy della distribuzione di energia tridimensionale totale alla quale non è stato applicato alcun fattore correttivo. Questo risultato è ottenuto attraverso l'utilizzo del software ROOT, elaborando l'output della simulazione; il massimo si attesta a  $124 \cdot 10^6$  MeV

La dose assorbita dai tessuti diminuisce progressivamente allontanandosi dalla sorgente.

Nelle Slices 16 e 18, situate ad una distanza di 3 mm dalla sorgente, si osserva una dose di 0.088 Gy, come mostrato in Figura [6.5](#page-88-0) ed in Figura [6.8,](#page-91-0) evidenziando una diminuzione repentina della stessa. Il valore della dose diminuisce all'interno della stessa slice, risultando essere il 70.45% in meno rispetto al valore massimo.

Allontanandosi di 12 mm dalla sorgente, corrispondenti alla Slice 13 e alla Slice 21, rispettivamente Figura [6.4](#page-87-0) e Figura [6.9,](#page-92-0) si ha una dose massima di 4*.*96 · 10<sup>−</sup><sup>6</sup> Gy. Il valore della dose diminuisce radialmente arrivando a 5*.*17 · 10<sup>−</sup><sup>7</sup> Gy.

Osservando le Slice 12 (Figura [6.2\)](#page-85-0) e Slice 22 (Figura [6.10\)](#page-93-0) è evidente come la tendenza al decrescere continui. In questo caso ci troviamo a 15 mm dalla sorgente e si registra una dose relativa massima di 1*.*06 · 10<sup>−</sup><sup>6</sup> Gy nella zona interna, che diminuisce fino a 5*.*17 · 10<sup>−</sup><sup>8</sup> Gy. La dose presenta, dunque, una riduzione di due ordini di grandezza.

Per entrambe le slices è riportato il grafico ottenuto in ROOT che mostra la distribuzione dell'energia (Figura [6.3](#page-86-0) e Figura [6.11\)](#page-94-0).

Considerando che la profondità di penetrazione dell'energia *β* rilasciata dalle particelle di ittrio è di 11 mm, si deduce che la distanza massima per una distribuzione di dose significativa è limitata a tale valore. Per un'analisi più approfondita della dose depositata in organi specifici, diventa necessario sviluppare un modello che consideri la presenza dei vasi sanguigni che irrorano tali organi o che si trovano nelle loro vicinanze.

#### **6.2.2 Sorgente sferica**

Per simulare un caso più vicino alla realtà, la sorgente puntiforme *Point* di <sup>90</sup>Y è stata sostituita con una sorgente sferica di raggio 0.2 cm, posizionata all'interno del tumore. La sorgente sferica è stata così definita:

> *# Settaggio sorgente sferica /gps/pos/type Volume /gps/pos/shape Sphere /gps/pos/radius 0.2 cm # Distribuzione angolare /gps/ang/type cos*

Il fattore correttivo utilizzato corrisponde a quello definitito nel Capitolo [6.2.1.](#page-80-0) Come nel caso precedente, sono stati simulati  $1 \cdot 10^8$  eventi ed esaminati i livelli di dose assorbita dai tessuti.

Considerando la sorgente come non più puntiforme, ma sferica, l'energia massima totale e, di conseguenza, la dose massima assorbita, si concentrano sia nella Slice 17 che nella Slice 16. Nella Slice 17 (Figura [6.15\)](#page-97-0) è visibile il valore massimo di dose pari a 0.68 Gy. Rispetto a questo valore, all'interno della stessa slice si registra una diminuzione di circa il 88.23%.

Nella Figura [6.16](#page-97-1) è rappresentato, attraverso l'utilizzo del software ROOT, l'andamento dell'energia nella slice centrale, il cui valore massimo si attesta a corca  $160 \cdot 10^6$  MeV

Data la vicinanza delle Slices 15 e 18 alla sorgente (Figura [6.14](#page-96-0) e Figura [6.17,](#page-98-0) rispettivamente), le due sezioni risultano caratterizzate da valori di dose elevati, con una dose massima di 0*.*10 Gy ed una dose minima di 0*.*01 Gy.

Le Slices 12 e 21, visibili rispettivamente in Figura [6.12](#page-95-0) ed in Figura [6.18,](#page-99-0) presentano valori di dose molto simili. Infatti, nella Slice 12, situata ad una distanza di 15 mm dalla Slice 17, si registra una dose massima di 8*.*21 · 10<sup>−</sup><sup>7</sup> Gy confrontabile con il massimo registrato nella Slice 21, pari a 9*.*63 · 10<sup>−</sup><sup>7</sup> Gy. Quest'ultima si trova 12 mm sopra la Slice 17. In entrambi i casi si evidenzia una diminuzione radiale della dose pari al 80.4% rispetto al valore massimo.

Per offrire una visione più dettagliata dell'andamento dell'energia in entrambe le slices sono presenti i grafici nelle Figure [6.13](#page-96-1) e [6.19.](#page-100-0)

### **6.3 Simulazione Olmio-166**

#### **6.3.1 Sorgente puntiforme**

Nel caso della particella puntiforme di olmio, l'energia è stata mantenuta invariata rispetto alla simulazione precedente; la particella è stata così definita:

> *#Particella: Olmio-166 /gps/particle ion /gps/ion 67 166 0 0*

Essendo l'emivita dell'<sup>166</sup>Ho di 26.8 ore (Tabella [3.1\)](#page-55-0), la costante di decadimento, calcolata come nel Capitolo [6.2.1,](#page-80-0) risulta essere pari a 7*.*2·10<sup>−</sup><sup>6</sup> *s* −1 ; la *Tres* utilizzata è di 4 giorni. Il fattore correttivo *k*, nel caso dell'olmio, è dunque pari a 8*.*332 · 10<sup>−</sup><sup>3</sup> .

In Tabella [6.1](#page-83-0) sono riassunti i valori di tempo di resistenza, costante di decadimento e fattore correttivo per <sup>90</sup>Y e <sup>166</sup>Ho.

Analogamente all'ittrio, si osserva che la dose massima assorbita si ha nella Slice 17 (Figura [6.23\)](#page-104-0), la quale coincide con la posizione della sorgente, registrando un valore di 0.53 Gy.

Analizzando la distribuzione di energia della slice centrale ottenuta tramite il

<span id="page-83-0"></span>

|                      | Isotopo $T_{res}$ [gg] Costante decadimento $[s^{-1}]$ Fattore correttivo |                       |
|----------------------|---------------------------------------------------------------------------|-----------------------|
| $90\mathrm{V}$       | $3 \cdot 10^{-6}$                                                         | $7.947 \cdot 10^{-3}$ |
| $166$ H <sub>O</sub> | $7.2 \cdot 10^{-6}$                                                       | $8.332 \cdot 10^{-3}$ |

**Tabella 6.1:** Tempo di residenza del radiofarmaco, costante di decadimento e fattore correttivo per  $90Y e^{166}$ Ho.

software ROOT, risulta evidente che il punto caratterizzato da un'energia massima coincide precisamente con le coordinate di posizionamento della sorgente, sottolineando la coerenza della simulazione (Figura [6.24\)](#page-105-0).

Allontanandosi di 3 mm dalla sorgente, la dose subisce una significativa diminuzione. Infatti, nelle Slice 16 e Slice 18, rispettivamente in Figura [6.22](#page-103-0) e Figura [6.25,](#page-106-0) si registra una dose di 0.032 Gy, evidenziando una riduzione dell'84.4% rispetto al valore massimo.

Nelle Slices 13 e 21, rispettivamente visibili in Figura [6.21](#page-102-0) e in Figura [6.26,](#page-107-0) situate ad una distanza di 12 mm dalla sorgente, la dose raggiunge un massimo di 1*.*22 · 10<sup>−</sup><sup>5</sup> Gy nella Slice 13 e di 7*.*82 · 10<sup>−</sup><sup>6</sup> Gy nella Slice 21. La dose minima registrata è di 1*.*89 · 10<sup>−</sup><sup>7</sup> Gy.

Estendendo l'osservazione alla Slice 12 e alla Slice 22 (Figura [6.20](#page-101-0) e Figura [6.27\)](#page-108-0), posizionate ad una distanza di 15 mm dalla sorgente, la dose massima si attesta a 8*.*35 · 10<sup>−</sup><sup>6</sup> Gy e la minima è di 2*.*2 · 10<sup>−</sup><sup>6</sup> Gy, confermando una diminuzione sostanziale all'aumentare della distanza dalla sorgente.

Questi risultati riflettono la dinamica complessa della deposizione di dose all'aumentare della distanza dalla sorgente; lo studio di queste sezioni fornisce un quadro delle variazioni quantitative.

#### **6.3.2 Sorgente sferica**

Per questa simulazione la sorgente sferica è stata configurata con un raggio di 0.2 cm, seguendo l'approccio adottato per il trattamento con ittrio. Inoltre, il valore del fattore correttivo *k* è 8*.*332 · 10<sup>−</sup><sup>3</sup> , come calcolato nel capitolo precedente. Per garantire la robustezza e la significatività statistica delle nostre analisi, tutte le prove, compresa questa, sono state simulate con  $1 \cdot 10^8$  eventi.

Particolarmente rilevante è la Slice 17, nella quale è posizionata la sorgente; va notato che la sorgente sferica è presente sia nella Slice 16 che nella Slice 17. La dose

relativa massima registrata è di 0.7 Gy e quella minima di 0.04 Gy, come visibile in Figura [6.31.](#page-111-0) Inoltre, la Figura [6.32](#page-111-1) mostra il grafico ottenuto con l'utilizzo del software ROOT che mostra come l'energia massima sia pari a  $104 \cdot 10^6$  MeV, senza l'applicaizone di alcun fattore correttivo.

Le slices posizionate ad una distanza di 6 mm sotto la Slice 17 e 3 mm sopra la stessa slice sono, rispettivamente, la Slice 15 (Figura [6.30\)](#page-110-0) e Slice 18 (Figura [6.33\)](#page-112-0). In queste sezioni la dose relativa massima è pari a 0.058 Gy e presenta una riduzione del 92.8% rispetto al valore massimo.

Per la Slice 12 (Figura [6.28\)](#page-109-0) è stata registrata una dose massima di 7*.*25 · 10<sup>−</sup><sup>6</sup> Gy e una dose minima di 1*.*21 · 10<sup>−</sup><sup>6</sup> Gy, similmente alla Slice 21 (Figura [6.34\)](#page-113-0). Per entrambe le slices, oltre alla presentazione dei valori dosimetrici, sono riportati grafici che mostrano l'andamento dell'energia senza l'applicazione di fattori correttivi. I grafici sono presentati in Figura [6.29](#page-110-1) per la Slice 12 ed in Figura [6.35](#page-114-0) per la Slice 21; l'energia massima registrata in entrambe le analisi è pari a circa 250 MeV.

<span id="page-85-0"></span>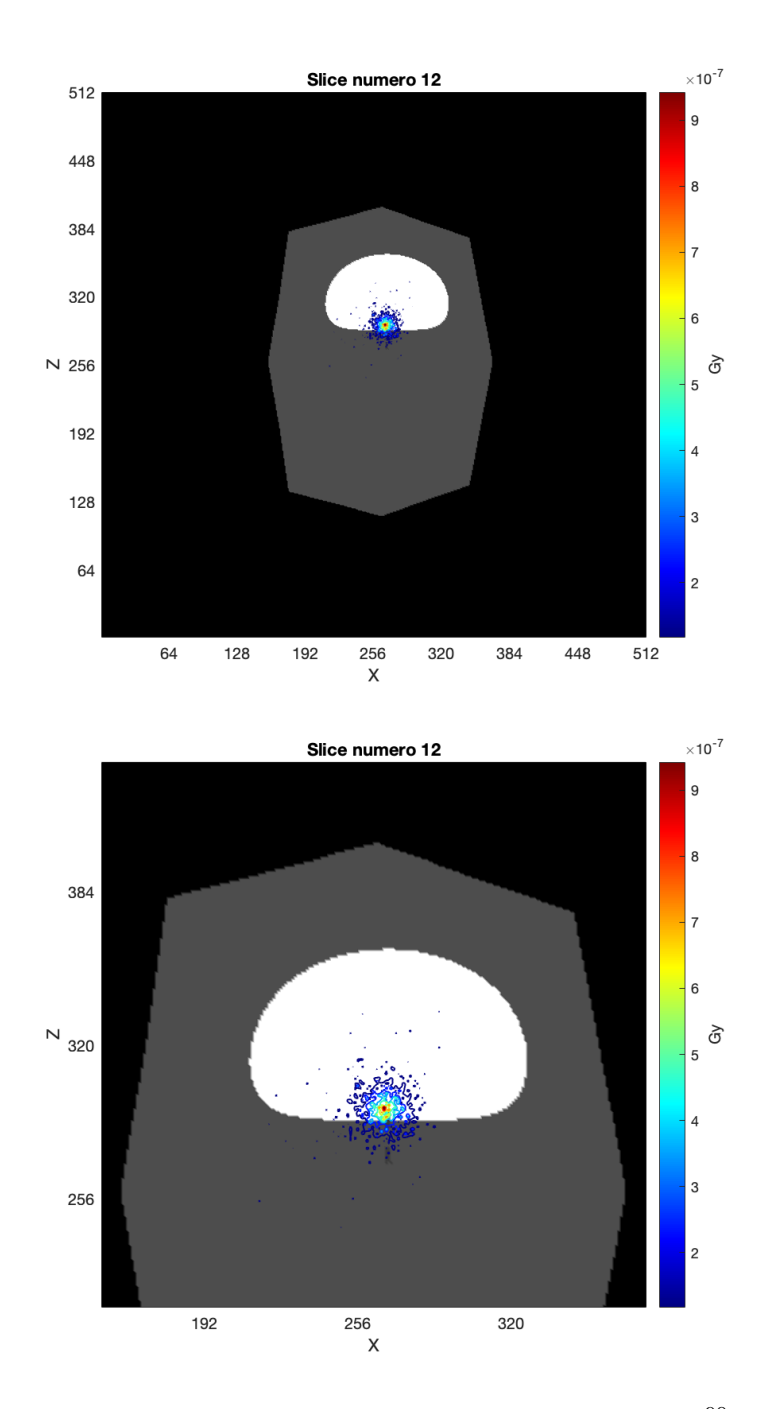

Figura 6.2: Slice 12 e dettaglio, analisi sorgente puntiforme <sup>90</sup>Y. La slice è posizionata 15 mm sotto la sorgente.

<span id="page-86-0"></span>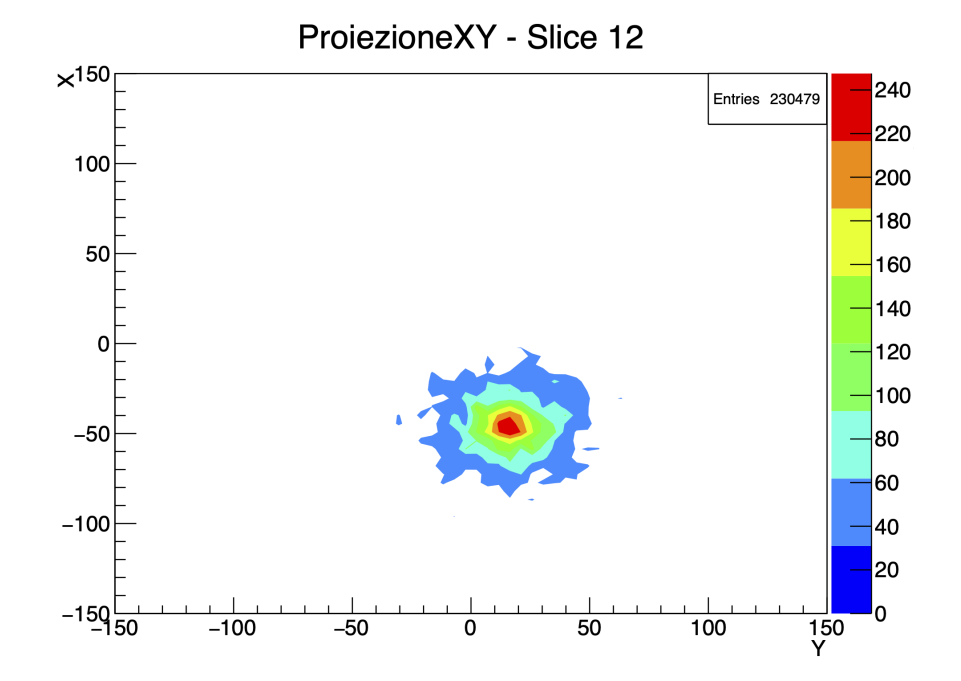

**Figura 6.3:** Distribuzione dell'energia per sorgente puntiforme di <sup>90</sup>Y nella Slice 12. Il grafico è stato ottenuto in output alla simulazione utilizzando il software ROOT.

<span id="page-87-0"></span>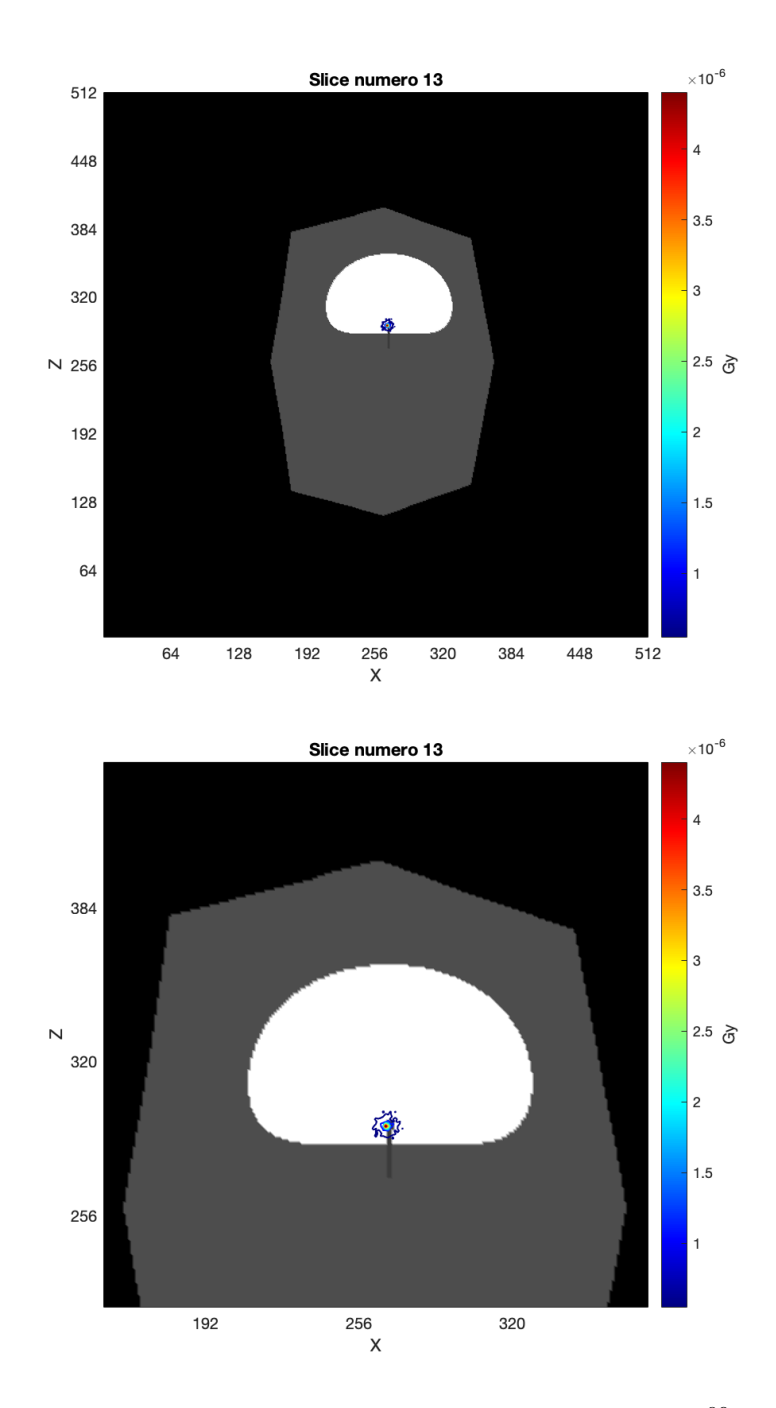

Figura 6.4: Slice 13 e dettaglio, analisi sorgente puntiforme <sup>90</sup>Y. La slice è posizionata 12 mm sotto la sorgente.

<span id="page-88-0"></span>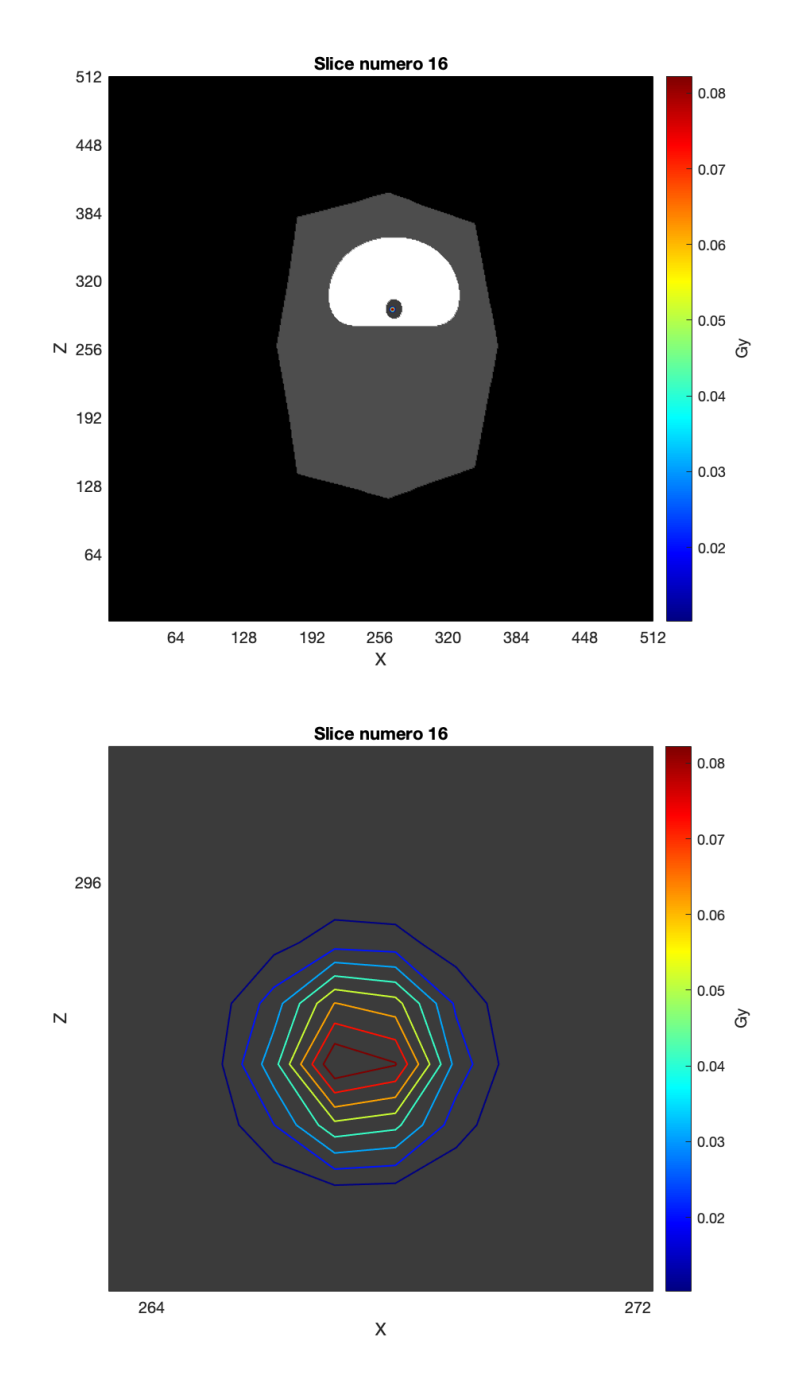

**Figura 6.5:** Slice 16 e dettaglio, posizionata 3 mm sotto la sorgente, analisi sorgente puntiforme  $90Y$ .

<span id="page-89-0"></span>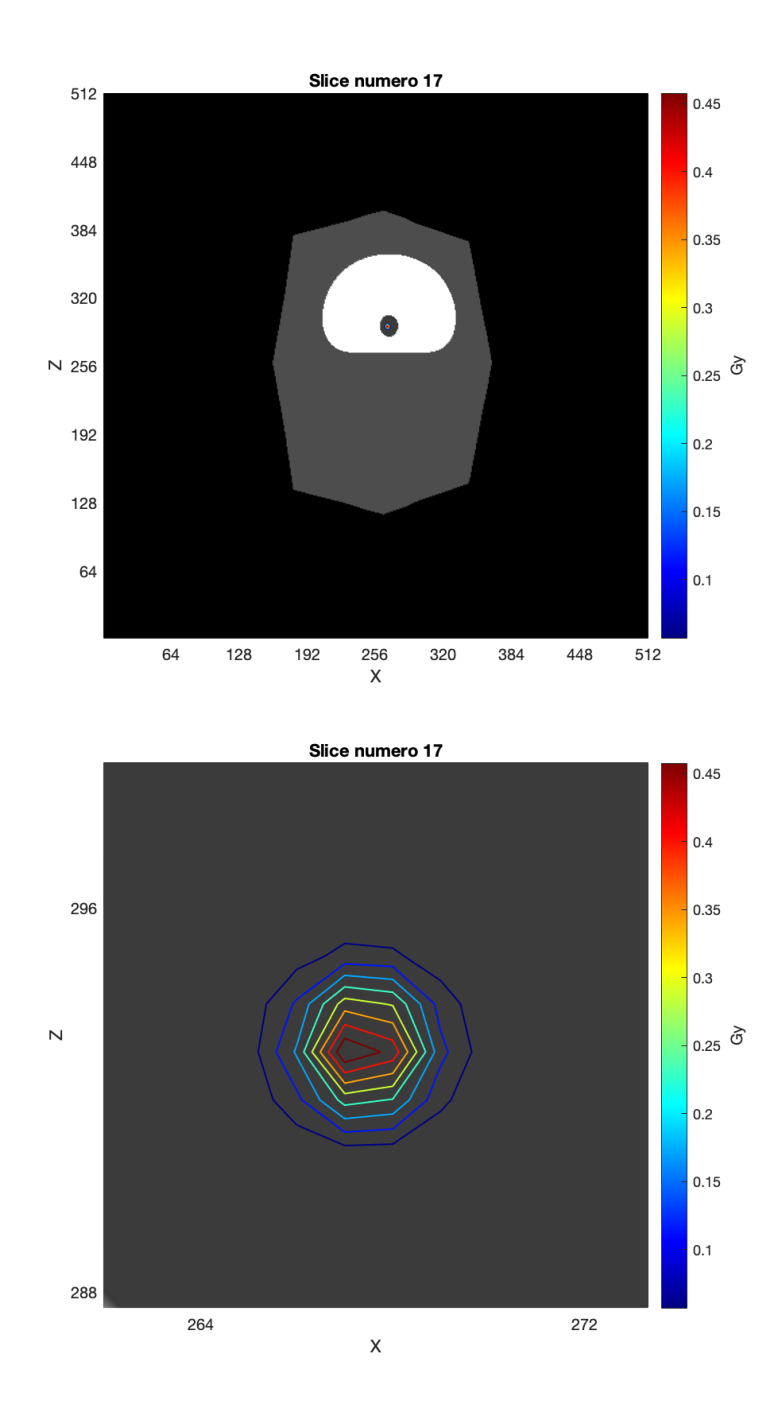

**Figura 6.6:** Slice 17 e dettaglio, analisi sorgente puntiforme <sup>90</sup>Y. Slice centrale.

<span id="page-90-0"></span>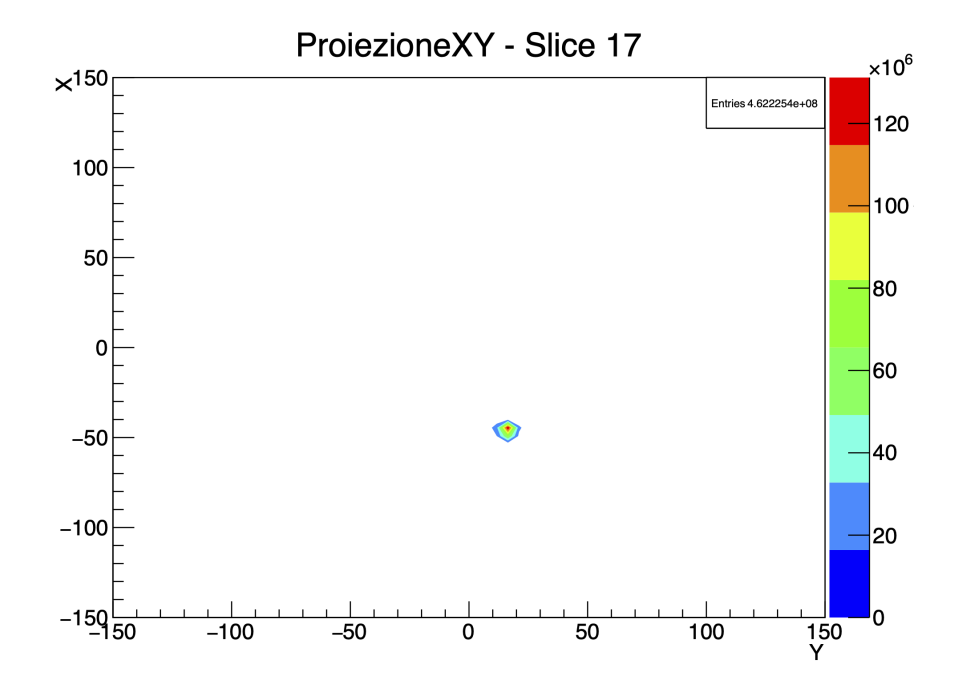

**Figura 6.7:** Distribuzione dell'energia per sorgente puntiforme di <sup>90</sup>Y nella Slice 17. Il grafico è stato ottenuto in output alla simulazione utilizzando il software ROOT.

<span id="page-91-0"></span>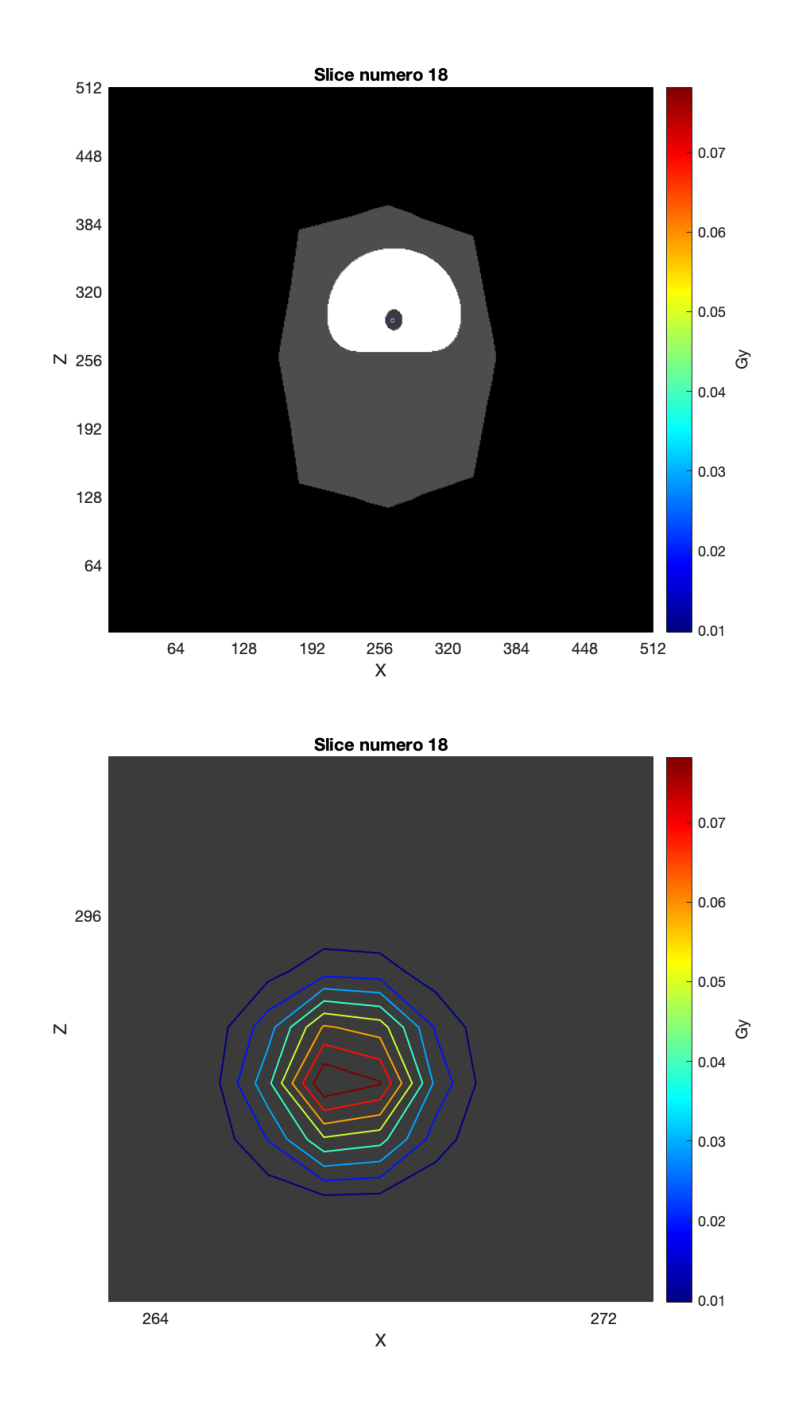

**Figura 6.8:** Slice 18 e dettaglio, posizionata 3 mm sopra la sorgente, analisi sorgente puntiforme  $90Y$ .

<span id="page-92-0"></span>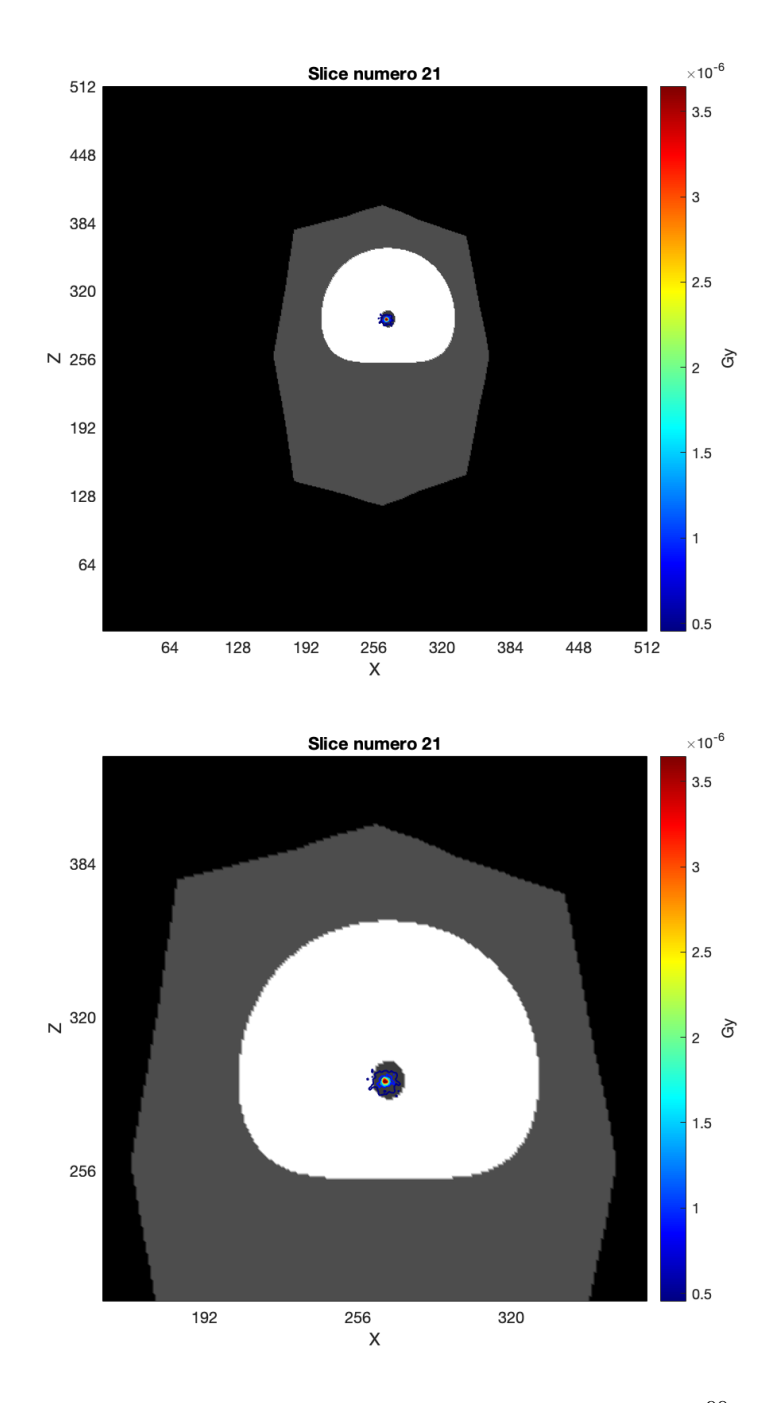

Figura 6.9: Slice 21 e dettaglio, analisi sorgente puntiforme <sup>90</sup>Y. La slice è posizionata 12 mm sopra la sorgente.

<span id="page-93-0"></span>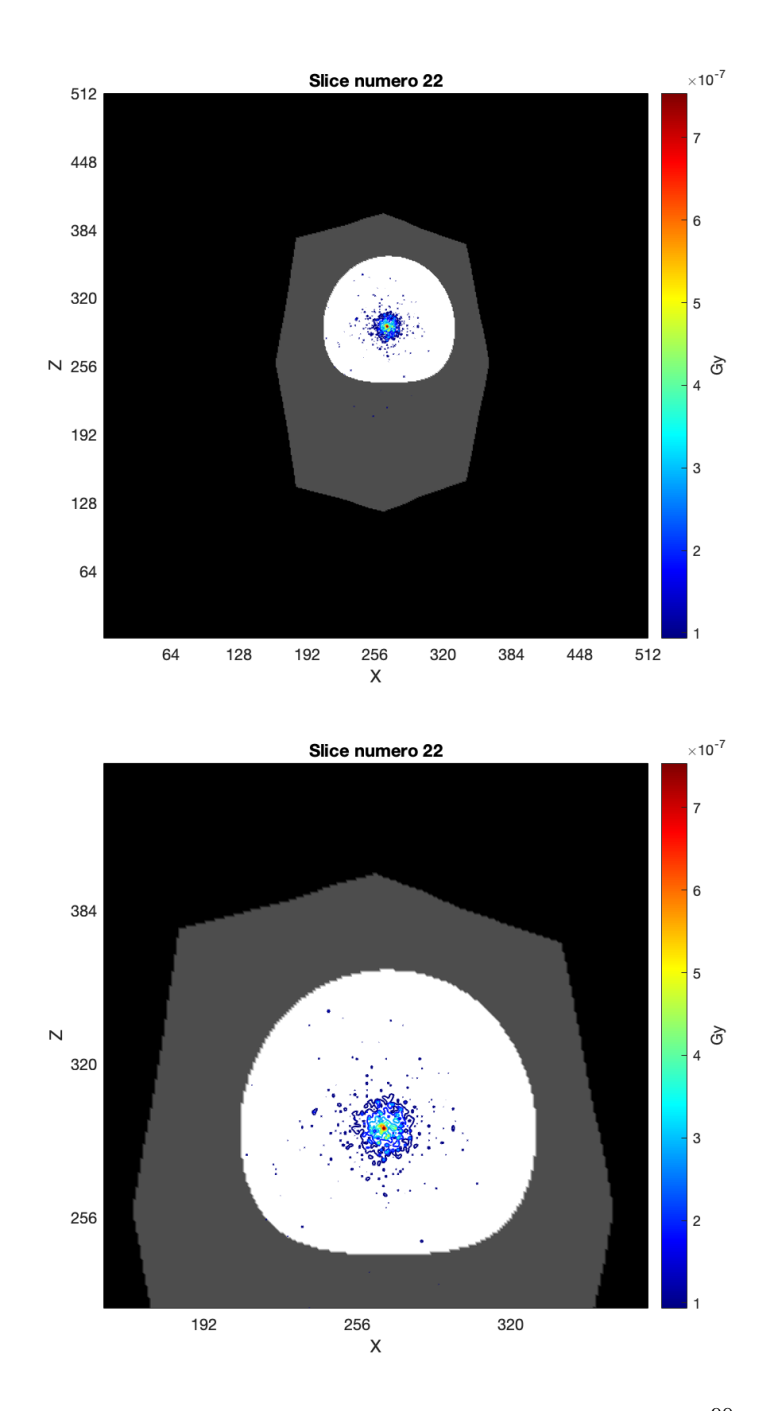

Figura 6.10: Slice 22 e dettaglio, analisi sorgente puntiforme <sup>90</sup>Y. La slice è posizionata 15 mm sopra la sorgente.

<span id="page-94-0"></span>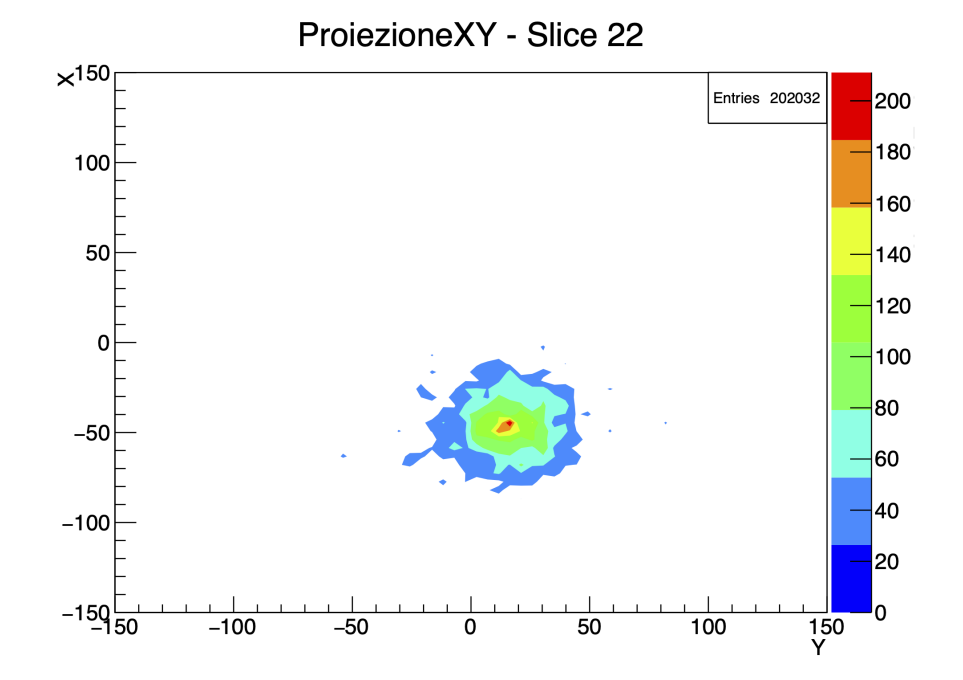

**Figura 6.11:** Distribuzione dell'energia per sorgente puntiforme di <sup>90</sup>Y nella Slice 22. Il grafico è stato ottenuto in output alla simulazione utilizzando il software ROOT.

<span id="page-95-0"></span>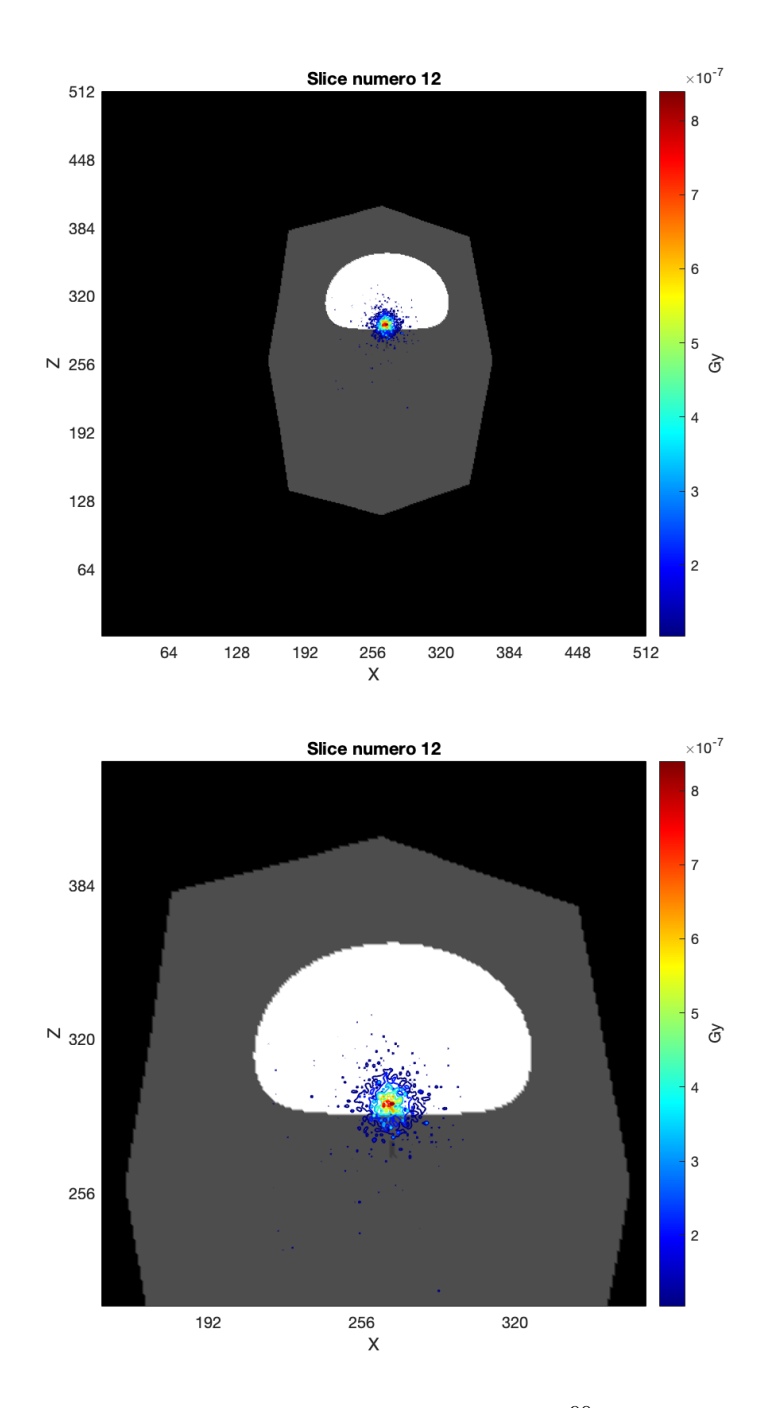

Figura 6.12: Slice 12 e dettaglio, analisi sorgente sferica <sup>90</sup>Y. La slice è posizionata 15 mm sotto la sorgente.

<span id="page-96-1"></span>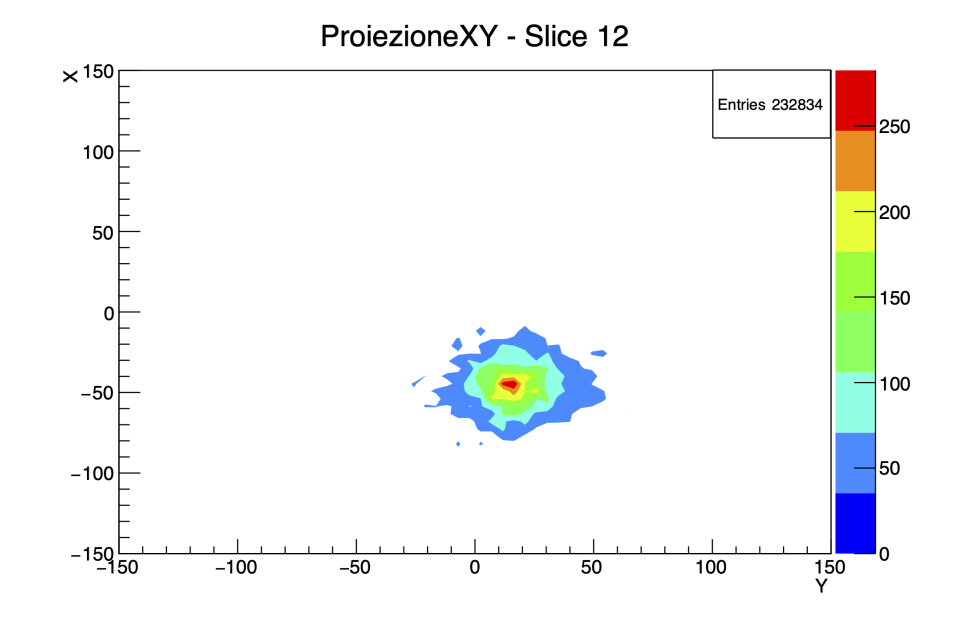

<span id="page-96-0"></span>**Figura 6.13:** Distribuzione dell'energia per sorgente sferica di <sup>90</sup>Y nella Slice 12. Il grafico è stato ottenuto in output alla simulazione utilizzando il software ROOT.

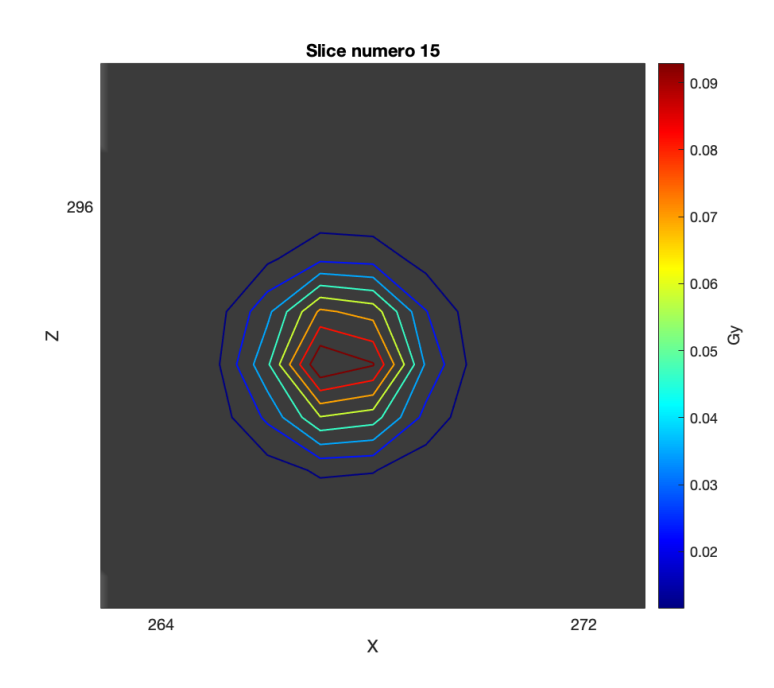

Figura 6.14: Dettaglio Slice 15, analisi sorgente sferica <sup>90</sup>Y. La slice è posizionata 6 mm sotto la sorgente.

<span id="page-97-0"></span>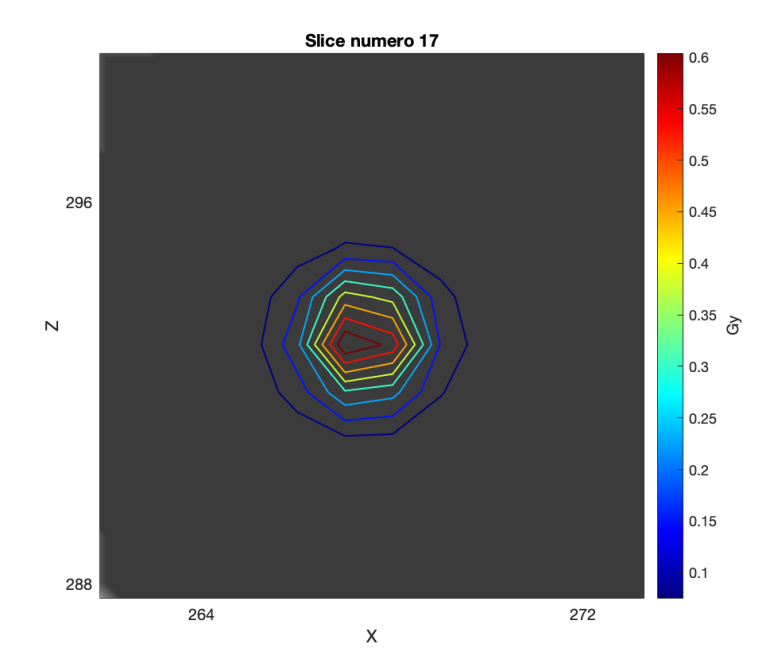

**Figura 6.15:** Dettaglio Slice 17, analisi sorgente sferica <sup>90</sup>Y. Slice centrale.

<span id="page-97-1"></span>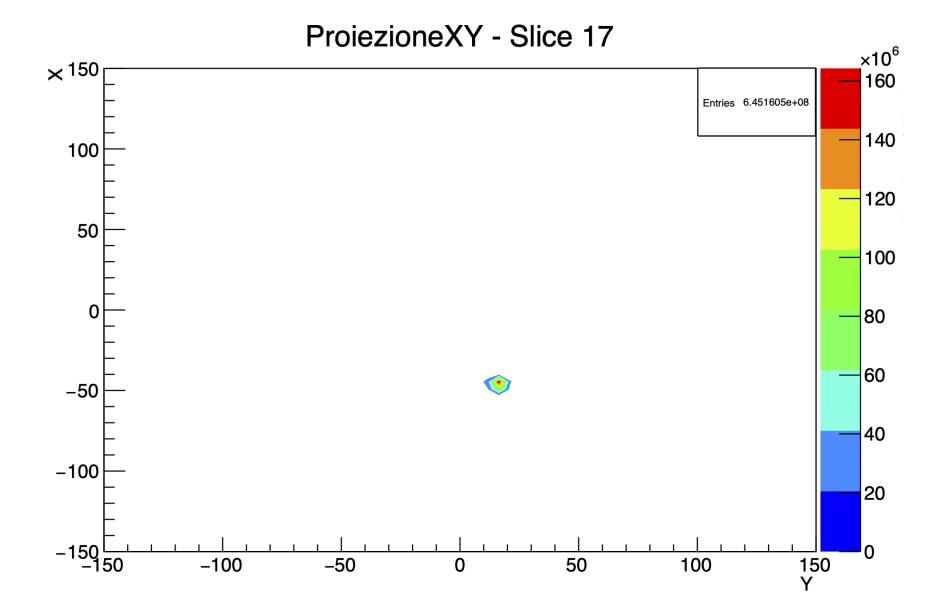

Figura 6.16: Distribuzione dell'energia per sorgente sferica di <sup>90</sup>Y nella Slice 17. Il grafico è stato ottenuto in output alla simulazione utilizzando il software ROOT.

<span id="page-98-0"></span>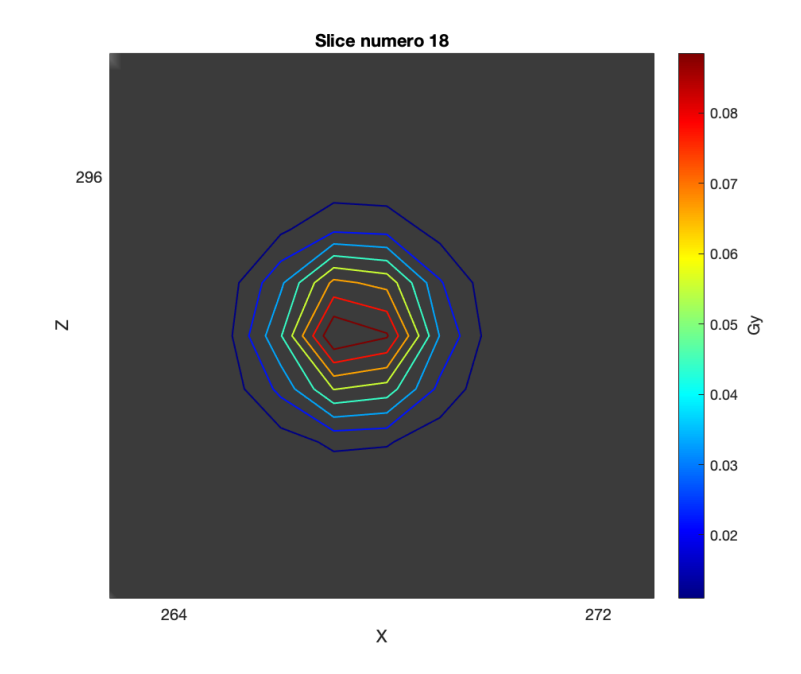

**Figura 6.17:** Dettaglio Slice 18, analisi sorgente sferica <sup>90</sup>Y. La slice è posizionata 3 mm sopra la sorgente.

<span id="page-99-0"></span>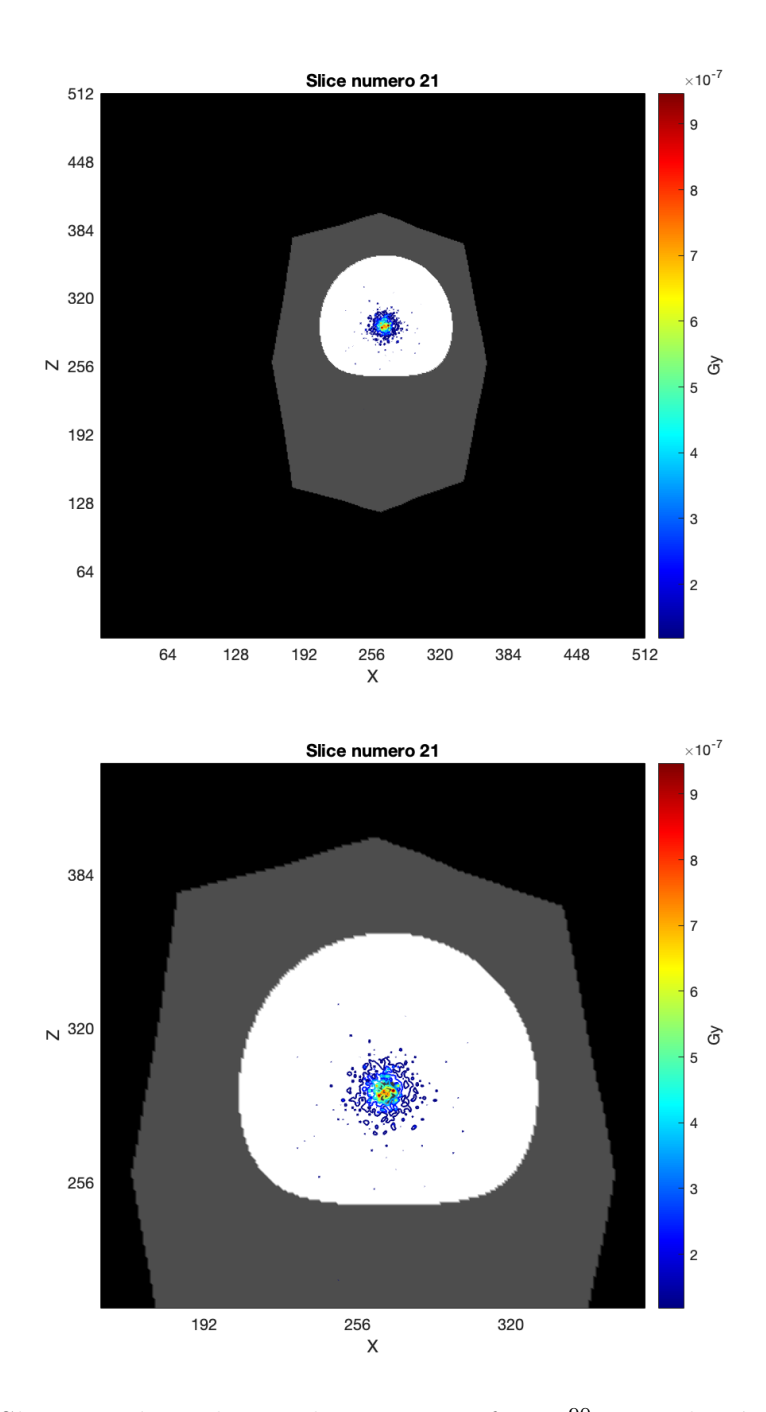

Figura 6.18: Slice 21 e dettaglio, analisi sorgente sferica <sup>90</sup>Y. La slice è posizionata 12 mm sopra la sorgente.

<span id="page-100-0"></span>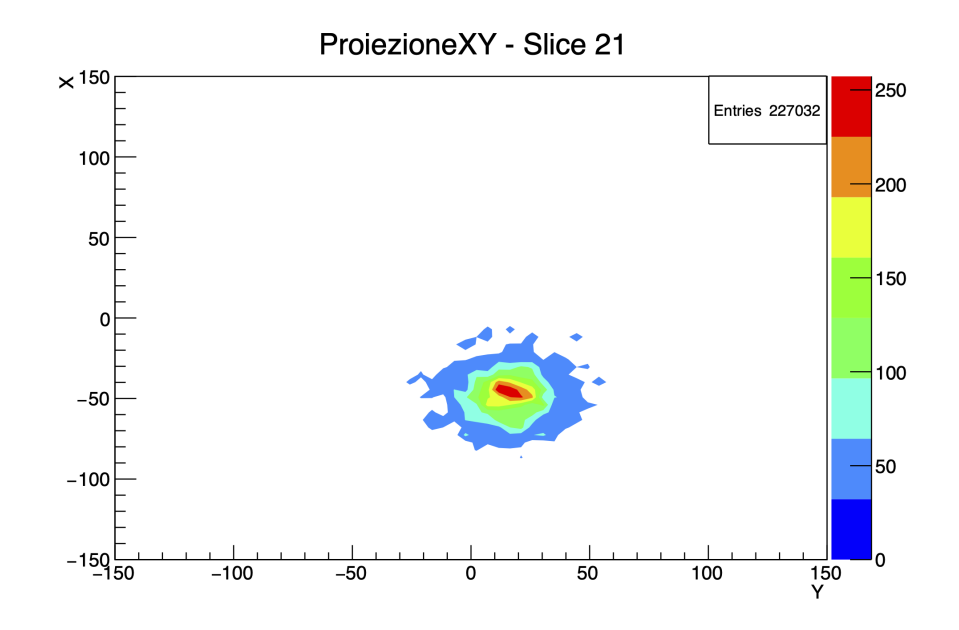

Figura 6.19: Distribuzione dell'energia per sorgente sferica di <sup>90</sup>Y nella Slice 21. Il grafico è stato ottenuto in output alla simulazione utilizzando il software ROOT.

<span id="page-101-0"></span>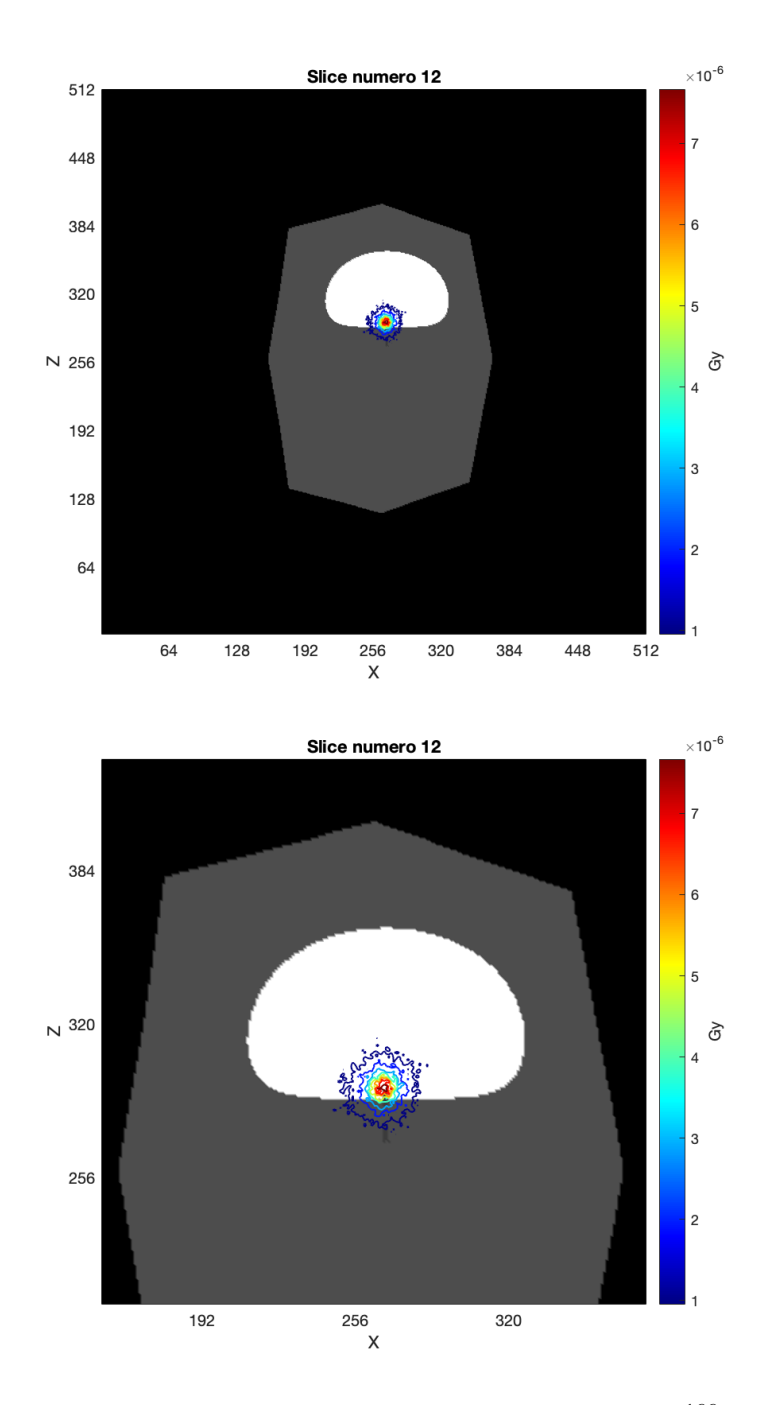

Figura 6.20: Slice 12 e dettaglio, analisi sorgente puntiforme <sup>166</sup>Ho. La slice è posizionata 15 mm sotto la sorgente.

<span id="page-102-0"></span>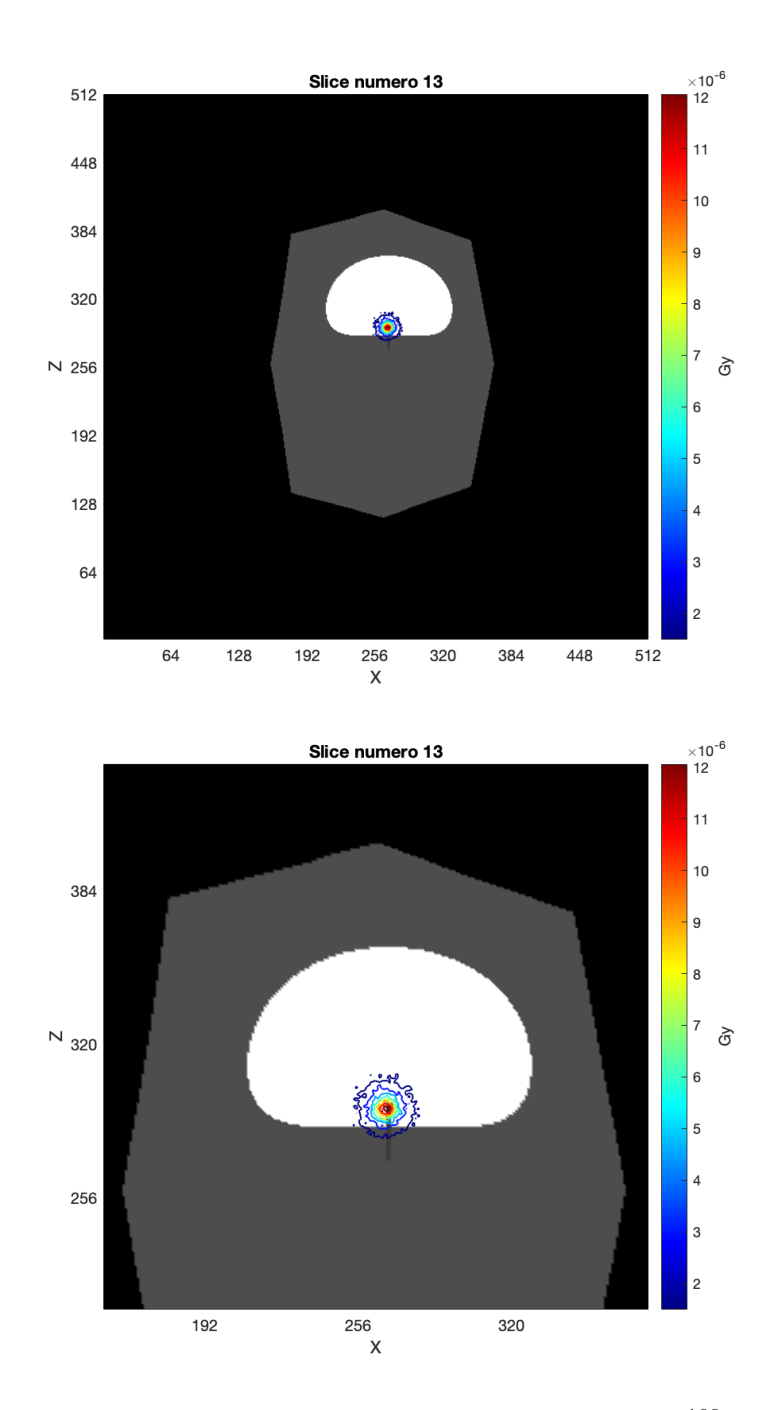

Figura 6.21: Slice 13 e dettaglio, analisi sorgente puntiforme <sup>166</sup>Ho. La slice è posizionata 12 mm sotto la sorgente.

<span id="page-103-0"></span>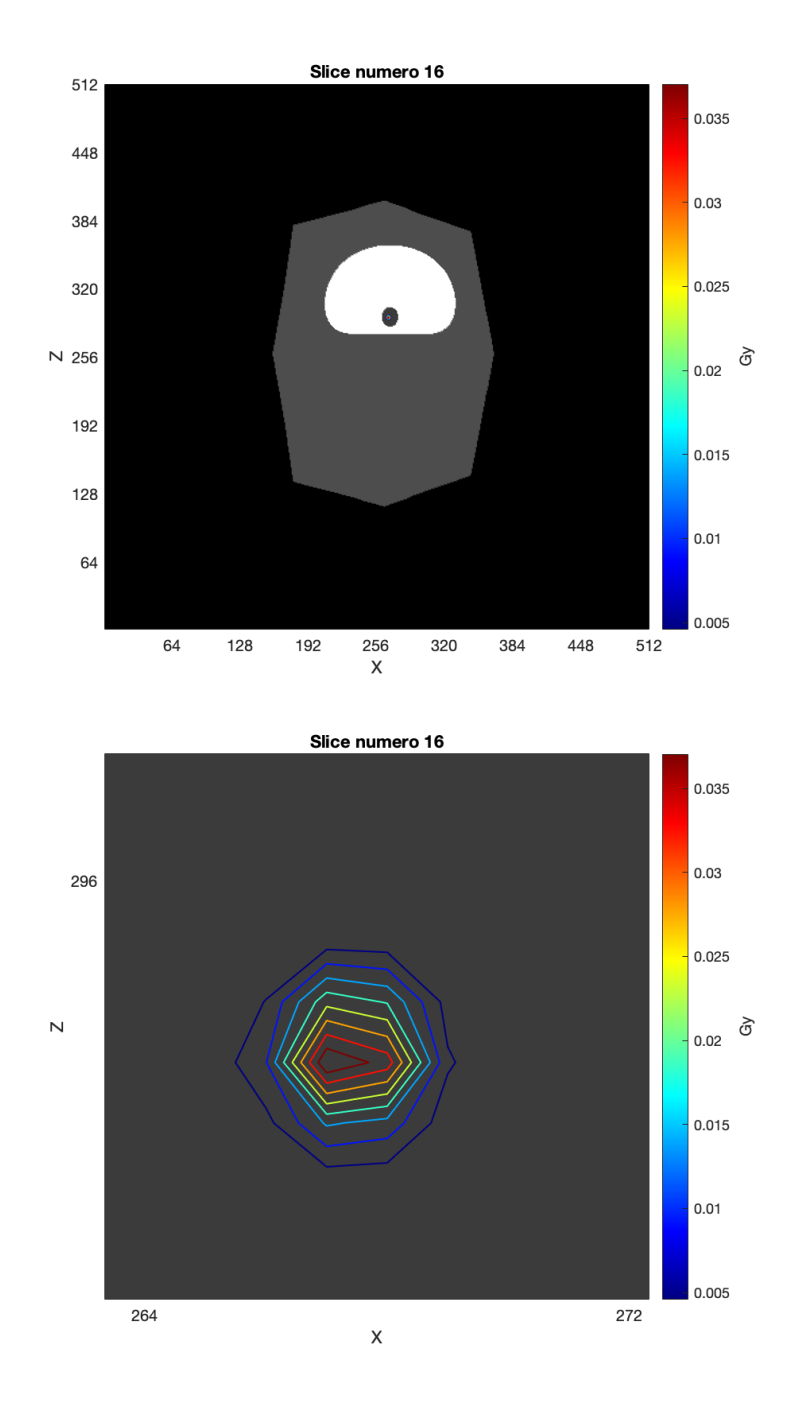

**Figura 6.22:** Slice 16 e dettaglio, posizionata 3 mm sotto la sorgente, analisi sorgente puntiforme <sup>166</sup>Ho.

<span id="page-104-0"></span>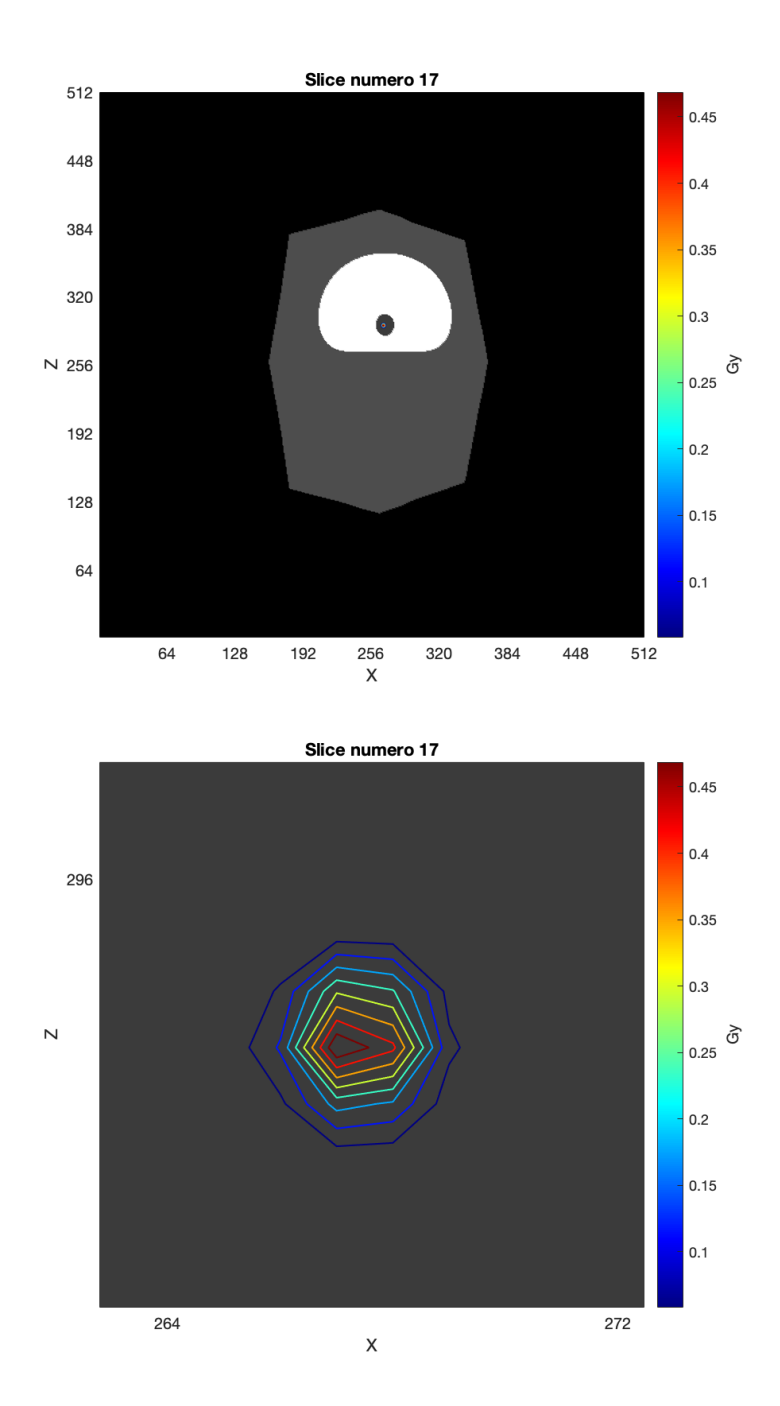

Figura 6.23: Slice 17 e dettaglio, analisi sorgente puntiforme <sup>166</sup>Ho. Slice centrale.

<span id="page-105-0"></span>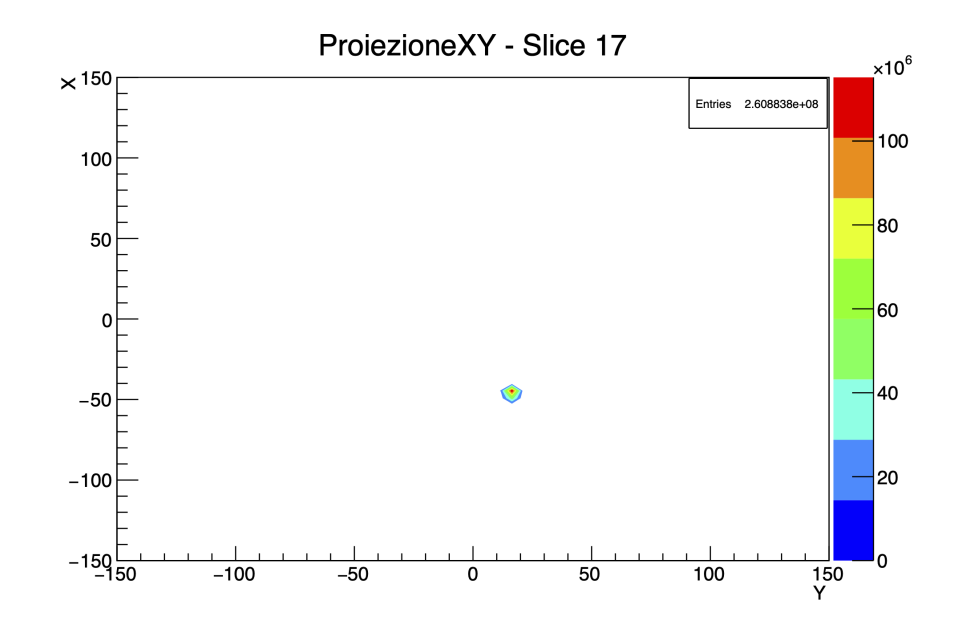

Figura 6.24: Distribuzione dell'energia per sorgente puntiforme di <sup>166</sup>Ho nella Slice 17. Il grafico è stato ottenuto in output alla simulazione utilizzando il software ROOT.

<span id="page-106-0"></span>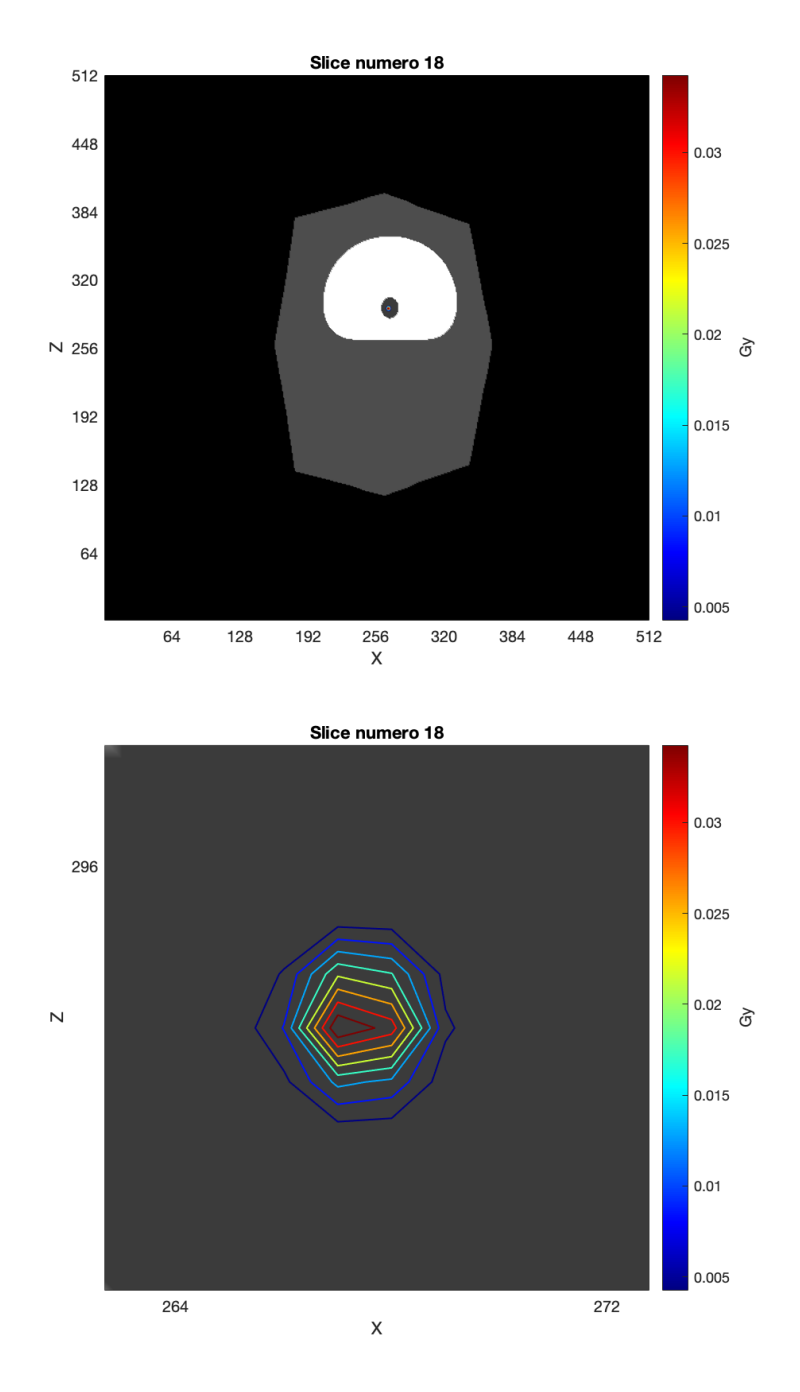

**Figura 6.25:** Slice 18 e dettaglio, posizionata 3 mm sopra la sorgente, analisi sorgente puntiforme <sup>166</sup>Ho.

<span id="page-107-0"></span>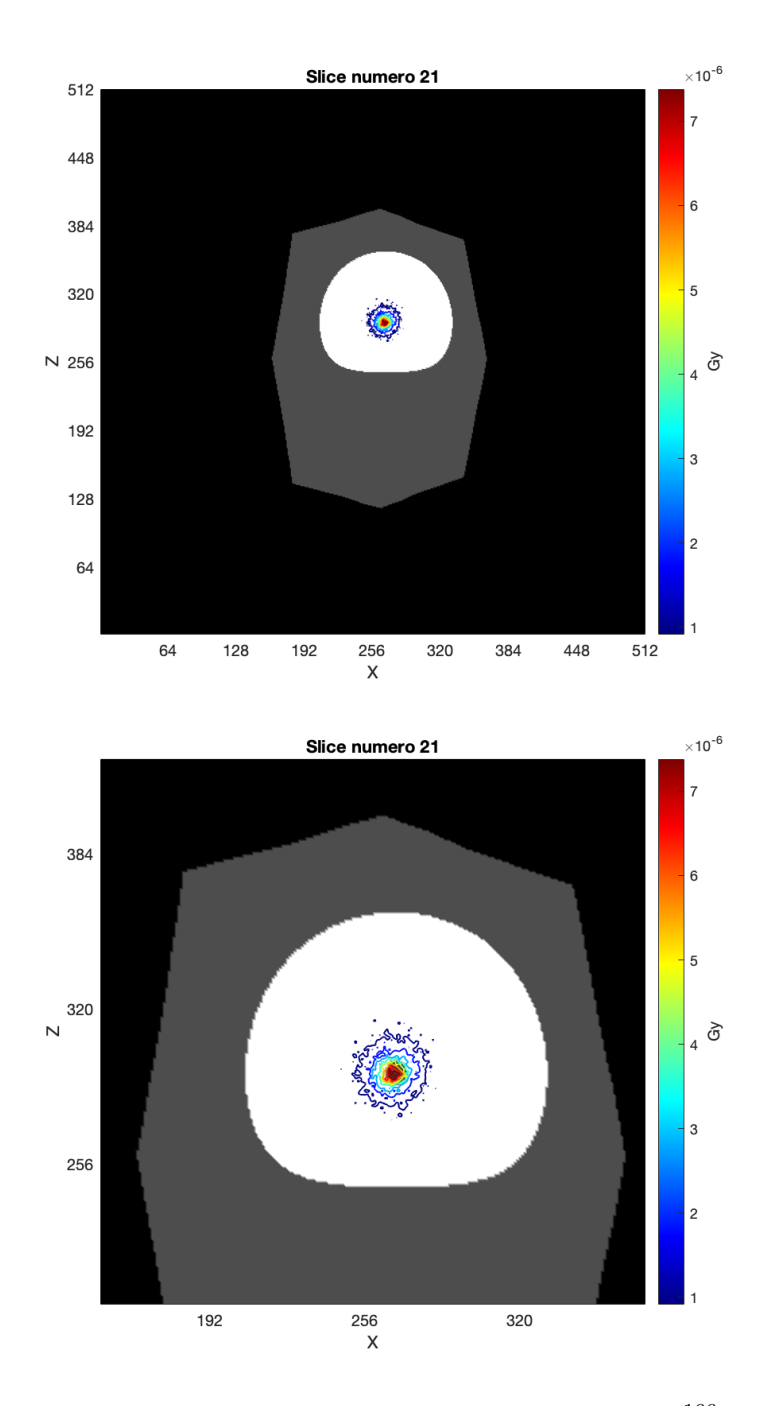

Figura 6.26: Slice 21 e dettaglio, analisi sorgente puntiforme <sup>166</sup>Ho. La slice è posizionata 12 mm sopra la sorgente.
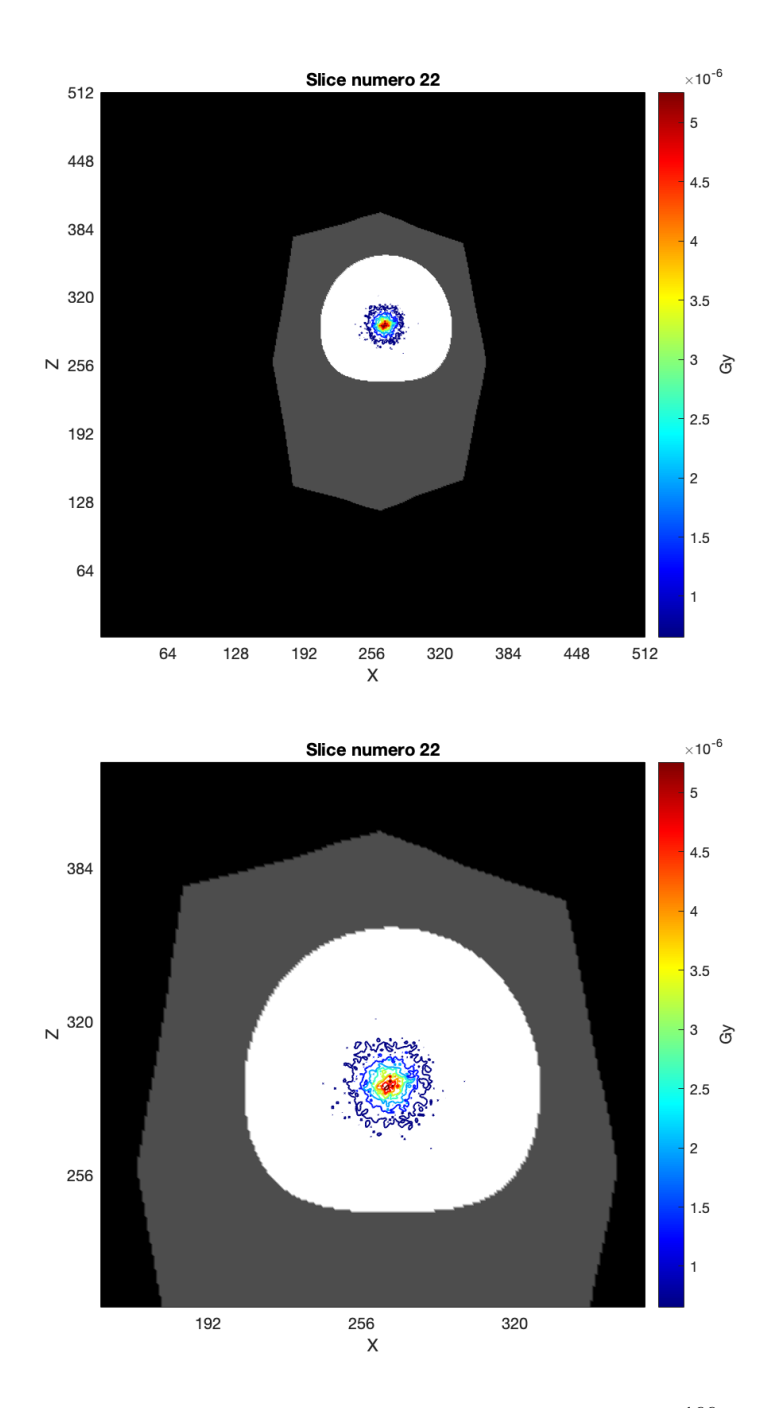

Figura 6.27: Slice 22 e dettaglio, analisi sorgente puntiforme <sup>166</sup>Ho. La slice è posizionata 15 mm sopra la sorgente.

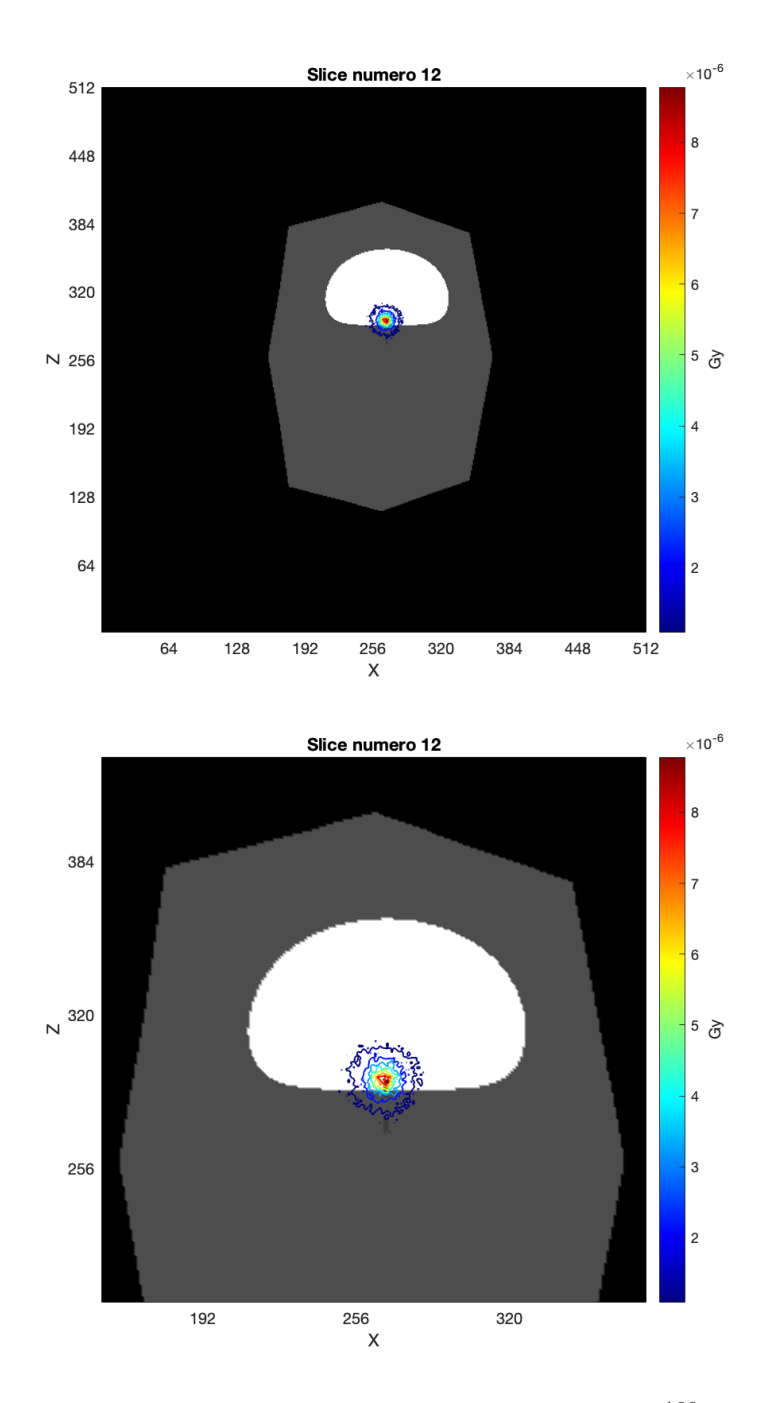

Figura 6.28: Slice 12 e dettaglio, analisi sorgente sferica <sup>166</sup>Ho. La slice è posizionata 15 mm sotto la sorgente.

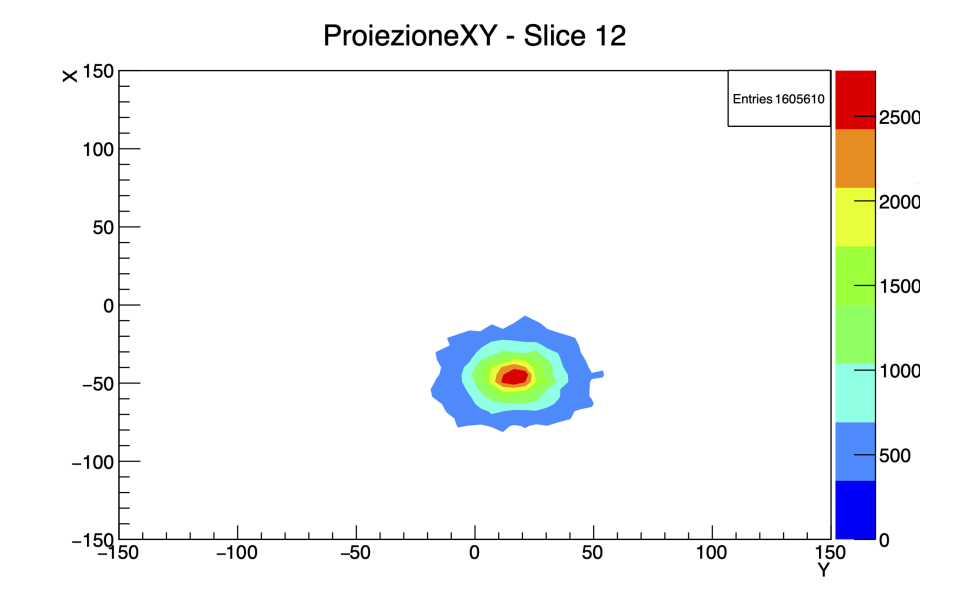

Figura 6.29: Distribuzione dell'energia per sorgente sferica di <sup>166</sup>Ho nella Slice 12. Il grafico è stato ottenuto in output alla simulazione utilizzando il software ROOT.

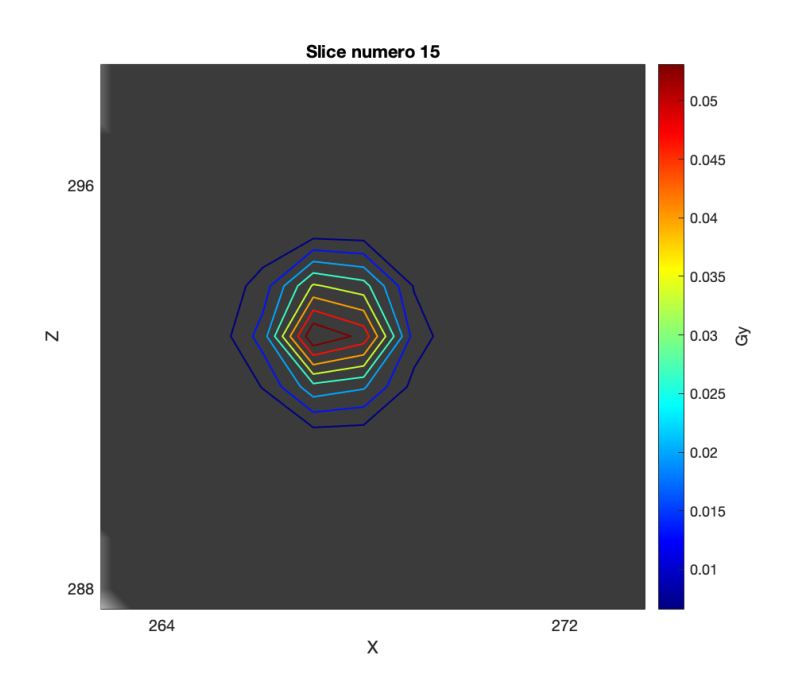

**Figura 6.30:** Dettaglio Slice 15, analisi sorgente sferica <sup>166</sup>Ho. La slice è posizionata 6 mm sotto la sorgente.

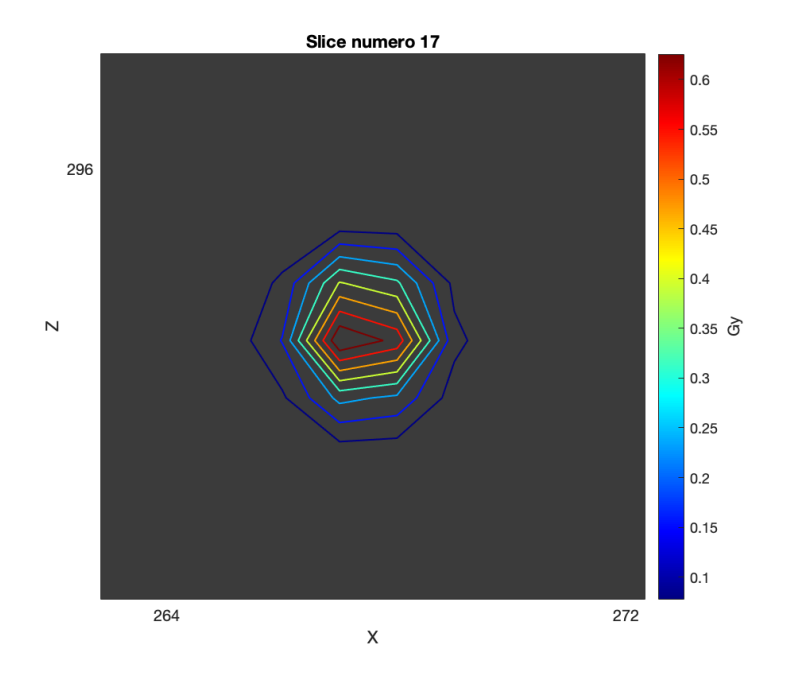

Figura 6.31: Dettaglio Slice 17, analisi sorgente sferica <sup>166</sup>Ho. Slice centrale.

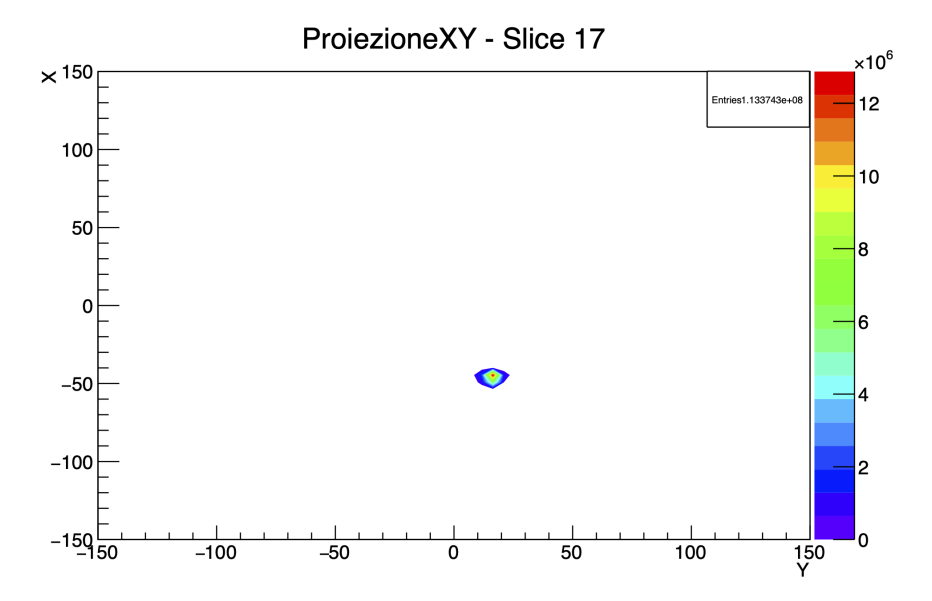

**Figura 6.32:** Distribuzione dell'energia per sorgente sferica di <sup>166</sup>Ho nella Slice 17. Il grafico è stato ottenuto in output alla simulazione utilizzando il software ROOT.

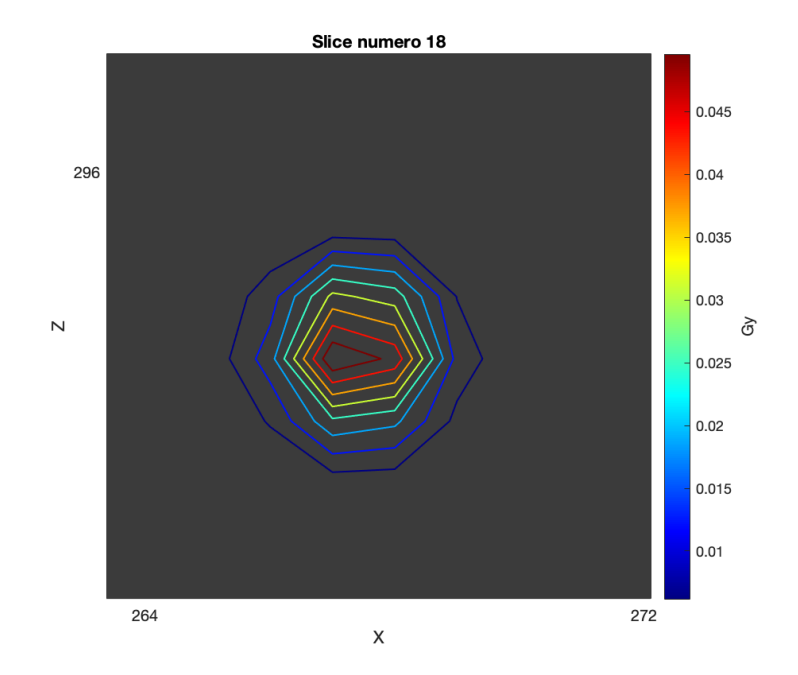

**Figura 6.33:** Dettaglio Slice 18, analisi sorgente sferica <sup>166</sup>Ho. La slice è posizionata 3 mm sopra la sorgente.

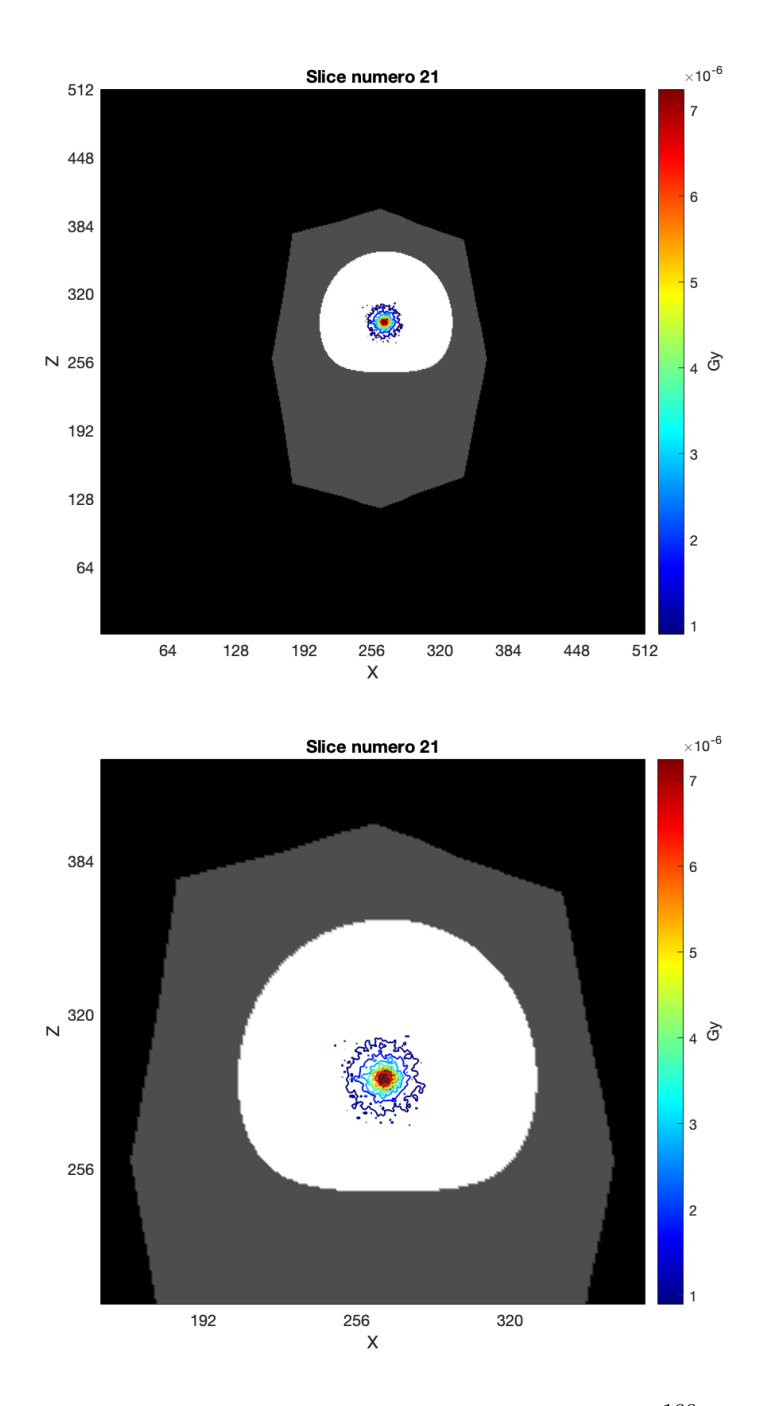

Figura 6.34: Slice 21 e dettaglio, analisi sorgente sferica <sup>166</sup>Ho. La slice è posizionata 12 mm sopra la sorgente.

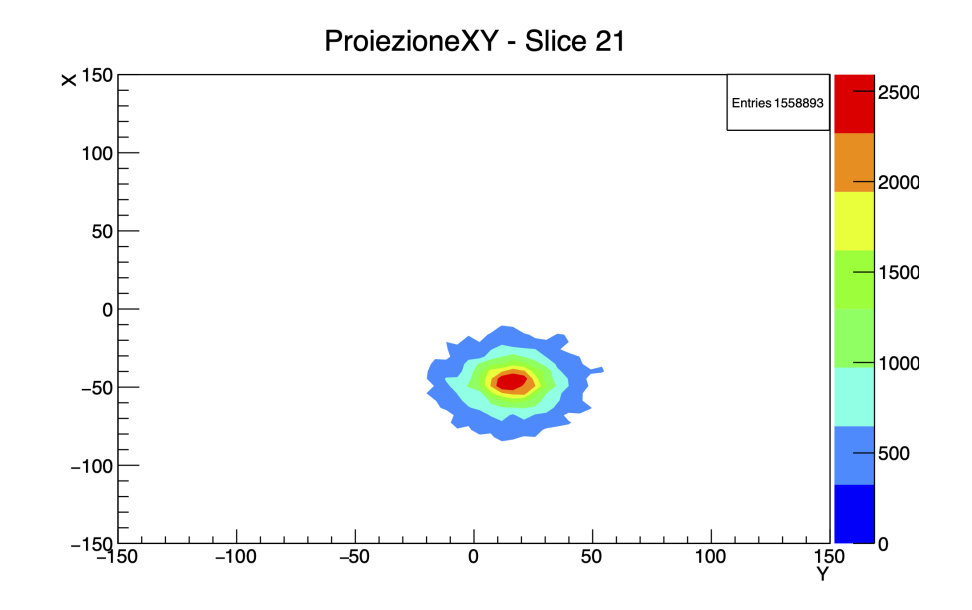

Figura 6.35: Distribuzione dell'energia per sorgente sferica di <sup>166</sup>Ho nella Slice 21. Il grafico è stato ottenuto in output alla simulazione utilizzando il software ROOT.

## **Capitolo 7 Conclusioni**

Nel corso di questo studio, particolare attenzione è stata posta sullo sviluppo di un modello digitale, noto come *digital twin*, e sulla simulazione di trattamenti radioterapici. Il nostro interesse è stato motivato dalla necessità di ottimizzare le terapie e ridurre gli effetti indesiderati sui pazienti, con un'enfasi particolare sulla radioembolizzazione come opzione terapeutica per il carcinoma epatocellulare, cancro ampiamente diffuso.

Analizzando le simulazioni Monte Carlo condotte, è emerso un interessante confronto tra ittrio e olmio. Le caratteristiche della distribuzione di dose nei due casi presentano delle differenze significative. Nel caso dell'olmio, rispetto all'ittiro, si osserva una diminuzione più graduale della dose allontanandosi dalla sorgente. Questo comporta che, a parità di distanza dalla sorgente, i tessuti esposti all'olmio assorbano una dose superiore rispetto a quelli esposti all'ittiro.

Queste differenze nelle dinamiche dosimetriche sottolineano l'importanza di una valutazione attenta delle caratteristiche specifiche delle particelle utilizzate per ottimizzare la distribuzione di dose.

Questo studio si prospetta essere la base per ulteriori ricerche.

La vascolarizzazione del fegato è caratterizzata da un intricato sistema di arterie, vene e capillari che alimenta il tessuto epatico. La rappresentazione approssimata sviluppata in questo studio permette di ottenere una prima stima. Attraverso lo sviluppo di un sistema puntuale dei vasi è possibile comprendere con precisione come il radiofarmaco si distribuisce e permane all'interno del fegato.

Dunque, studi futuri potrebbero focalizzarsi sullo sviluppo di modelli più complessi ed avanzati portando a risultati più accurati.

Inoltre, la distribuzione del radiofarmaco è influenzata dalle proprietà chimicofisiche del radionuclide, della nanoparticella a cui è legato, dalle geometrie dei vasi

e dal punto di iniezione.

Per comprenderne appieno i fattori che determinano la distribuzione selettiva nei tumori epatici e per valutare possibili strategie di potenziamento, è necessario esaminare le dinamiche del trasporto coinvolte.

A seguito di qusto studio preliminare, verrà sviluppato un sistema CFD per lo studio della fluodinamica del radiofarmaco all'interno dei vasi sanguigni. Il flusso sanguigno e quello delle particelle possono essere descritti attraverso i principi di conservazione della massa, di conservazione della quantità di modo e mediante l'applicazione della seconda legge di Newton. Inoltre, per il sangue verrà considerato un modello di viscosità non newtoniano.

## **Bibliografia**

- [1] AIRC. *Il cancro in cifre*. URL: [https://www.airc.it/cancro/informazion](https://www.airc.it/cancro/informazioni-tumori/cose-il-cancro/numeri-del-cancro) [i-tumori/cose-il-cancro/numeri-del-cancro](https://www.airc.it/cancro/informazioni-tumori/cose-il-cancro/numeri-del-cancro) (cit. a p. [1\)](#page-13-0).
- [2] K. Memon, R. J. Lewandowski, L. Kulik, A. Riaz, M. F. Mulcahy e R. Salem. «Radioembolization for Primary and Metastatic Liver Cancer». In: *Seminars in Radiation Oncology* 21.4 (2011), pp. 294-302. DOI: [10.1016/j.semradonc.](https://doi.org/10.1016/j.semradonc.2011.05.004) [2011.05.004](https://doi.org/10.1016/j.semradonc.2011.05.004) (cit. alle pp. [1,](#page-13-0) [31,](#page-43-0) [34,](#page-46-0) [35\)](#page-47-0).
- [3] U.S. Environmental Protection Agency. *Radioactive Decay*. 2023. URL: [https:](https://www.epa.gov/radiation/radioactive-decay) [//www.epa.gov/radiation/radioactive-decay](https://www.epa.gov/radiation/radioactive-decay) (cit. a p. [4\)](#page-16-0).
- [4] Physicsopenlab. *Spettrometria Gamma dell'Uranio*. 2016. url: [https://](https://physicsopenlab.org/2016/01/29/spettrometria-gamma-delluranio/) [physicsopenlab.org/2016/01/29/spettrometria- gamma- delluranio/](https://physicsopenlab.org/2016/01/29/spettrometria-gamma-delluranio/) (cit. a p. [5\)](#page-17-0).
- [5] Gianni Coppa. «Appunti del corso "Biomedical and industrial application of radiation"». In: (2022) (cit. a p. [4\)](#page-16-0).
- [6] Mohammed Falih. «Chapter I: Background and Theory». In: *ResearchGate* (2018) (cit. a p. [6\)](#page-18-0).
- [7] D. Volterrani, G. Mariani e P. A. Erba. «Fondamenti di medicina nucleare: Tecniche e applicazioni». In: *Springer Milan* (2010). DOI: [10.1007/978-88-](https://doi.org/10.1007/978-88-470-1685-9) [470-1685-9](https://doi.org/10.1007/978-88-470-1685-9) (cit. alle pp. [7,](#page-19-0) [15,](#page-27-0) [16,](#page-28-0) [20,](#page-32-0) [21\)](#page-33-0).
- [8] A. J. Doggart. «Atomic Theory and Radioactivity». In: *Clinical Oncology* 33.4 (2021), pp. 241-245. DOI: [10.1016/j.clon.2020.10.016](https://doi.org/10.1016/j.clon.2020.10.016) (cit. a p. [11\)](#page-23-0).
- [9] Anton Lechner. «Computer Modeling of Controlled Microsphere Release and Targeting in a Representative Hepatic Artery System». In: *CERN Yellow Reports: School Proceedings* 5 (2018), p. 47. DOI: [https://doi.org/10.](https://doi.org/https://doi.org/10.23730/CYRSP-2018-005.47) [23730/CYRSP-2018-005.47](https://doi.org/https://doi.org/10.23730/CYRSP-2018-005.47) (cit. a p. [16\)](#page-28-0).
- [10] United State Nuclear Regulatory Commission. *Interaction of Charged Particles with Matter*. 2011. url: [https://www.nrc.gov/docs/ML1122/ML11229A666.](https://www.nrc.gov/docs/ML1122/ML11229A666.pdf) [pdf](https://www.nrc.gov/docs/ML1122/ML11229A666.pdf) (cit. a p. [16\)](#page-28-0).
- [11] M. Nevarez, J. M. Waller e Regor L Saulsberry. «Characterization of Space Radiation Effects on Composite Overwrapped Pressure Vessels for the International Space Station». In: *ResearchGate* (2013). DOI: [10.13140/RG.2.1.](https://doi.org/10.13140/RG.2.1.2397.6488) [2397.6488](https://doi.org/10.13140/RG.2.1.2397.6488) (cit. a p. [17\)](#page-29-0).
- [12] Francesc Salvat et al. «PENELOPE-2014: A Code System for Monte Carlo Simulation of Electron and Photon Transport». In: *Workshop proceedings. Nuclear Energy Agency, Organization for Economic Co-operation and Development, Barcelona, Spain* (2015) (cit. a p. [20\)](#page-32-0).
- [13] Aletave. *Scopri la struttura della cellula*. 2014. url: [https://www.scienze](https://www.scienze-naturali.com/la-cellula/198)[naturali.com/la-cellula/198](https://www.scienze-naturali.com/la-cellula/198) (cit. a p. [24\)](#page-36-0).
- [14] Biology online. *Cell Structure*. url: [https://www.biologyonline.com/](https://www.biologyonline.com/tutorials/cell-structure) [tutorials/cell-structure](https://www.biologyonline.com/tutorials/cell-structure) (cit. alle pp. [24,](#page-36-0) [25\)](#page-37-0).
- [15] National Cancer Institute. *Cell Structure*. URL: [https://training.seer.](https://training.seer.cancer.gov/anatomy/cells_tissues_membranes/cells/structure.html) [cancer.gov/anatomy/cells\\_tissues\\_membranes/cells/structure.html](https://training.seer.cancer.gov/anatomy/cells_tissues_membranes/cells/structure.html) (cit. alle pp. [24,](#page-36-0) [25\)](#page-37-0).
- [16] Daniel Böhmer, Vanda Repiská e Ľuboš Danišovič. *Introduction to medical and molecular biology*. Asklepios: Bratislava, 2010. isbn: 978-80-7167-151-0 (cit. alle pp. [25,](#page-37-0) [26\)](#page-38-0).
- [17] Ilya Obodovskiy. *Fundamentals of Radiation and Chemical Safety*. Elsevier, 2015. isbn: 9780128020531 (cit. alle pp. [25,](#page-37-0) [28–](#page-40-0)[30\)](#page-42-0).
- [18] National Human Genome Research Institute. *Cell Cycle*. url: [https://](https://www.genome.gov/genetics-glossary/Cell-Cycle#:~:text=A%20cell%20cycle%20is%20a,mitosis%2C%20and%20completes%20its%20division) [www.genome.gov/genetics-glossary/Cell-Cycle#:~:text=A%20cell%](https://www.genome.gov/genetics-glossary/Cell-Cycle#:~:text=A%20cell%20cycle%20is%20a,mitosis%2C%20and%20completes%20its%20division) [20cycle%20is%20a,mitosis%2C%20and%20completes%20its%20division](https://www.genome.gov/genetics-glossary/Cell-Cycle#:~:text=A%20cell%20cycle%20is%20a,mitosis%2C%20and%20completes%20its%20division) (cit. a p. [27\)](#page-39-0).
- [19] Encyclopaedia Britannica. *Cell cycle*. URL: [https://www.britannica.com/](https://www.britannica.com/science/cell-cycle) [science/cell-cycle](https://www.britannica.com/science/cell-cycle) (cit. a p. [27\)](#page-39-0).
- [20] Micheal Joiner e Albert van der Kogel. *Basic clinical radiobiology*. 4<sup>a</sup> ed. Edward Arnold, 2009. isbn: 978 0 340 929 667 (cit. alle pp. [27,](#page-39-0) [28\)](#page-40-0).
- [21] Isabel De Pasquale. «Treatment Planning in Proton Therapy using VPatient 3D and Monte Carlo Simulation». Tesi di laurea mag. Politecnico di Torino, 2022 (cit. alle pp. [27,](#page-39-0) [61,](#page-73-0) [63\)](#page-75-0).
- [22] Jan Slezak, Branislav Kura, Táňa Ravingerová, Narcisa Tribulova, Ludmila Okruhlicova e Miroslav Barancik. «Mechanisms of cardiac radiation injury and potential preventive approaches». In: *Canadian journal of physiology and pharmacology* 93.9 (2015), pp. 737–753. doi: [https://doi.org/10.1139/](https://doi.org/https://doi.org/10.1139/cjpp-2015-0006) [cjpp-2015-0006](https://doi.org/https://doi.org/10.1139/cjpp-2015-0006) (cit. a p. [28\)](#page-40-0).
- [23] E. B. Podgorsak et al. «Review of radiation oncology physics: a handbook for teachers and students». In: *IAE Agency* (2003) (cit. a p. [29\)](#page-41-0).
- [24] Mattia Cretoni. «Radiopharmaceuticals diffusion inside human body and problem modelling». Tesi di laurea mag. Politecnico di Torino, 2019 (cit. alle pp. [29,](#page-41-0) [61,](#page-73-0) [63\)](#page-75-0).
- [25] B. Jones. «Towards Achieving the Full Clinical Potential of Proton Therapy by Inclusion of LET and RBE Models». In: *Cancers* 7.1 (2015), pp. 460–480. DOI: [10.3390/cancers7010460](https://doi.org/10.3390/cancers7010460) (cit. a p. [29\)](#page-41-0).
- [26] Humanitas. *Radioembolizzazione*. url: [https://www.humanitas.it/cure/](https://www.humanitas.it/cure/radioembolizzazione/) [radioembolizzazione/](https://www.humanitas.it/cure/radioembolizzazione/) (cit. a p. [31\)](#page-43-0).
- [27] A. Brusa, C. Pettinato, G. Pedroli, M. Maccauro, M.E. Ferrari e C. Chiesa. «Radioprotezione nei trattamenti di radioembolizzazione epatica mediante microsfere marcate con 90Y». In: *AIFM-AIMN* (2020) (cit. alle pp. [31,](#page-43-0) [33,](#page-45-0) [40,](#page-52-0) [41,](#page-53-0) [68\)](#page-80-0).
- [28] D. Viñal, A. Minaya-Bravo, I. Prieto, J. Feliu e N. Rodriguez-Salas. «Ytrrium-90 transarterial radioembolization in patients with gastrointestinal malignancies». In: *Clinical and Translational Oncology* 24.5 (2022), pp. 796–808. DOI: [https://doi.org/10.1007/s12094-021-02745-z](https://doi.org/https://doi.org/10.1007/s12094-021-02745-z) (cit. alle pp. [32,](#page-44-0) [33\)](#page-45-0).
- [29] S. P. Kim, C. Cohalan, N. Kopek e S. A. Enge. «A guide to 90Y radioembolization and its dosimetry». In: *Physica Medica* 68 (2019), pp. 132–145. doi: [https://doi.org/10.1016/j.ejmp.2019.09.236](https://doi.org/https://doi.org/10.1016/j.ejmp.2019.09.236) (cit. alle pp. [32,](#page-44-0) [33,](#page-45-0) [41\)](#page-53-0).
- [30] A. Taebi, R. M. Pillai, B. S. Roudsari, C. T. Vu e E. Roncali. «Computational Modeling of the Liver Arterial Blood Flow for Microsphere Therapy: Effect of Boundary Conditions». In: *Bioengineering* 7.3 (2020), p. 64. DOI: [10.3390/](https://doi.org/10.3390/bioengineering7030064) [bioengineering7030064](https://doi.org/10.3390/bioengineering7030064) (cit. alle pp. [33,](#page-45-0) [34\)](#page-46-0).
- [31] Wikipedia. *Regime Laminare*. url: [https : / / it . wikipedia . org / wiki /](https://it.wikipedia.org/wiki/Regime_laminare) [Regime\\_laminare](https://it.wikipedia.org/wiki/Regime_laminare) (cit. a p. [34\)](#page-46-0).
- [32] Fondazione Italiana Fegato. *Il nostro fegato*. url: [https://www.fegato.it/](https://www.fegato.it/il-nostro-fegato/) [il-nostro-fegato/](https://www.fegato.it/il-nostro-fegato/) (cit. alle pp. [34–](#page-46-0)[36\)](#page-48-0).
- [33] Gastroepato. *Descrizione anatomo-funzionale del fegato*. url: [https://www.](https://www.gastroepato.it/fegato_fisiologia.html) [gastroepato.it/fegato\\_fisiologia.html](https://www.gastroepato.it/fegato_fisiologia.html) (cit. a p. [35\)](#page-47-0).
- [34] National Cancer Institute. *Radiopharmaceuticals: Radiation Therapy Enters the Molecular Age.* URL: [https://www.cancer.gov/news-events/cancer](https://www.cancer.gov/news-events/cancer-currents-blog/2020/radiopharmaceuticals-cancer-radiation-therapy)[currents-blog/2020/radiopharmaceuticals-cancer-radiation-thera](https://www.cancer.gov/news-events/cancer-currents-blog/2020/radiopharmaceuticals-cancer-radiation-therapy) [py](https://www.cancer.gov/news-events/cancer-currents-blog/2020/radiopharmaceuticals-cancer-radiation-therapy) (cit. alle pp. [36,](#page-48-0) [37,](#page-49-0) [39\)](#page-51-0).
- [35] Farid A. Badria. «Radiopharmaceuticals: On-Going Research for Better Diagnosis, Therapy, Environmental, and Pharmaceutical Applications». In: *Radiopharmaceuticals-Current Research for Better Diagnosis and Therapy, IntechOpen* (2021). DOI: [http://dx.doi.org/10.5772/intechopen.99204](https://doi.org/http://dx.doi.org/10.5772/intechopen.99204) (cit. alle pp. [37,](#page-49-0) [38\)](#page-50-0).
- [36] Gopal B. Saha. *Fundamentals of nuclear pharmacy*. <sup>5</sup><sup>a</sup> ed. Springer New York, 2004. isbn: 0-387-40360-4 (cit. alle pp. [37,](#page-49-0) [38\)](#page-50-0).
- [37] ISSalute. *Radiofarmaci*. url: [https://www.issalute.it/index.php/la](https://www.issalute.it/index.php/la-salute-dalla-a-alla-z-menu/r/radiofarmaci)[salute-dalla-a-alla-z-menu/r/radiofarmaci](https://www.issalute.it/index.php/la-salute-dalla-a-alla-z-menu/r/radiofarmaci) (cit. alle pp. [37,](#page-49-0) [39,](#page-51-0) [40\)](#page-52-0).
- [38] A. Faivre-Chauvet, C. Bourdeau e M. Bourgeois. «Radiopharmaceutical good practices: Regulation between hospital and industry». In: *Frontiers in Nuclear Medicine* 2 (2022). DOI: [10.3389/fnume.2022.990330](https://doi.org/10.3389/fnume.2022.990330) (cit. a p. [38\)](#page-50-0).
- [39] F. Chen, E. B. Ehlerding e W. Cai. «Theranostic Nanoparticles». In: *Journal of nuclear medicine* 55.12 (2014), pp. 1919–1922. DOI: [10.2967/jnumed.114.](https://doi.org/10.2967/jnumed.114.146019) [146019](https://doi.org/10.2967/jnumed.114.146019) (cit. a p. [40\)](#page-52-0).
- [40] Mariacarla D'Orazio. «Comparison of dosimetric approaches in liver radioembolization». Tesi di laurea mag. Politecnico di Torino, 2021 (cit. a p. [40\)](#page-52-0).
- [41] Advancing Nuclear Medicine. *Holmium-166*. url: [https://www.advancingn](https://www.advancingnuclearmedicine.com/products/holmium-166) [uclearmedicine.com/products/holmium-166](https://www.advancingnuclearmedicine.com/products/holmium-166) (cit. a p. [42\)](#page-54-0).
- [42] Stella M, Braat Ajat, van Rooij R, de Jong Hwam e Lam Mgeh. «Holmium-166 Radioembolization: Current Status and Future Prospective». In: *Cardiovasc Intervent Radiol* 45.11 (2022), pp. 1634-1645. DOI: [https://doi.org/10.](https://doi.org/https://doi.org/10.1007/s00270-022-03187-y) [1007/s00270-022-03187-y](https://doi.org/https://doi.org/10.1007/s00270-022-03187-y) (cit. alle pp. [42,](#page-54-0) [43\)](#page-55-0).
- [43] N. J. M. Klaassen, M. J. Arntz, A. Gil Arranja, J. Roosen e J. F. W. Nijsen. «The various therapeutic applications of the medical isotope holmium-166: a narrative review». In: *EJNMMI radiopharmacy and chemistry* 4.1 (2019), p. 19. doi: [10.1186/s41181-019-0066-3](https://doi.org/10.1186/s41181-019-0066-3) (cit. a p. [42\)](#page-54-0).
- [44] Malvin H. Kalos e Paula A. Whitlock. *Monte Carlo Methods*. Seconda. John Wiley & Sons, 2008. isbn: 978-3-527-40760-6 (cit. alle pp. [44–](#page-56-0)[46,](#page-58-0) [48\)](#page-60-0).
- [45] E. Amato, D. Lizio e S. Baldari. *Applications of the Monte Carlo Method in Medical Physics*. Medical Physics, 2013, pp. 105–113. isbn: 978-1-62257-590-9 (cit. alle pp. [44,](#page-56-0) [48,](#page-60-0) [50\)](#page-62-0).
- [46] Joao Seco e Frank Verhaegen. *Monte Carlo Techniques in Radiation Therapy*. Taylor & Francis Group, 2013. isbn: 978 1 4665 0794 4 (cit. a p. [45\)](#page-57-0).
- [47] William L. Dunn e J. Kenneth Shultis. *Exploring Monte Carlo Methods*. Elsevier Science & Technology, 2011. isbn: 978 0 444 51575 9 (cit. alle pp. [45–](#page-57-0) [48\)](#page-60-0).
- [48] H. Park, H. Paganetti, J. Schuemann, X. Jia e C. H. Min. «Monte Carlo methods for device simulations in radiation therapy». In: *Physics in Medicine & Biology* 66.18 (2021). DOI: [10.1088/1361-6560/ac1d1f](https://doi.org/10.1088/1361-6560/ac1d1f) (cit. alle pp. [48–](#page-60-0) [50\)](#page-62-0).
- [49] Michele Raimo. «Robustness Analysis of Treatment Planning System for Proton Therapy». Tesi di laurea mag. Politecnico di Torino, 2023 (cit. alle pp. [49,](#page-61-0) [51,](#page-63-0) [52\)](#page-64-0).
- [50] S. Agostinelli et al. «Geant4—a simulation toolkit». In: *Nuclear Instruments and Methods in Physics Research Section A: Accelerators, Spectrometers, Detectors and Associated Equipment* 506.3 (2003), pp. 250–303. DOI: 10. [1016/S0168-9002\(03\)01368-8](https://doi.org/10.1016/S0168-9002(03)01368-8) (cit. alle pp. [49,](#page-61-0) [50\)](#page-62-0).
- [51] CERN. *Geant4 Overview*. url: [https : / / geant4 . web . cern . ch / about/](https://geant4.web.cern.ch/about/) (cit. a p. [51\)](#page-63-0).
- [52] Geant Collaboration. «Introduction to geant4». In: *CERN* (2010). URL: <https://cds.cern.ch/record/491492/files/p107.pdf> (cit. alle pp. [51,](#page-63-0) [52\)](#page-64-0).
- [53] J. F. Winslow, D. E. Hyer, R. F. Fisher, C. J. Tien e D. E. Hintenlang. «Construction of anthropomorphic phantoms for use in dosimetry studies». In: *Journal of Applied Clinical Medical Physics* 10.3 (2009), pp. 195–204. DOI: [10.1120/jacmp.v10i3.2986](https://doi.org/10.1120/jacmp.v10i3.2986) (cit. a p. [53\)](#page-65-0).
- [54] G. K. Loudos, P. G. Papadimitroulas e G. C. Kagadis. «Exploitation of realistic computational anthropomorphic phantoms for the optimization of nuclear imaging acquisition and processing protocols». In: *2014 36th Annual International Conference of the IEEE Engineering in Medicine and Biology Society* (2014), pp. 1921–1924. DOI: [10.1109/EMBC.2014.6943987](https://doi.org/10.1109/EMBC.2014.6943987) (cit. a p. [53\)](#page-65-0).
- [55] A. A. Kononowicz et al. «Virtual Patient Simulations in Health Professions Education: Systematic Review and Meta-Analysis by the Digital Health Education Collaboration». In: *Journal of medical Internet research* 21.7  $(2019)$ . DOI: [10.2196/14676](https://doi.org/10.2196/14676) (cit. a p. [53\)](#page-65-0).
- [56] A. Isaza-Restrepo, M. T. Gómez, G. Cifuentes e A. Argüello. «The virtual patient as a learning tool: a mixed quantitative qualitative study». In: *BMC Medical Education* 18.1 (2018), p. 297. DOI: [10.1186/s12909-018-1395-8](https://doi.org/10.1186/s12909-018-1395-8) (cit. a p. [53\)](#page-65-0).
- [57] R. Laubenbacher, J. P. Sluka e J. A. Glazier. «Using digital twins in viral infection». In: *Science* 371.6534 (2021), pp. 1105-1106. DOI: [10.1126/scien](https://doi.org/10.1126/science.abf3370) [ce.abf3370](https://doi.org/10.1126/science.abf3370) (cit. a p. [54\)](#page-66-0).
- [58] H. Zaidi e B. M. W. Tsui. «Review of Computational Anthropomorphic Anatomical and Physiological Models». In: *Proceedings of the IEEE* 97.12 (2009), pp. 1938–1953. doi: [10.1109/JPROC.2009.2032852](https://doi.org/10.1109/JPROC.2009.2032852) (cit. a p. [54\)](#page-66-0).
- [59] C. A. Basciano, C. Kleinstreuer, A. S. Kennedy, W. A. Dezarn e E. Childress. «Computer Modeling of Controlled Microsphere Release and Targeting in a Representative Hepatic Artery System». In: *Annals of biomedical engineering* 38.5 (2010), pp. 1862–1879. doi: [10.1007/s10439-010-9955-z](https://doi.org/10.1007/s10439-010-9955-z) (cit. a p. [55\)](#page-67-0).
- [60] Matteo Mezzano. «Studio e applicazione del fantoccio antropomorfo virtuale nel campo dell'adroterapia». Tesi di laurea mag. Politecnico di Torino, 2015 (cit. alle pp. [60,](#page-72-0) [61,](#page-73-0) [63\)](#page-75-0).
- [61] T.D. DenOtter e J. Schubert. *Hounsfield Unit*. StatPearls Publishing, 2023 (cit. a p. [62\)](#page-74-0).
- [62] L. Faggioni, F. Paolicchi e E. Neri. «Elementi di tomografia computerizzata». In: *Springer Milan* (2010). DOI: [10.1007/978-88-470-1697-2](https://doi.org/10.1007/978-88-470-1697-2) (cit. a p. [62\)](#page-74-0).
- [63] J. J. Halford et al. «Standardization of neurophysiology signal data into the DICOM® standard». In: *Clinical Neurophysiology* 132.4 (2021), pp. 993–997. doi: [10.1016/j.clinph.2021.01.019](https://doi.org/10.1016/j.clinph.2021.01.019) (cit. a p. [63\)](#page-75-0).
- [64] MathWorks. *Analisi di immagini biomediche in formato DICOM*. URL: [https:](https://it.mathworks.com/discovery/dicom.html) [//it.mathworks.com/discovery/dicom.html](https://it.mathworks.com/discovery/dicom.html) (cit. a p. [63\)](#page-75-0).
- [65] G4See. *Input Macro files version v0.5.1*. 2022. url: [https : / / g4see -](https://g4see-docs.web.cern.ch/v0.5.1/macro_file.html) docs.web.cern.ch/v0.5.1/macro file.html (cit. a p. [65\)](#page-77-0).
- [66] N. A. A. Hashikin et al. «Organ doses from hepatic radioembolization with 90 Y, 153 Sm, 166 Ho and 177 Lu: A Monte Carlo simulation study using Geant4». In: *Journal of Physics: Conference Series* 694 (2016), p. 012059. doi: [10.1088/1742-6596/694/1/012059](https://doi.org/10.1088/1742-6596/694/1/012059) (cit. alle pp. [65,](#page-77-0) [67,](#page-79-0) [68\)](#page-80-0).